**ORNL/TM-13584**

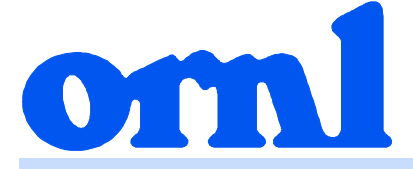

# **OAK RIDGE NATIONAL LABORATORY**

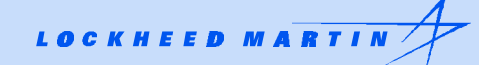

# **ARP: Automatic Rapid Process for the Generation of Problem-Dependent SAS2H/ORIGEN-S Cross-Section Libraries**

**L. C. Leal O. W. Hermann S. M. Bowman C. V. Parks**

**MANAGED AND OPERATED BY LOCKHEED MARTIN ENERGY RESEARCH CORPORATION** FOR THE UNITED STATES **DEPARTMENT OF ENERGY** 

**ORNL-27 (3-96)** 

This report has been reproduced directly from the best available copy.

Available to DOE and DOE contractors form the Office of Scientific and Technical Information, P.O. Box 62, Oak Ridge, TN 37831; prices available from (615) 576-8401.

Available to the public from the National Technical Information Service, U.S. Department of Commerce, 5285 Port Royal Rd., Springfield, VA 22161.

This report was prepared as an account of work sponsored by an agency of the United States Government. Neither the United States nor any agency thereof, nor any of their employees, makes any warranty, express or implied, or assumes any legal liability or responsibility for the accuracy, completeness, or usefulness of any information, apparatus, product, or process disclosed, or represents that its use would not infringe privately owned rights. Reference herein to any specific commercial product, process, or service by trade name, trademark, manufacturer, or otherwise, does not necessarily constitute or imply its endorsement, recommendation, or favoring by the United States Government or any agency thereof. The views and opinions of authors expressed herein do not necessarily state or reflect those of the United States Government or any agency thereof.

**ORNL/TM-13584**

[Computational Physics and Engineering Division](http://www.cped.ornl.gov)

# **ARP: AUTOMATIC RAPID PROCESS FOR THE GENERATION OF PROBLEM-DEPENDENT SAS2H/ORIGEN-S CROSS-SECTION LIBRARIES**

**L. C. Leal O. W. Hermann S. M. Bowman C. V. Parks**

April 1998

Prepared by the [Oak Ridge National Laboratory](http://www.ornl.gov) [Oak Ridge, Tennessee 37831-6285](http://orserv01.ci.oak-ridge.tn.us/oakridge.htm) Managed by LOCKHEED MARTIN ENERGY RESEARCH CORP. for the [U.S. DEPARTMENT OF ENERGY](http://www.energy.gov) under contract DE-AC05-96OR22464

## **CONTENTS**

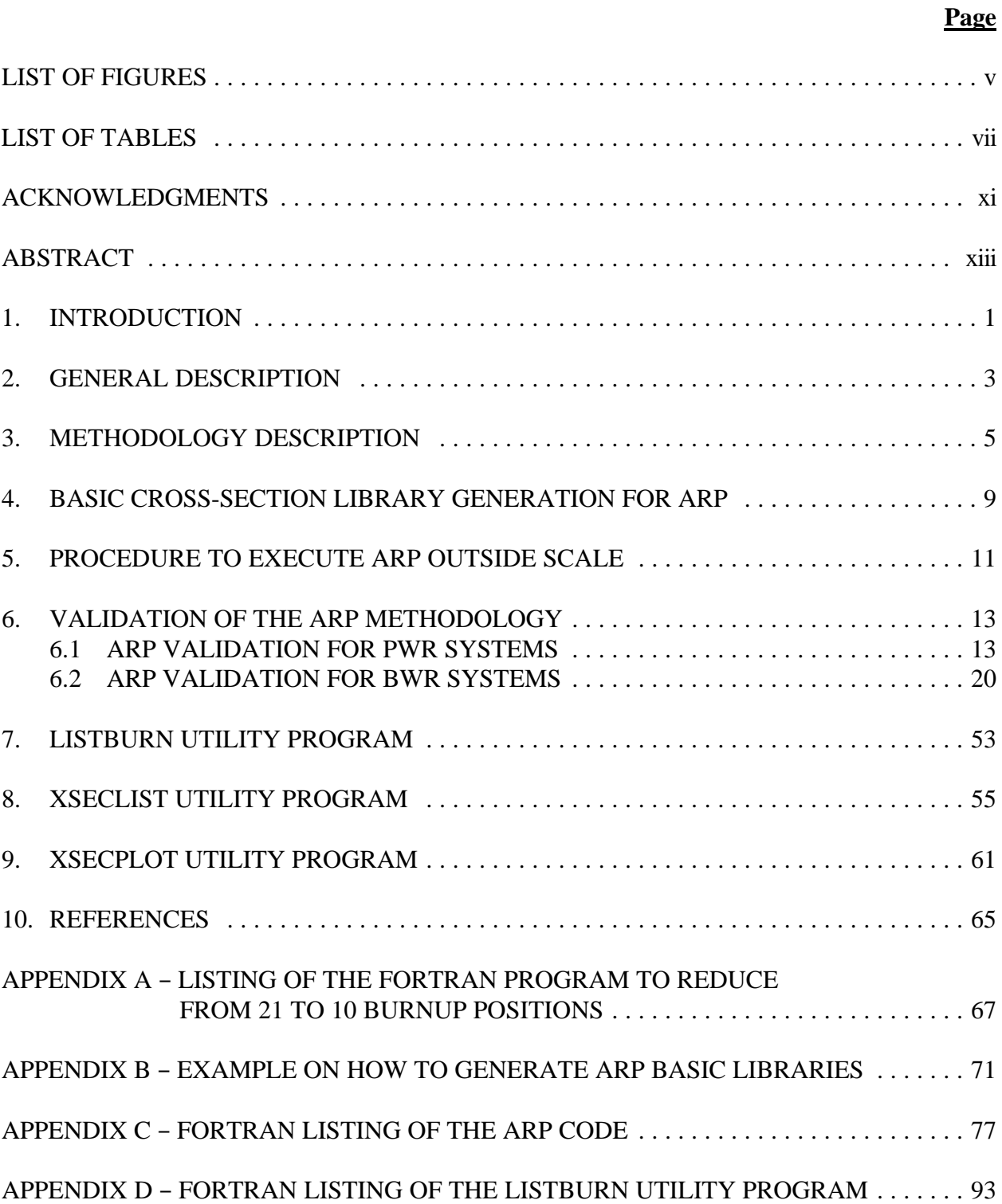

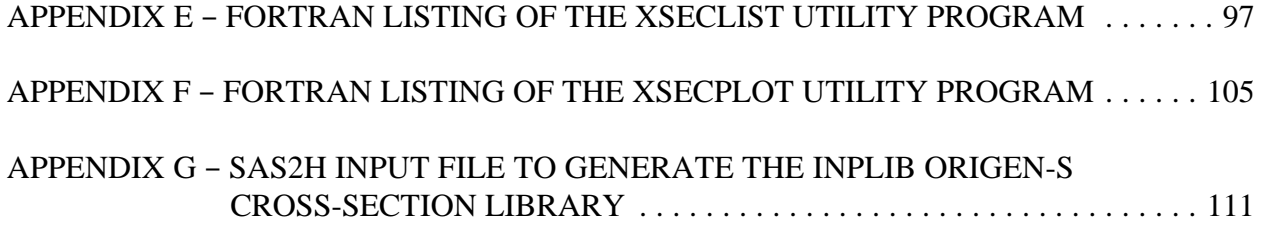

# **LIST OF FIGURES**

<span id="page-7-0"></span>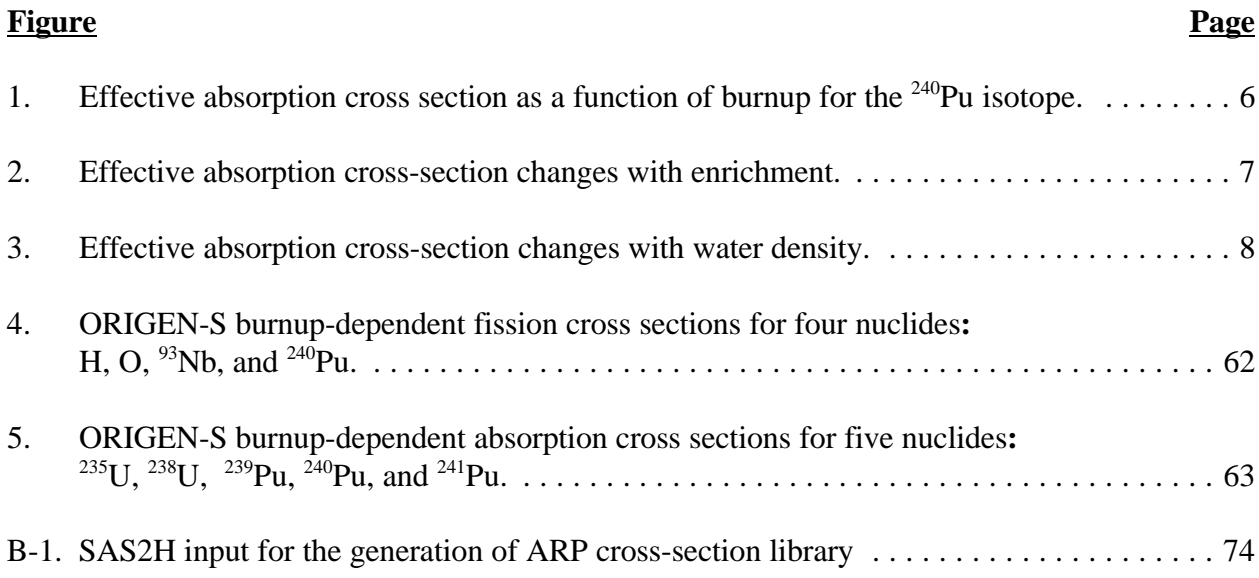

# **LIST OF TABLES**

<span id="page-9-0"></span>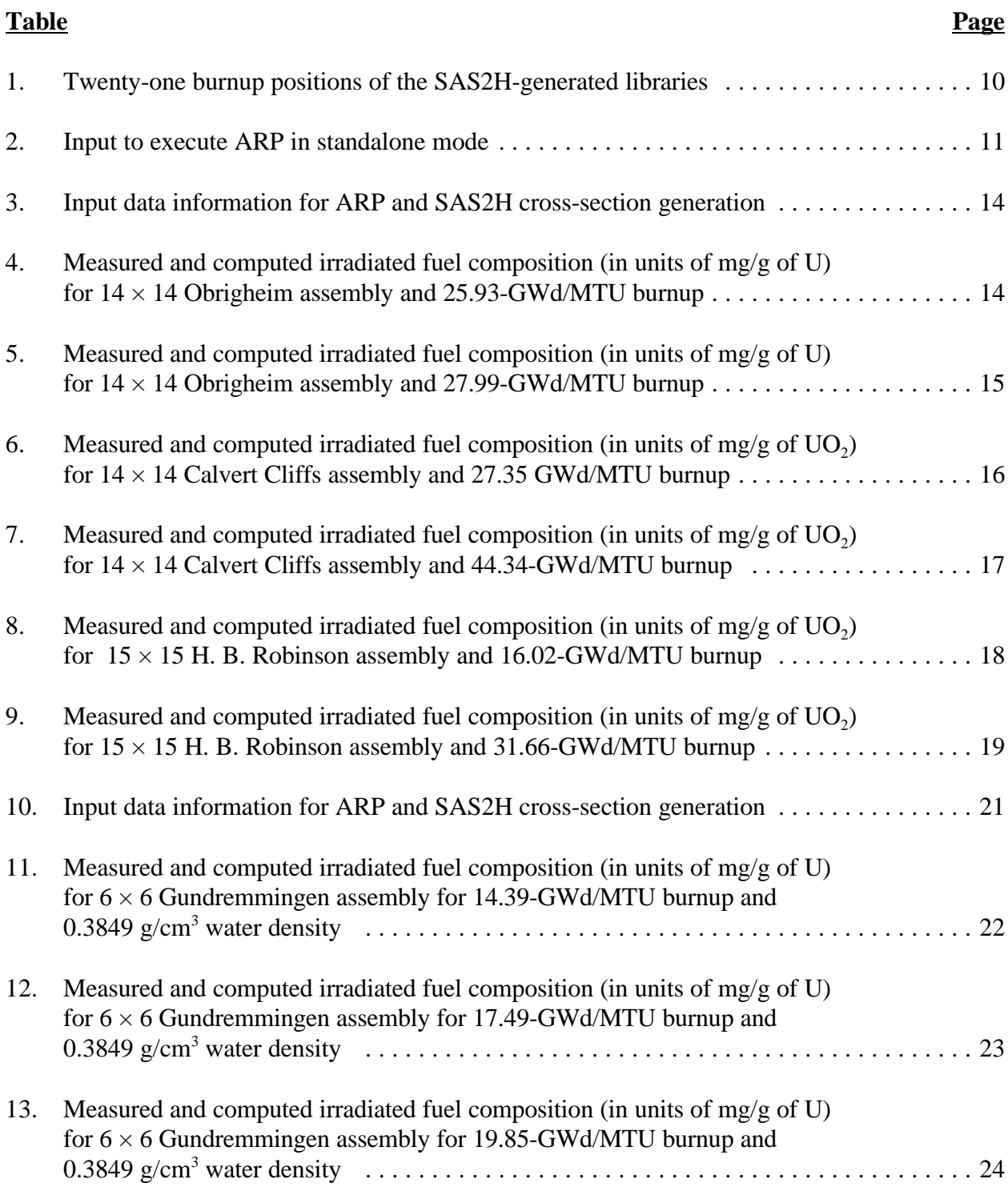

### **Table Page**

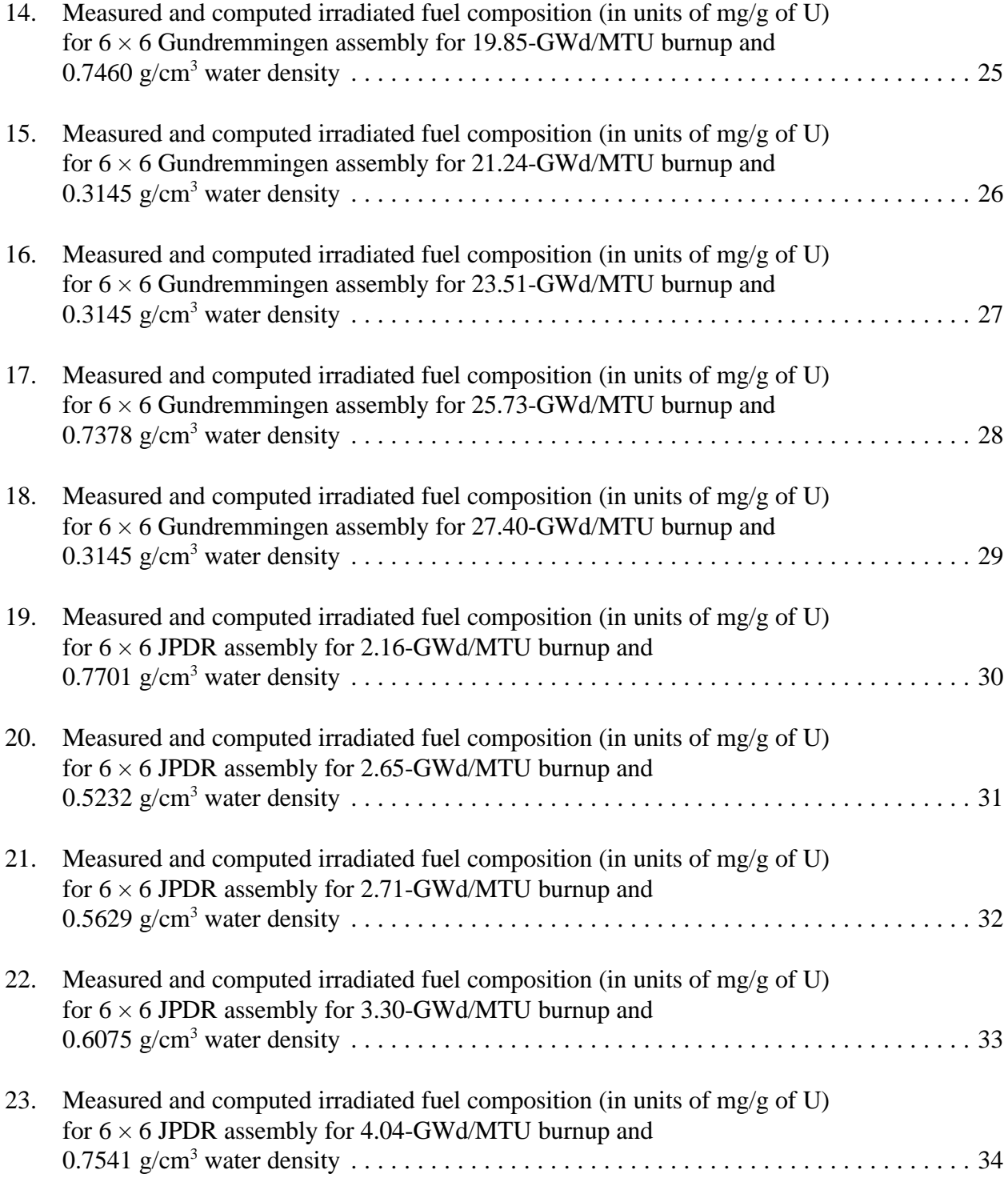

### **Table Page**

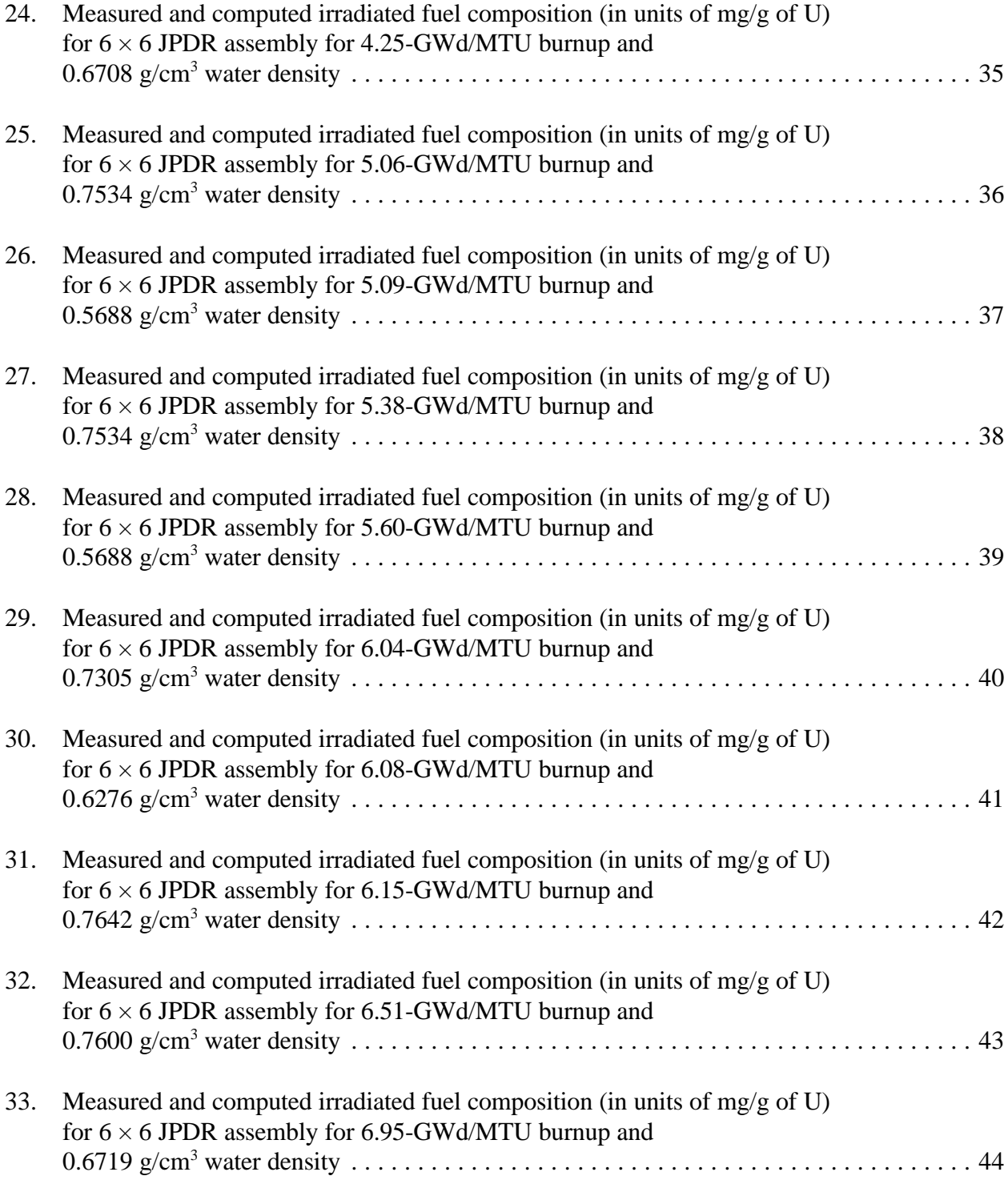

### **Table Page**

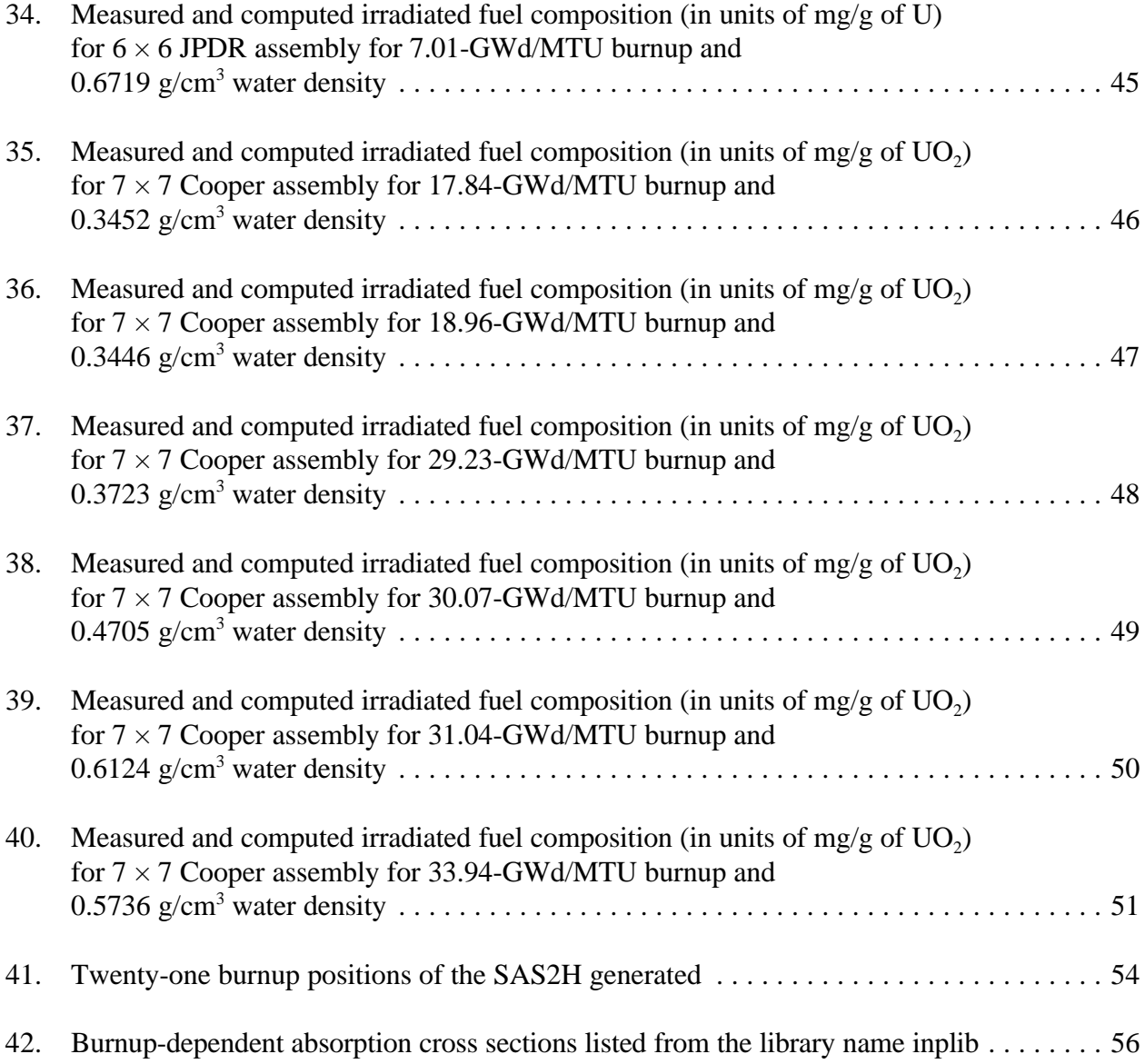

### **ACKNOWLEDGMENTS**

<span id="page-13-0"></span>The authors thank S. B. Ludwig of the Chemical Technology Division for his support in earlier stages of this work. The authors are grateful for the technical advice received from B. L. Broadhead, M. D. DeHart, N. M. Greene, L. M. Petrie, and J. C. Ryman of the Computational Physics and Engineering Division.

### **ABSTRACT**

In this report, a methodology is described which serves as an alternative to the SAS2H path of the SCALE system to generate cross sections for point-depletion calculations with the ORIGEN-S code. ARP, Automatic Rapid Processing, is an algorithm that allows the generation of cross-section libraries suitable to the ORIGEN-S code by interpolation over pregenerated SAS2H libraries. The interpolations are carried out on the following variables: burnup, enrichment, and water density. The adequacy of the methodology is evaluated by comparing measured and computed spent fuel isotopic compositions for PWR and BWR systems.

### **1. INTRODUCTION**

<span id="page-17-0"></span>The SAS2H sequence of the SCALE code system has been used worldwide for treating problems related to the characterization of irradiated light-water-reactor (LWR) fuel for disposal, storage and shipment. The calculations, in general, consist of determining the isotopic compositions of the different materials present in the problem as a function of time, which subsequently enable the determination of the heat generation and radiation source terms. In the SAS2H scheme, timedependent material concentrations are obtained using the ORIGEN-S code based on a point-depletion calculation that utilizes problem-dependent cross-section libraries generated by functional modules in the SAS2H sequence. This report is concerned with the methodology used in the SAS2H control module to create cross-section libraries for point-depletion calculations with the ORIGEN-S code. A description of the SAS2H scheme is given, and a capability that serves as an alternative to the SAS2H sequence, the automatic rapid processing (ARP) methodology, for generating problemdependent ORIGEN-S cross-section libraries is discussed. The purpose of this report is to document the work that has been performed at ORNL to date to develop and validate the ARP methodology for LWR spent fuel characterization.

Utility programs developed to support the ARP methodology are documented as well. These utilities provide descriptive information of the contents of the ORIGEN-S cross-section libraries. The ORIGEN-S burnup-dependent, cross-section data can be listed with the XSECLIST utility or displayed in plots using the XSECPLOT utility. In addition, LISTBURN lists the burnups at which ORIGEN-S libraries will be created in a SAS2H calculation.

### **2. GENERAL DESCRIPTION**

<span id="page-19-0"></span>The automatic rapid processing (ARP) methodology is intended to generate problemdependent cross-section libraries for use in point-depletion calculations with the ORIGEN-S code.<sup>1</sup> In the ARP concept, cross-section libraries are created by interpolating over the initial enrichment, burnup and water density for the reactor assembly under consideration. For this purpose, various cross-section libraries have to be created at specific enrichments, burnups and water densities with the SAS2H sequence of the SCALE package<sup>2</sup> over which the interpolations are performed. Note that the ARP methodology is part of the SCALE code system as an option for problem-dependent crosssection generation for point-depletion calculations. Prior to the description of the ARP scheme, $3$  the SAS2H sequence is described briefly.

The SAS2H sequence accesses cross-section preparation codes, BONAMI-S, NITAWL-II, and XSDRNPM-S, that perform Bondarenko resonance self-shielding, Nordheim resonance selfshielding, and a one-dimensional (1-D), discrete-ordinates transport calculation, respectively, using a SCALE multigroup library for a specified fuel composition and unit-cell geometry. The problemdependent cross sections generated in this sequence are converted by the code COUPLE<sup>2</sup> at each time step into a binary form suitable for the ORIGEN-S code which, in turn, performs a point-depletion calculation. The whole sequence is repeated throughout the reactor operating history, generating the number of time-dependent, cross-section libraries specified by user input.

Although in this work the current cross-section libraries for ARP were obtained using the sequence based on the codes BONAMI-S, NITAWL-II, and XSDRNPM-S, other codes can be used. The constraint is that the libraries have to be in the ORIGEN-S format produced by the COUPLE code. Thus, it is possible that future libraries could be generated using improved resonance processing methods or multidimensional transport codes that better model the effect of the fuel assembly geometry. Application of the ARP concept to other point-depletion codes is possible assuming appropriate modifications are made to ensure consistency in the library format.

The purpose of the ARP methodology is to create an alternative that saves substantial computer time for performing point-depletion calculations with the ORIGEN-S code separate from the SAS2H sequence, but conserving the rigor and accuracy of the SAS2H cross-section-generating methodology. An advantage of the method is that it can be readily implemented on a personal computer (PC) and can effectively create ORIGEN-S cross-section libraries with a great reduction of computer time over what is required in the typical SAS2H calculation. In addition, ARP has the capability to vary the number of cross-section libraries generated per cycle, whereas SAS2H generates the same number of libraries for each cycle. Updating libraries more frequently at lower burnups where cross sections change more rapidly may provide improved results. The ARP methodology has been developed in FORTRAN-77 and implemented on both workstation and PC environments.

The intent of this work is fourfold: (1) to present a description of the ARP methodology; (2) to describe the procedure for generating cross-section libraries which serves as the basis for interpolation; (3) to demonstrate the effectiveness of the method by comparing pressurized-waterreactor (PWR) and boiling-water-reactor (BWR) isotope concentrations calculated with ARP to

direct SAS2H calculations and experimental results; and (4) to document ORIGEN-S cross-section library utility programs developed to support the ARP methodology.

Comparative results of PWR spent fuel nuclide concentrations for the H. B. Robinson, Calvert Cliffs (U.S.), and Obrigheim (Germany) reactors will be presented. Likewise, comparative results of BWR spent fuel nuclide concentrations for the Cooper Nuclear Station (U.S.), Japan Power Demonstration Reactor, or JPDR (Japan), and Gundremmingen (Germany) reactors will be given. A complete description of these reactor and assembly designs is given in ref. 4, for PWR, and in ref. 5, for BWR systems.

### **3. METHODOLOGY DESCRIPTION**

<span id="page-21-0"></span>The main feature of the ARP methodology is that problem-dependent ORIGEN-S crosssection libraries can be obtained by interpolation. As is well known, the success of an interpolation procedure depends on the choice of independent variables pertinent to the problem under consideration and consequently on the selection of a suitable interpolation scheme that provides results within the accepted error margin. To implement the ARP methodology, cross-section changes vs several parameters were computed, and it was found that enrichment, burnup and water density were the independent variables best suited for interpolation. Therefore, cross-section libraries as a function of enrichment, burnup and water density are created using the SAS2H sequence of the SCALE system. In particular, the water density effects impact BWR systems because the axial liquidto-steam change in these systems leads to a variation in the water density and significant cross-section changes as a function of the water density are observed. These pregenerated cross sections serve as the basic libraries from which the interpolation is performed. Significant cross-section changes, as a function of these variables, are observed. As an example, cross-section variations with burnup in a typical PWR assembly are illustrated in Fig. 1 for the  $240$ Pu isotope. This situation corresponds to a  $15 \times 15$ -type assembly with initial enrichment of 3.0 wt % of <sup>235</sup>U, water density 0.7135 g/cm<sup>3</sup> irradiated with a specific power of 40 MW/MTU for 1500 days.

The interpolation on the burnup variable is carried out with a scheme developed by Greene<sup>6</sup> which has been thoroughly tested and validated in the AMPX cross-section processing codes.<sup>7</sup> The interpolation scheme was originally developed for interpolation in Bondarenko factor tables. It states that for a function f(x) with known values at  $x_1, x_2,...x_n$  any value f( $x_q$ ) can be interpolated according to

$$
f(x_{\alpha}) = f(x_{\alpha}) + \frac{x_{\alpha}^{p} - x_{i}^{p}}{x_{i+1}^{p} - x_{i}^{p}}(f(x_{i+1}) - f(x_{\alpha})) , \qquad (1)
$$

where p is a function of x and is allowed to vary linearly as

$$
p(x_{q}) = p(x_{j}) + \frac{x_{q} - x_{i}}{x_{i+1} - x_{i}}(p(x_{i+1}) - p(x_{j}))
$$
 (2)

It is clear that for a constant p equal to 1, this scheme reduces to the familiar linear interpolation method. In general, however, the p values are determined from the known set  $\{x_i, f(x_i)\}$ according to Eq.  $(2)$  in such a way that the function  $f(x)$  is reproduced within the desired accuracy.

Note that the change of the effective absorption cross sections with enrichment has been found to approach a linear shape in a logarithm-linear scale. This feature is shown in Fig. 2 for some isotopes. Therefore, logarithm-linear interpolation is conducted for the cross section as a function of <span id="page-22-0"></span>enrichment. Cross-section change with water density for some isotopes is shown in Fig. 3. Similar to enrichment, the effective absorption cross section varies linearly in a logarithmic-linear scale with the water density, and a logarithmic-linear interpolation is utilized.

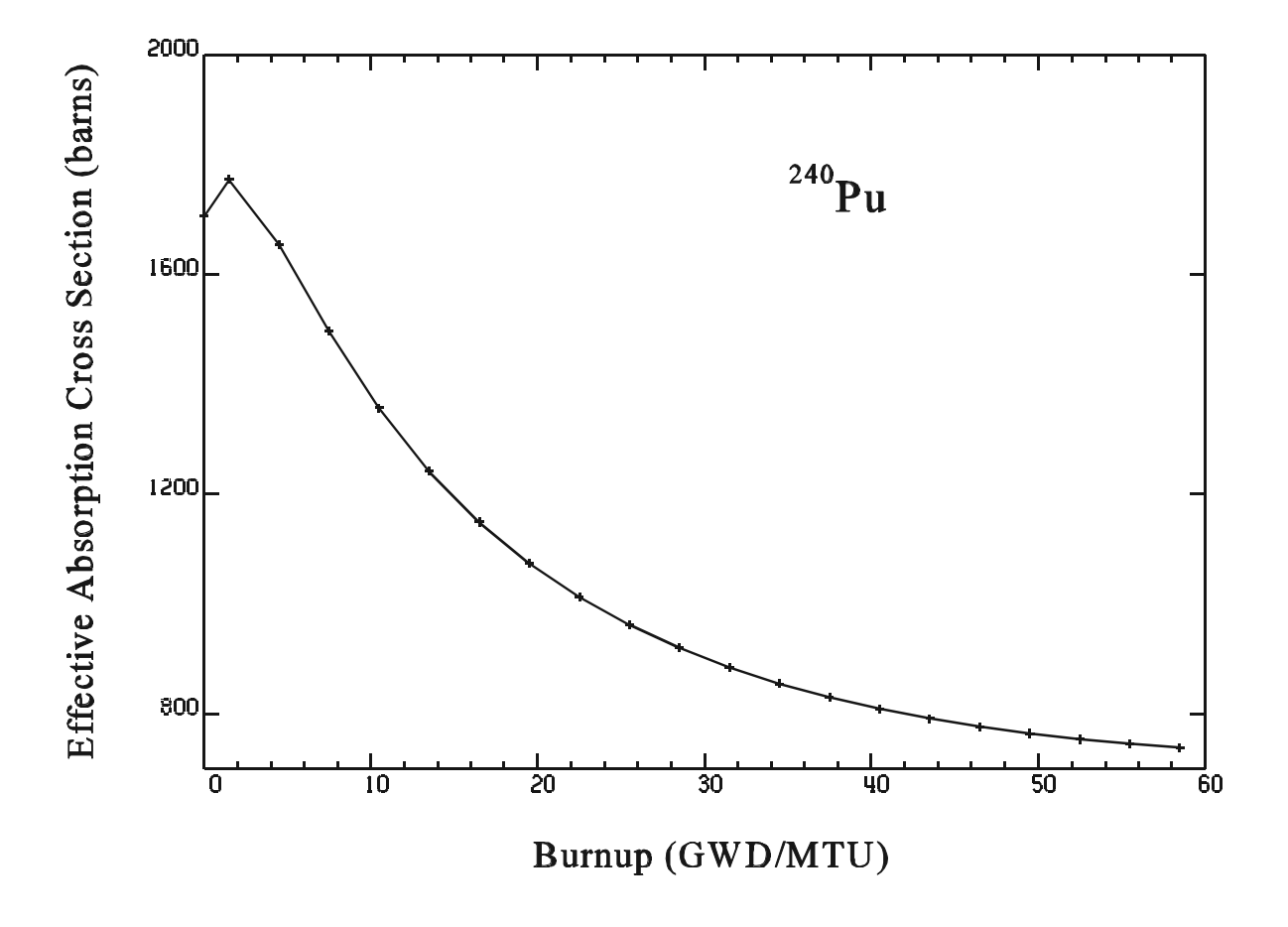

Fig. 1. Effective absorption cross section as a function of burnup for the  $^{240}$ Pu isotope.

<span id="page-23-0"></span>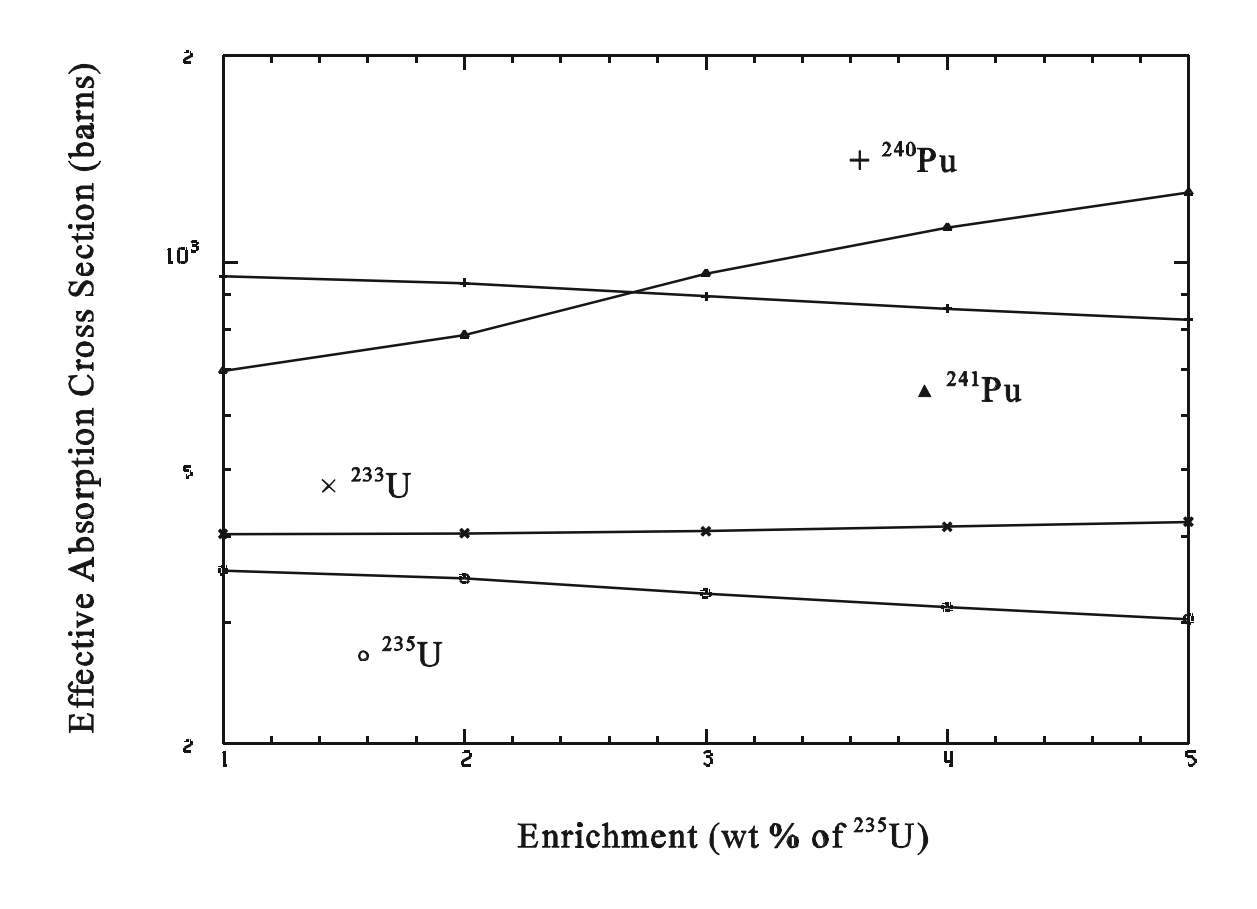

Fig. 2. Effective absorption cross-section changes with enrichment.

<span id="page-24-0"></span>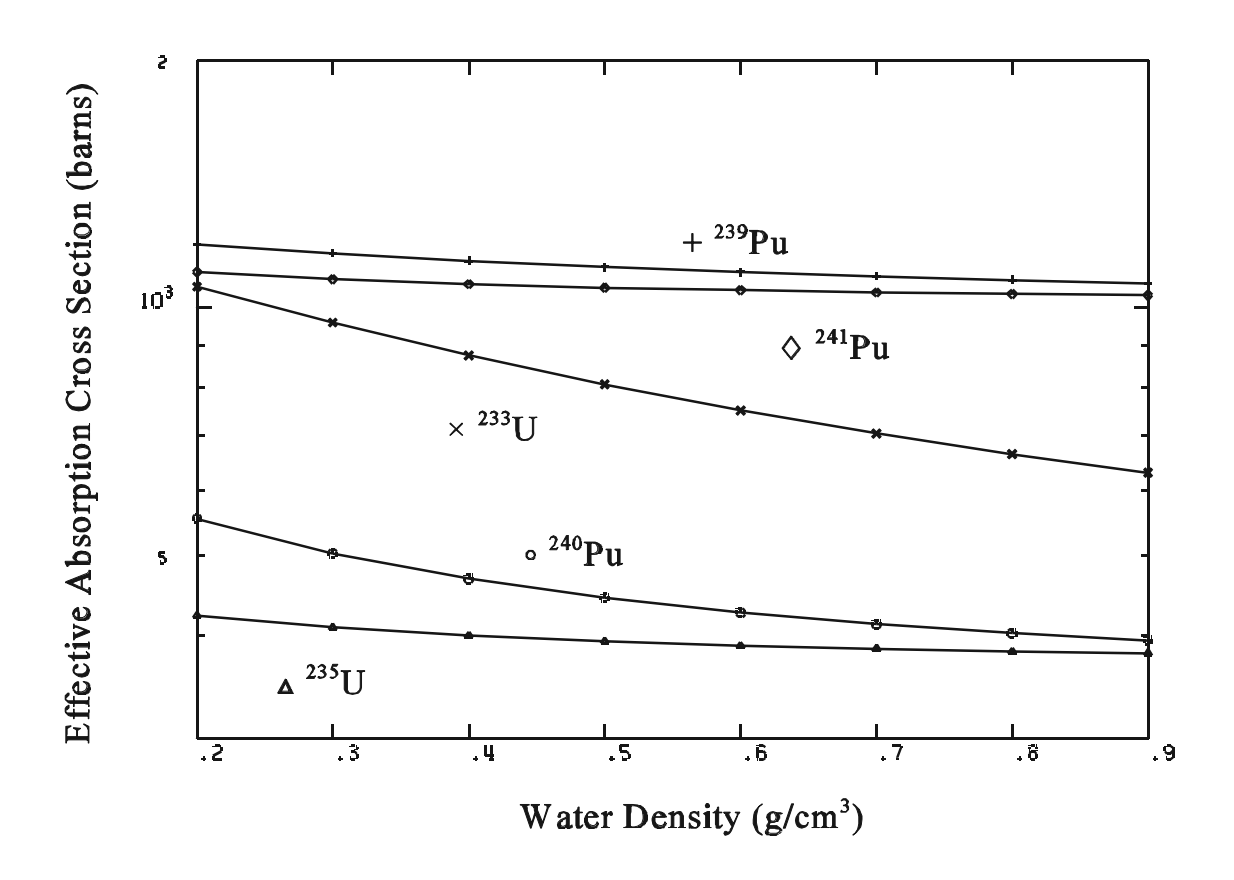

Fig. 3. Effective absorption cross-section changes with water density.

### **4. BASIC CROSS-SECTION LIBRARY GENERATION FOR ARP**

<span id="page-25-0"></span>To generate the basic ARP cross-section libraries for a particular LWR fuel assembly type, one needs to follow the steps outlined below. Note that extension beyond 5 wt % enrichment has not been investigated at ORNL. Likewise, extension to non-LWR fuel has not been investigated. Such applications of the ARP methodology should be tested carefully and validated.

- 1. Construct SAS2H input with the descriptions (pin cell description such as dimensions, concentrations, etc.) of the reactor assembly under consideration for five enrichments, for example, 1.5, 2.0, 3.0, 4.0 and 5.0 wt % of  $^{235}$ U. For a BWR assembly, in addition to enrichment and burnup, one has also to consider the water density variation for each enrichment. The recommended water density values for BWRs are: 0.2, 0.3, 0.4, 0.5, 0.6, 0.7, 0.8 and 0.9  $g/cm<sup>3</sup>$ . No water density variation has been used at ORNL for PWRs.
- 2. For a fixed enrichment and water density, run SAS2H with 21 cycles and 1 library per cycle. The cross-section libraries created in this step must contain fresh-fuel cross sections for the first cycle. From studies performed with PWR and BWR assemblies, it is recommended that aspecific power of 40 MW/MTU and irradiation period of 1500 days be applied to obtain the 21 burnup-dependent cross section libraries. The total burnup is 60000 MWD/MTU which corresponds to 20 burnup steps of 3000 MWD/MTU. With the exception of the first library in the zero-burnup position, the remaining 20 libraries correspond to a burnup position at the midpoint of each burnup step. The burnup positions are listed in Table 1.
- 3. Reduce the 21 burnups to 10 burnups following these criteria:
	- a. retain the fresh-fuel cross sections;
	- b. retain the minimum, maximum, and inflection points derived from the shape of the absorption cross sections with burnup for various isotopes of the library; and
	- c. select points that best represent the burnup-dependent  $^{240}$ Pu absorption cross sections.

The ten burnup positions resulting from the application of steps a, b and c are: 0, 1500, 4500, 7500, 10500, 13500, 16500, 31500, 46500, and 58500 MWD/MTU for PWR and BWR systems. They are indicated in Table 1 with the superscript letter *a*. The procedure for reducing the burnups from 21 to 10 positions has been implemented in a FORTRAN program, which is listed in Appendix A.

Note that the procedure for generating ARP basic libraries is performed only once for each fuel assembly type and enrichment. Users *should not use* these cross-section libraries for configurations other than the ones for which they were generated.

| Position       | Burnup (MWd/MTU) |
|----------------|------------------|
| $\mathbf{1}$   | $0^a$            |
| $\mathbf{2}$   | $1500^a$         |
| 3              | $4500^a$         |
| $\overline{4}$ | $7500^a$         |
| 5              | $10500^a$        |
| 6              | $13500^a$        |
| $\overline{7}$ | $16500^a$        |
| 8              | 19500            |
| 9              | 22500            |
| 10             | 25500            |
| 11             | 28500            |
| 12             | $31500^a$        |
| 13             | 34500            |
| 14             | 37500            |
| 15             | 40500            |
| 16             | 43500            |
| 17             | $46500^a$        |
| 18             | 49500            |
| 19             | 52500            |
| 20             | 55500            |
| 21             | $58500^a$        |

<span id="page-26-0"></span>Table 1. Twenty-one burnup positions of the SAS2H-generated libraries

These are the 10 burnup positions in the reduced library. *<sup>a</sup>*

Appendix B illustrates an example of how to generate basic ARP cross-section libraries for a BWR  $7 \times 7$  assembly corresponding to the Cooper nuclear reactor.

A FORTRAN listing of the ARP code is given in Appendix C.

### **5. PROCEDURE TO EXECUTE ARP OUTSIDE SCALE**

<span id="page-27-0"></span>In this work we describe the stand-alone use of the ARP methodology as opposed to its use within the ORIGEN-ARP environment provided in the SCALE code system.<sup>8</sup> Very few input data are needed to run the ARP code. In the stand-alone mode the input data are transferred to ARP by answering questions following the eight self-descriptive prompts issued by ARP. The sequences of input data are the following: the fuel assembly configuration, the initial enrichment (in wt % of  $^{235}$ U), the number of depletion cases (number of reactor fuel cycles), fuel irradiation period for each depletion case (in days), the average specific power of the power history for each depletion case (in MW/MTU), the number of libraries requested for each depletion case, the water density (for BWR systems), and the generated library name. A sample case of a typical ARP input is shown in Table 2 in which the prompts are given in bold to differentiate from the input data. In this example the first prompt, **Assembly type**, is the fuel assembly configuration that corresponds to BWR-type  $7 \times 7$ array. The second prompt, **Enrichment**, is the initial enrichment, which is 2.3 wt % of  $^{235}U$ . The third prompt, **Number of cycles**, is the number of reactor fuel cycles (i.e., the number of depletion cases; in this example equal to 4). In the fourth prompt, **Fuel irradiation period for each cycle**, the number of days in which the fuel was irradiated is given. There are four depletion cases corresponding to 200, 250, 300 and 350 days, respectively. The fifth prompt, **Specific power for each cycle**, the average power density (specific power) of the power history for each depletion case is given. They are respectively, 10, 12, 9, and 11 in MW/MTU. Note that the corresponding burnup for the first depletion case is 2000 MWd/MTU (200 days times 10 MW/MTU). The number of libraries requested for each depletion case is given in the sixth prompt, **Number of libraries made per cycle**, which are, respectively, 2, 1, 3, and 2 libraries. The water density is given in the seventh prompt, **Water density** ( $g/cm$ \*\*3), which is 0.3446  $g/cm$ <sup>3</sup>. The ORIGEN-S cross-section library name generated by ARP is provided in the eighth prompt, **Interpolated library name**, which in this sample case is called arplib. This library can be used later in an ORIGEN-S depletion/decay calculation.

Table 2. Input to execute ARP in stand-alone mode

**Assembly type:**  $7 \times 7$  **Enrichment:** 2.3  **Number of cycles:** 4 **Fuel irradiation period for each cycle:** 200.0,250.0,300.0,350.0  **Specific power for each cycle:** 10.0,12.0,9.0,11.0 **Number of libraries made per cycle:** 2,1,3,2  **Water density (g/cm\*\*3):** 0.3446  **Interpolated library name:** arplib

### **6. VALIDATION OF THE ARP METHODOLOGY**

<span id="page-29-0"></span>To evaluate the ARP methodology, results of calculations of PWR and BWR spent fuel nuclide concentrations are compared with those obtained with direct SAS2H calculations and existing measured values. In this regard, fuel assemblies from three PWRs are used, namely, the  $14 \times 14$ Calvert Cliffs, the  $14 \times 14$  Obrigheim, and the  $15 \times 15$  H. B. Robinson. A detailed description of these reactor assemblies, including significant design characteristics and operating conditions, can be found in ref. 5. A similar set of calculations was performed for three BWR assemblies. These reactor assemblies include: the  $6 \times 6$  Gundremmingen, the  $6 \times 6$  JPDR, and the  $7 \times 7$  Cooper. A complete description of these reactor assemblies is given in ref. 4.

### **6.1 ARP VALIDATION FOR PWR SYSTEMS**

The calculations in this work were done using both ARP/ORIGEN-S and SAS2H/ORIGEN-S based on basic actinide data processed from both the ENDF/B-IV and ENDF/B-V nuclear data libraries. The ENDF/B-IV results were obtained with the SCALE 27BURNUPLIB library, a 27-group library which includes actinide data from ENDF/B-IV and fission-product data from ENDF/B-V, whereas the ENDF/B-V results utilized the SCALE 44GROUPNDF5 library, a 44-group library based primarily on ENDF/B-V data.<sup>9</sup> For each reactor assembly, basic ARP cross-section libraries were created with the SAS2H sequence at enrichments 1.5, 2.0, 3.0, 4.0, and 5.0 wt % of  $^{235}$ U. The burnup range in these libraries spans from 0 to 60 GWd/MTU, with ten burnup points selected as previously described.

The ARP interpolated cross-section libraries were generated according to the information provided in Table 3. Subsequently, the ORIGEN-S code performed a point-depletion calculation using these libraries, as discussed in the introduction. The SAS2H/ORIGEN-S calculations performed here are also based on the information given in Table 3. Comparative results of these calculations with available measured data are given in Tables 4 through 9. Comparisons of the measured and computed fuel compositions for the  $14 \times 14$  Obrigheim assembly for the burnup specifications given in Table 3 are shown in Tables 4 and 5. Likewise, the results for the  $14 \times 14$  Calvert Cliffs assembly are shown in Tables 6 and 7, respectively. Comparisons of the results for the  $15 \times 15$  H. B. Robinson assembly are given in Tables 8 and 9. Note that the calculated fuel nuclide concentrations with the crosssection data generated with the ARP methodology are in good agreement with the SAS2H/ORIGEN-S results. These results demonstrate the effectiveness of the ARP methodology in the prediction of nuclide concentrations for PWR systems. In fact, the results of calculations performed with ARP/ORIGEN-S are expected to be as good as that of SAS2H/ORIGEN-S, because the basic crosssection libraries for ARP are created within the SAS2H scheme.

Another interesting point to note in this work is the global improvement obtained in the comparison of results to measured data when the nuclear cross-section library produced from ENDF/B-V data is used as opposed to that produced from ENDF/B-IV data.

<span id="page-30-0"></span>

| Assembly type                           | Enrichment<br>(wt % of<br>$^{235}$ U) | Burnup<br>(GWd/MTU) | No. of<br>cycles | Libraries/<br>cycle |
|-----------------------------------------|---------------------------------------|---------------------|------------------|---------------------|
| $14 \times 14$<br>Obrigheim             | 3.13                                  | 25.93<br>27.99      | 3                |                     |
| $14 \times 14$<br><b>Calvert Cliffs</b> | 3.038                                 | 27.35<br>44.34      | 4                |                     |
| $15 \times 15$<br>H. B. Robinson        | 2.561                                 | 16.02<br>31.66      | 4                |                     |

Table 3. Input data information for ARP and SAS2H cross-section generation

Table 4. Measured and computed irradiated fuel composition (in units of mg/g of U) for  $14 \times 14$  Obrigheim assembly and  $25.93$ -GWd/MTU burnup

|            |          | ENDF/B-IV actinide data |                |        |               | ENDF/B-V actinide data |            |        |               |
|------------|----------|-------------------------|----------------|--------|---------------|------------------------|------------|--------|---------------|
| Nuclide    | Measured | <b>ARP</b>              | %<br>diff. $a$ | SAS2H  | $\%$<br>diff. | <b>ARP</b>             | %<br>diff. | SAS2H  | $\%$<br>diff. |
| $^{235}$ U | 10.95    | 10.59                   | $-3.3$         | 10.59  | $-3.3$        | 10.63                  | $-2.9$     | 10.68  | $-2.5$        |
| $^{236}$ U | 3.59     | 3.629                   | 1.1            | 3.628  | 0.9           | 3.623                  | 0.9        | 3.621  | 0.9           |
| $^{238}Pu$ | 0.0801   | 0.0861                  | 7.5            | 0.0852 | 6.3           | 0.0812                 | 1.4        | 0.0809 | 1.1           |
| $^{239}Pu$ | 4.805    | 5.036                   | 4.8            | 5.098  | 6.1           | 4.854                  | 1.0        | 4.828  | 0.5           |
| $^{240}Pu$ | 1.8      | 1.741                   | $-3.3$         | 1.705  | $-5.3$        | 1.824                  | 1.3        | 1.811  | 0.6           |
| $^{241}Pu$ | 0.978    | 1.072                   | 9.6            | 1.051  | 7.5           | 1.009                  | 3.2        | 0.9924 | 1.5           |
| $^{242}Pu$ | 0.312    | 0.2766                  | $-11.3$        | 0.2749 | $-11.9$       | 0.3038                 | $-2.6$     | 0.3071 | $-1.6$        |
| $244$ Cm   | 0.0103   | 0.0078                  | $-24.3$        | 0.0078 | $-24.3$       | 0.0092                 | $-10.6$    | 0.0094 | $-9.0$        |

 $a_{\%}$  diff =  $\frac{\text{computed - measured}}{\text{.}}$ measured  $\times$  100.0.

|                |          | ENDF/B-IV actinide data |               |        |            | ENDF/B-V actinide data |               |                    |               |
|----------------|----------|-------------------------|---------------|--------|------------|------------------------|---------------|--------------------|---------------|
| <b>Nuclide</b> | Measured | <b>ARP</b>              | $\%$<br>diff. | SAS2H  | %<br>diff. | <b>ARP</b>             | $\%$<br>diff. | SAS <sub>2</sub> H | $\%$<br>diff. |
| $^{235}$ U     | 9.85     | 9.603                   | $-2.5$        | 9.598  | $-2.6$     | 9.638                  | $-2.1$        | 9.684              | $-1.7$        |
| $^{236}$ U     | 3.7      | 3.767                   | 1.8           | 3.767  | 1.8        | 3.763                  | 1.7           | 3.763              | 1.7           |
| $^{238}Pu$     | 0.0948   | 0.1039                  | 9.6           | 0.1028 | 8.4        | 0.098                  | 3.1           | 0.098              | 3.1           |
| $^{239}Pu$     | 4.925    | 5.104                   | 3.6           | 5.171  | 5.0        | 4.917                  | $-0.2$        | 4.893              | $-0.7$        |
| $^{240}P_{11}$ | 1.92     | 1.877                   | $-2.2$        | 1.836  | $-4.4$     | 1.965                  | 2.4           | 1.947              | 1.4           |
| $^{241}Pu$     | 1.058    | 1.162                   | 9.9           | 1.136  | 7.4        | 1.093                  | 3.3           | 1.071              | 1.2           |
| $^{242}Pu$     | 0.372    | 0.3316                  | $-10.9$       | 0.3298 | $-11.3$    | 0.3641                 | $-2.1$        | 0.3679             | $-1.1$        |
| $244$ Cm       | 0.0141   | 0.0114                  | $-19.5$       | 0.0113 | $-19.8$    | 0.0134                 | $-5.3$        | 0.0136             | $-3.7$        |

<span id="page-31-0"></span>Table 5. Measured and computed irradiated fuel composition (in units of mg/g of U) for  $14 \times 14$  Obrigheim assembly and 27.99-GWd/MTU burnup

<span id="page-32-0"></span>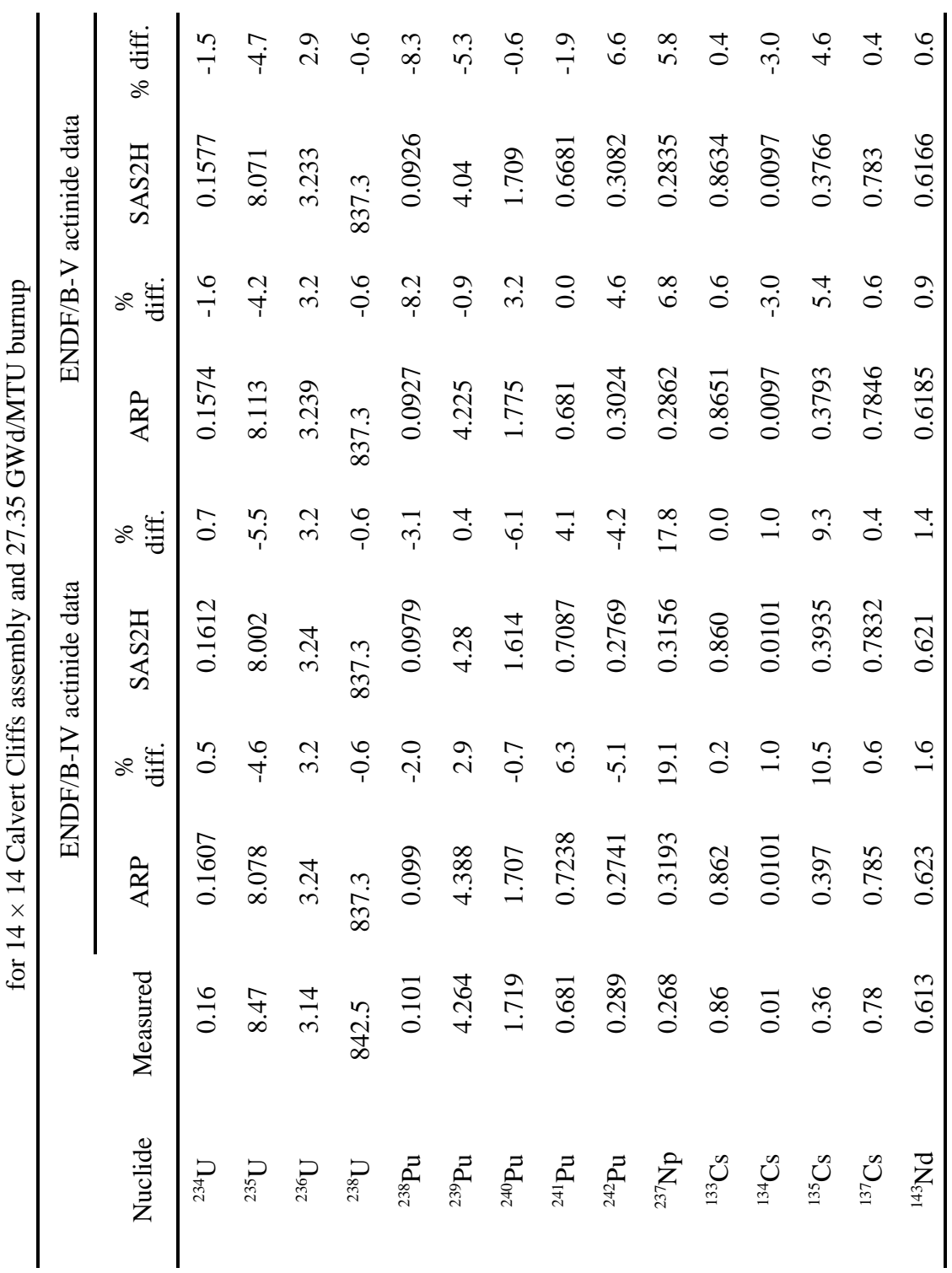

Table 6. Measured and computed irradiated fuel composition (in units of mg/g of UQ) Table 6. Measured and computed irradiated fuel composition (in units of mg/g of UO)2

<span id="page-33-0"></span>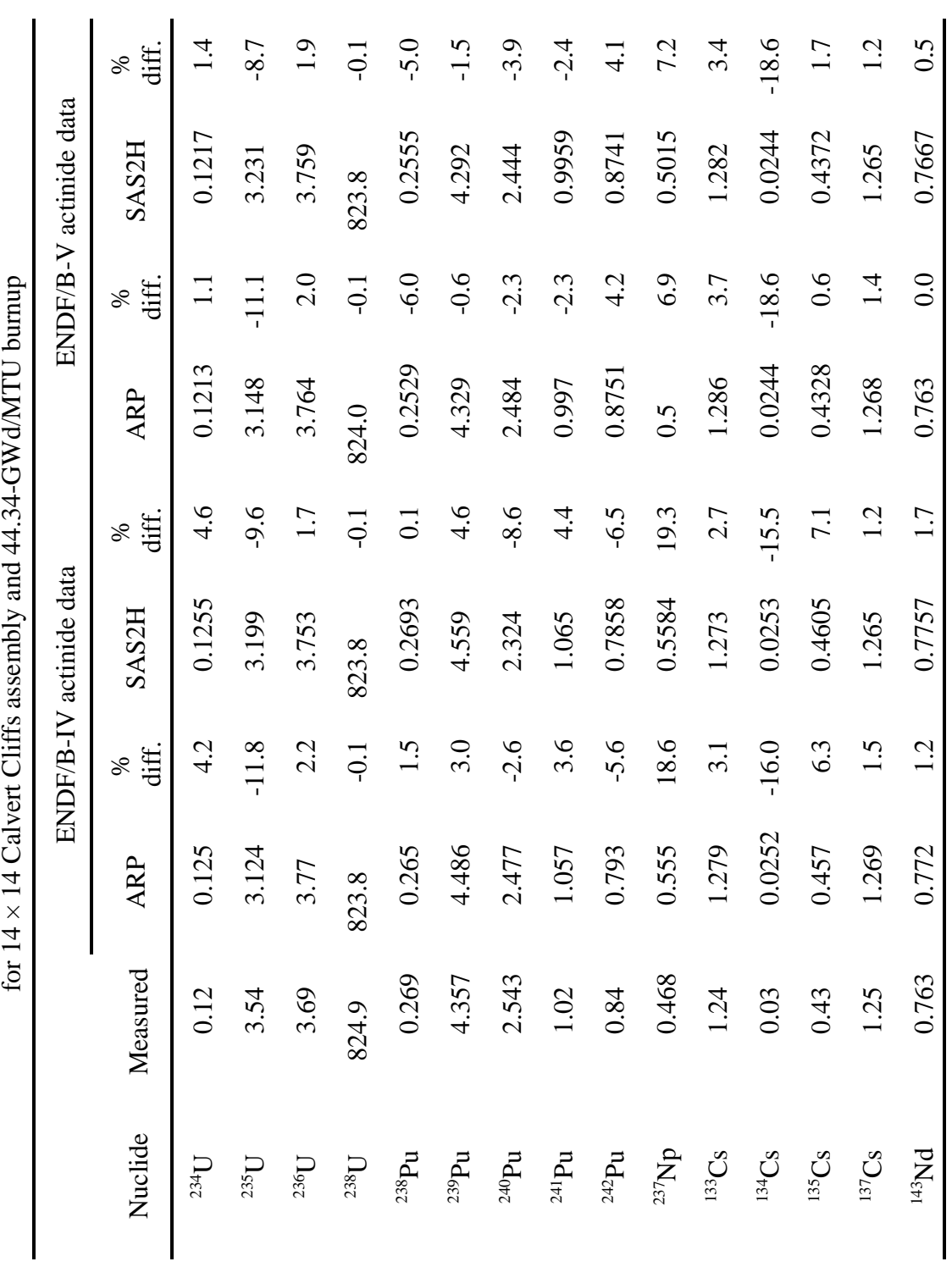

Table 7. Measured and computed irradiated fuel composition (in units of mg/g of UQ) Table 7. Measured and computed irradiated fuel composition (in units of mg/g of UO)2

<span id="page-34-0"></span>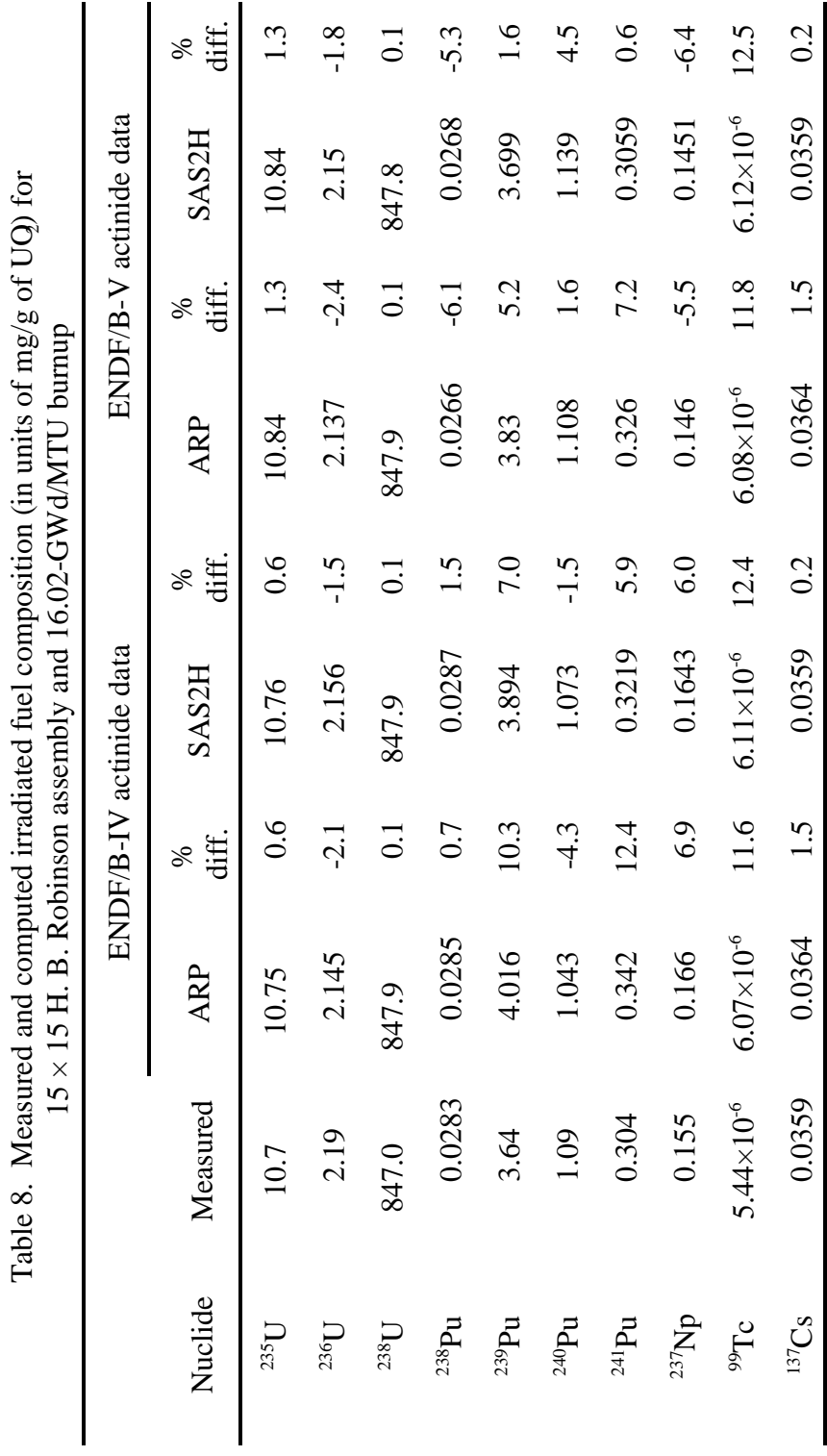

<span id="page-35-0"></span>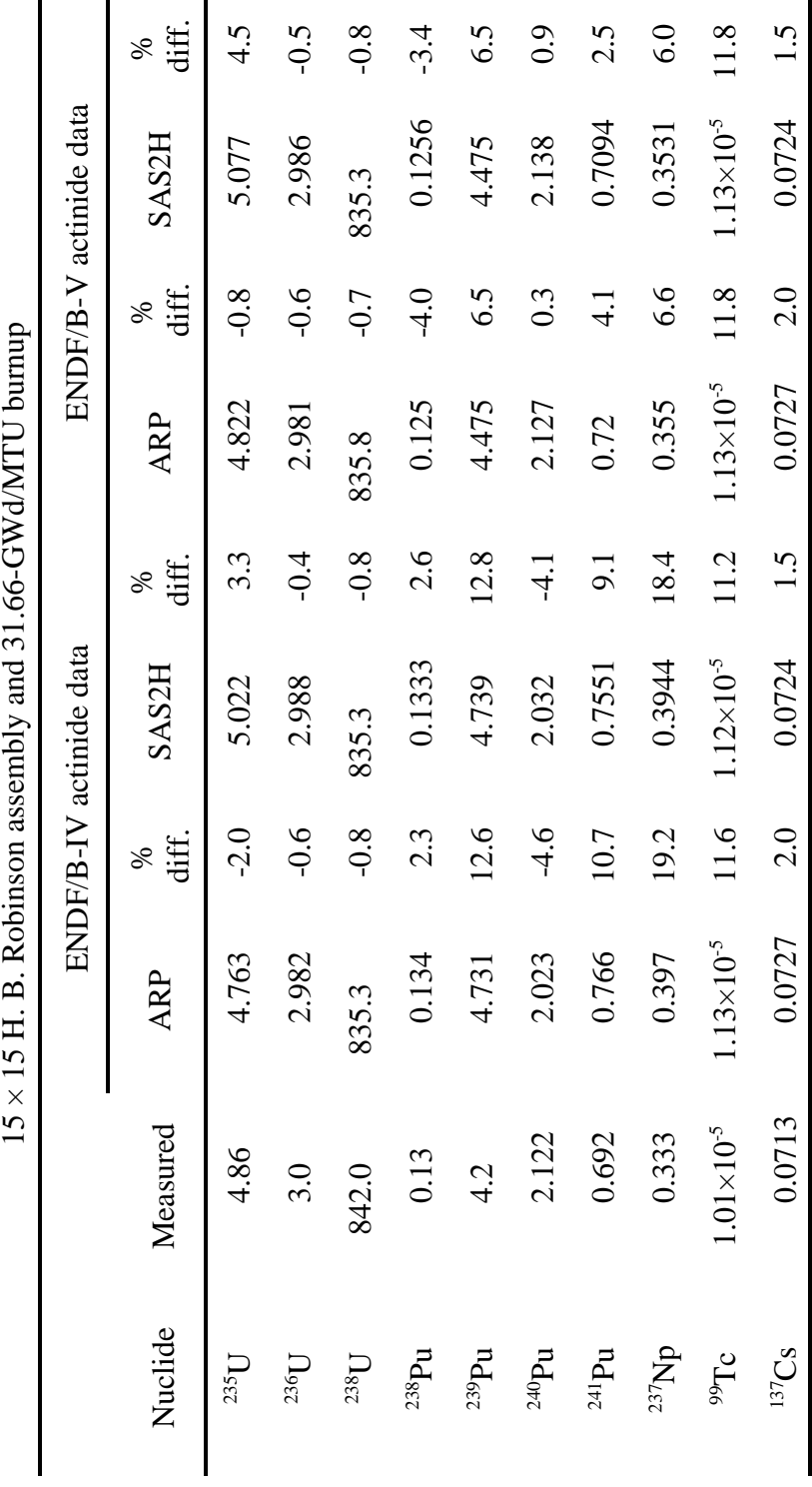

Table 9. Measured and computed irradiated fuel composition (in units of mg/g of UQ) for Table 9. Measured and computed irradiated fuel composition (in units of mg/g of UO) for 2
## **6.2 ARP VALIDATION FOR BWR SYSTEMS**

The axial water-to-steam change of state in BWR systems leads to variation in the water density and consequently changes the effective group cross section. Although in PWR systems the axial change in the cross sections is not a major effect, these effects play an important role in BWR systems. In a SAS2H calculation the axial water-density change is entered explicitly in the generation of ORIGEN-S cross-section libraries.

Axial water densities were required in a recent ORNL depletion calculation validation study<sup>5</sup> on the use of SAS2H in BWR analysis. Particular water density values were assumed for each SAS2H validation case as listed in Table 10. The same values were used in each ARP validation case. Note that the SAS2H values presented in this section are from preliminary calculations performed for the validation study in Ref. 5. The ARP libraries generated here are consistent with these calculations. The final results reported in Ref. 5 may differ slightly.

To account for the water density effects in the ARP scheme, SAS2H cross section libraries were generated at the water densities of 0.2, 0.3, 0.4, 0.5, 0.6, 0.7, 0.8, and 0.9  $g/cm<sup>3</sup>$ . The cross section at any water density is obtained by a logarithmic-linear interpolation on these pre-generated SAS2H libraries.

To demonstrate the feasibility of the ARP approach to generate ORIGEN-S cross section libraries, measured data from three BWR reactor assemblies were compared with calculations performed with ARP. Results of calculations with SAS2H are also included. The input data information provided to SAS2H and ARP are given in Table 10. The  $6 \times 6$  Gundremmingen results are shown in Tables 11 through 18. The  $7 \times 7$  JPDR results are shown in Tables 19 through 34 whereas the  $6 \times 6$  Cooper results are given in Tables 35 through 40.

The ARP/ORIGEN-S calculated fuel nuclide concentrations agree very well with the SAS2H/ORIGEN-S results. For BWR systems, an interpolation on the water density is required in addition to the burnup and enrichment. The results shown in Tables 11 through 40 demonstrate the adequacy of the log-linear interpolation on the water density.

As in the case of PWR systems, the BWR results with calculations using the ENDF/B-V show an improvement over the results with ENDF/B-IV cross-section libraries.

| Assembly type                 | Enrichment<br>(wt % of $^{235}$ U) | Burnup<br>(GWd/MTU)                                                                                                    | Water<br>density $(g/cm^3)$                                                                                                    | No. of<br>cycles | Libraries/<br>cycle |
|-------------------------------|------------------------------------|----------------------------------------------------------------------------------------------------|----------------------------------------------------------------------------------------------------|------------------|---------------------|
| $6 \times 6$<br>Gundremmingen | 2.53                               | 14.39<br>17.49<br>19.85<br>20.30                                                                                             | 0.3849<br>0.3849<br>0.3849<br>0.7460                                                                                                    | 3                | $\mathbf 1$         |
|                               |                                    | 21.24<br>23.51<br>25.73<br>27.40                                                                                             | 0.3145<br>0.3145<br>0.7378<br>0.3145                                                                                                    | $\overline{4}$   | $\mathbf 1$         |
| $6 \times 6$<br><b>JPDR</b>   | 2.5966                             | 2.16<br>2.65<br>2.71<br>3.30<br>4.04<br>4.25<br>5.06<br>5.09<br>5.38<br>5.60<br>6.04<br>6.08<br>6.15<br>6.51<br>6.95<br>7.01 | 0.7701<br>0.5232<br>0.5629<br>0.6075<br>0.7541<br>0.6708<br>0.7534<br>0.5688<br>0.7534<br>0.5688<br>0.7305<br>0.6276<br>0.7642<br>0.7600<br>0.6719<br>0.6719 | $\overline{4}$   | $\mathbf{1}$        |
| $7 \times 7$<br>Cooper        | 2.939                              | 17.84<br>18.96<br>29.23<br>30.07<br>31.04<br>33.94                                                                           | 0.3452<br>0.3446<br>0.3723<br>0.4705<br>0.6124<br>0.5736                                                                                                    | $\overline{7}$   | $\mathbf{1}$        |

Table 10. Input data information for ARP and SAS2H cross-section generation

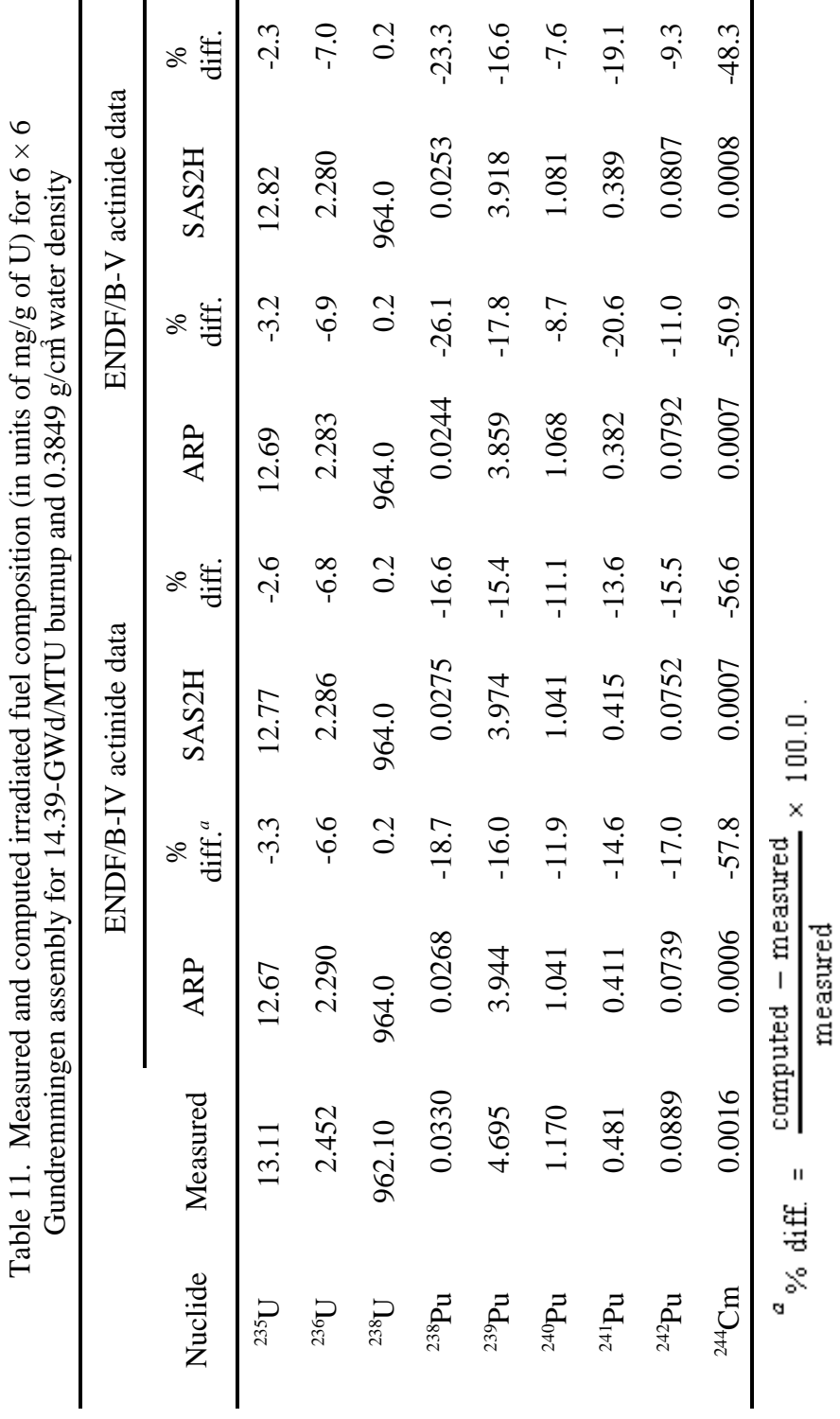

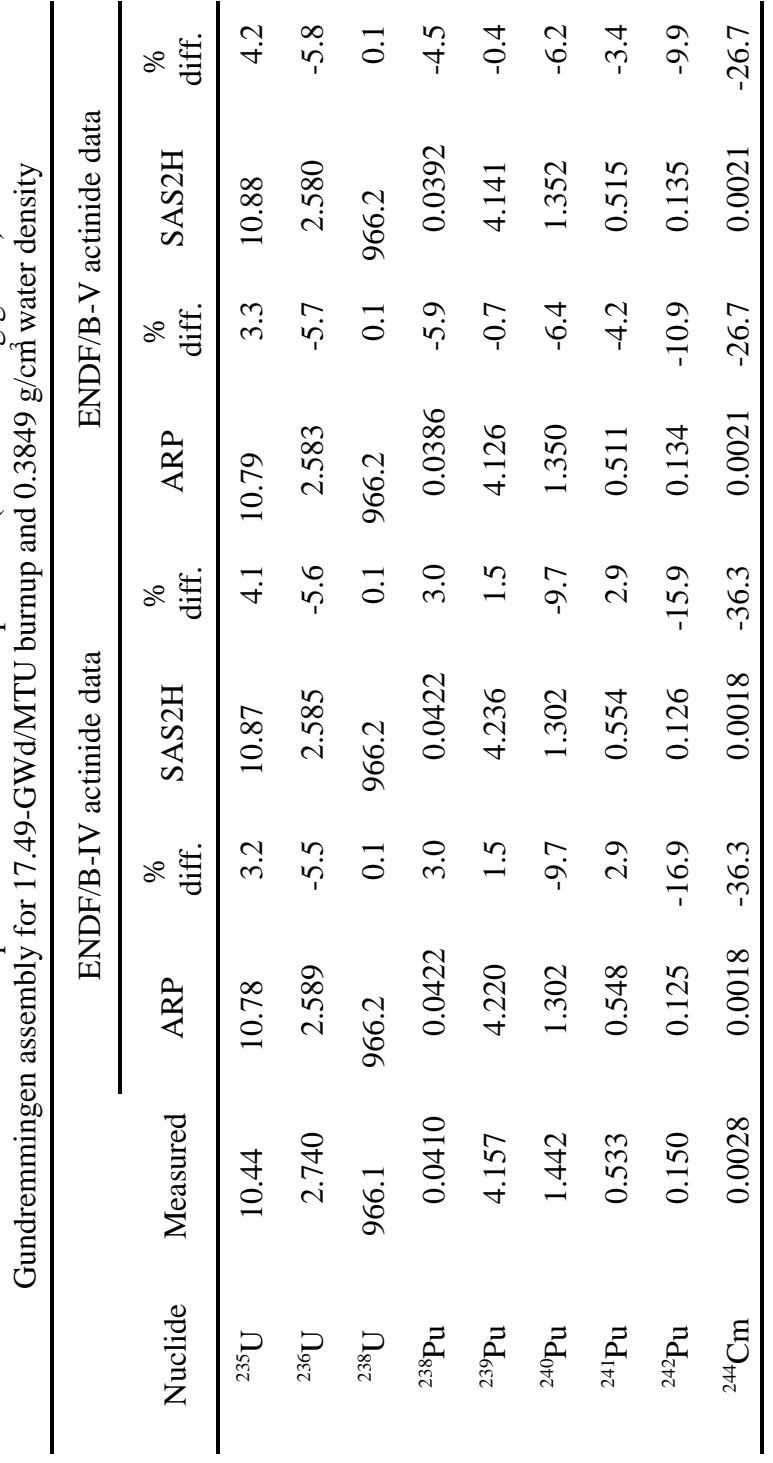

Table 12. Measured and computed irradiated fuel composition (in units of mg/g of U) for  $6 \times 6$ Table 12. Measured and computed irradiated fuel composition (in units of mg/g of U) for  $6 \times 6$ 

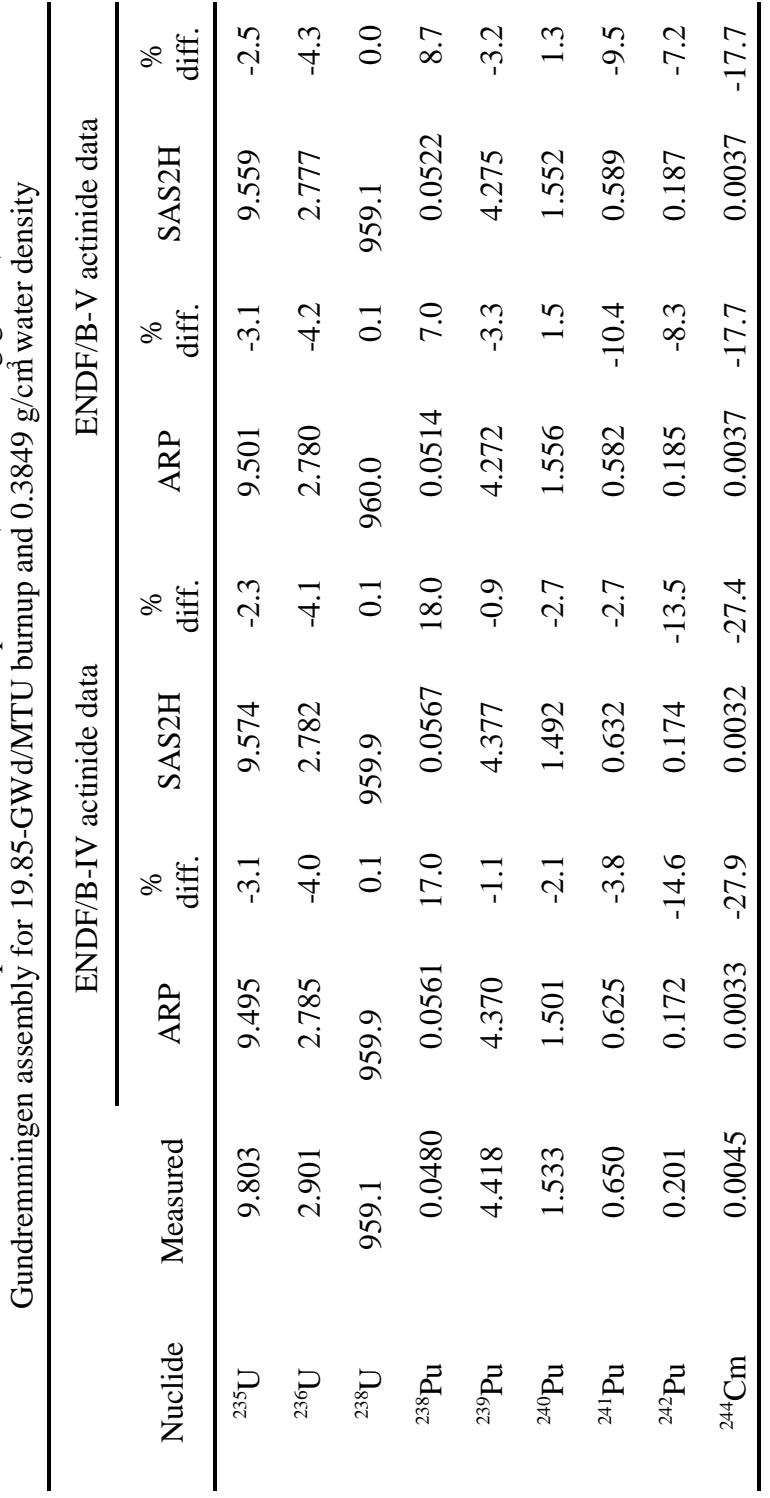

Table 13. Measured and computed irradiated fuel composition (in units of mg/g of U) for  $6 \times 6$ Table 13. Measured and computed irradiated fuel composition (in units of mg/g of U) for 6  $\times$  6

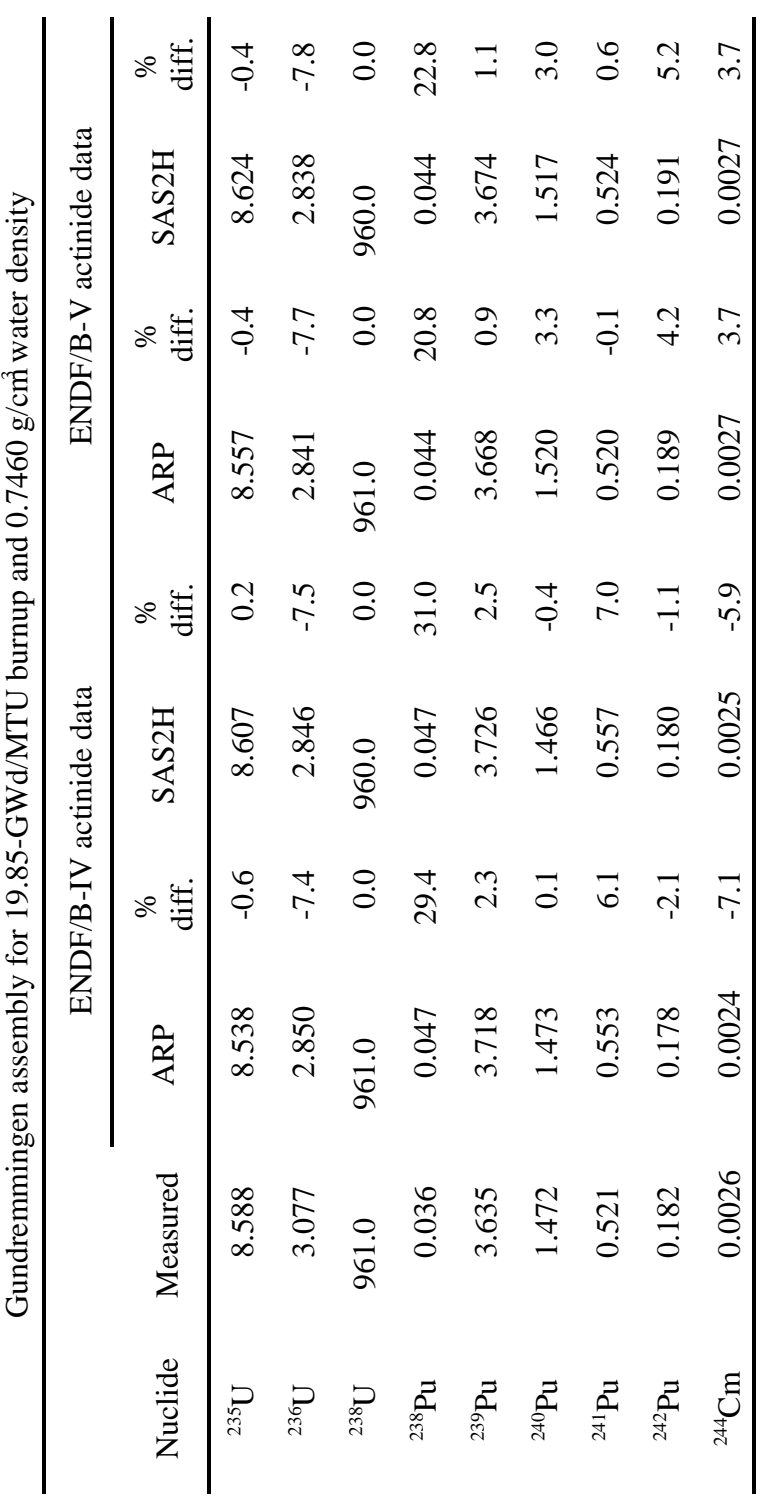

Table 14. Measured and computed irradiated fuel composition (in units of mg/g of U) for  $6 \times 6$ Table 14. Measured and computed irradiated fuel composition (in units of mg/g of U) for 6  $\times$  6

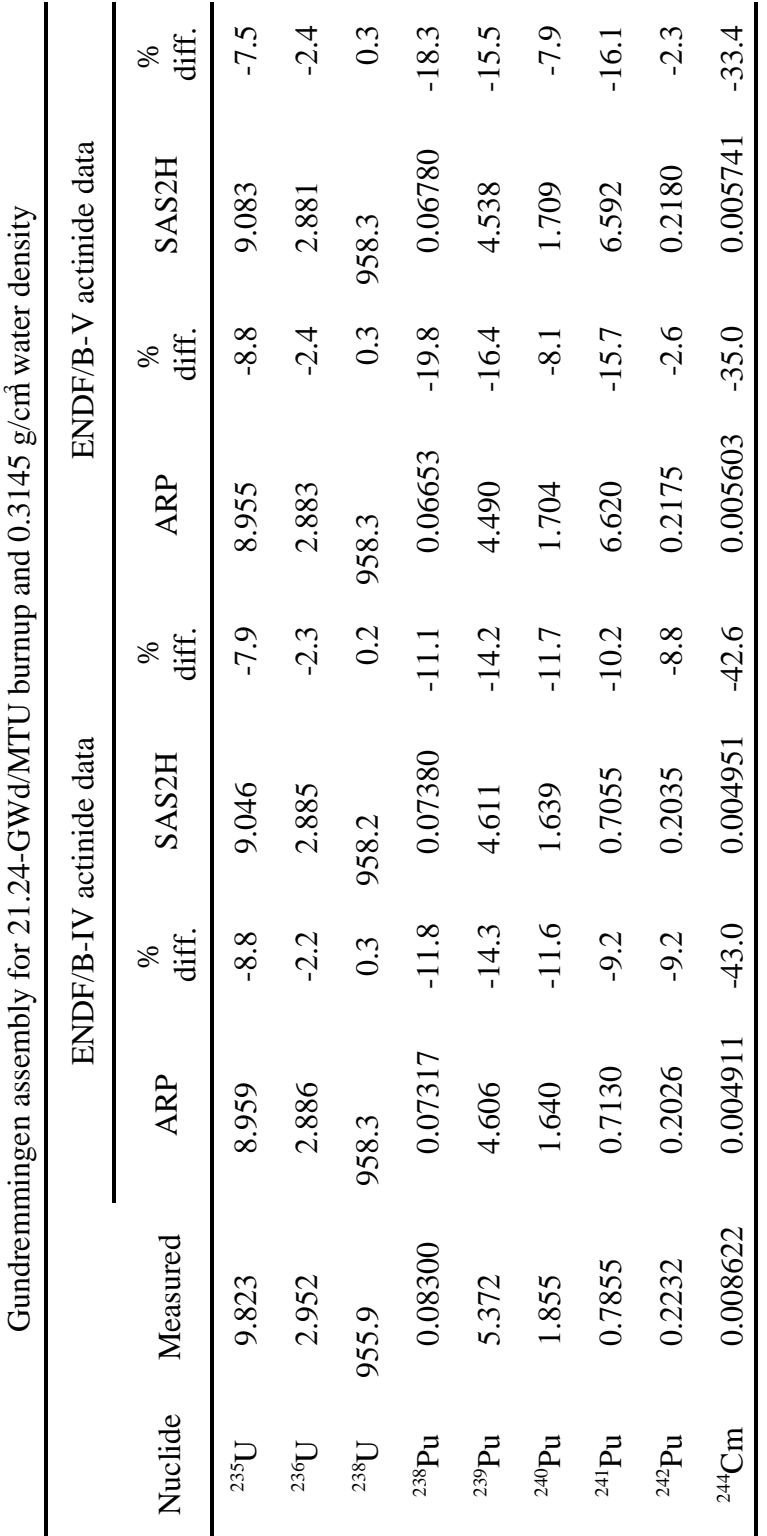

Table 15. Measured and computed irradiated fuel composition (in units of mg/g of U) for  $6 \times 6$ Table 15. Measured and computed irradiated fuel composition (in units of mg/g of U) for  $6 \times 6$ 

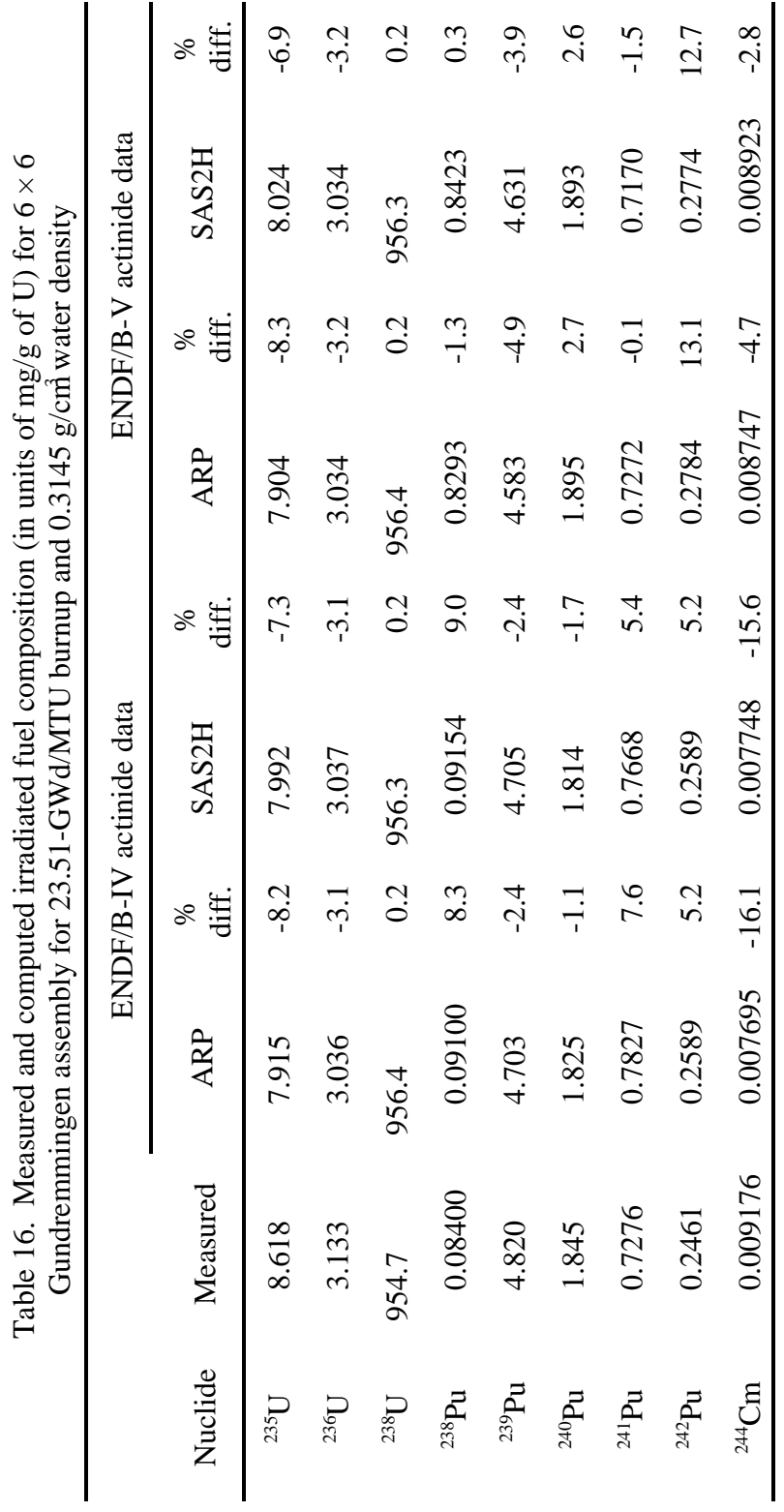

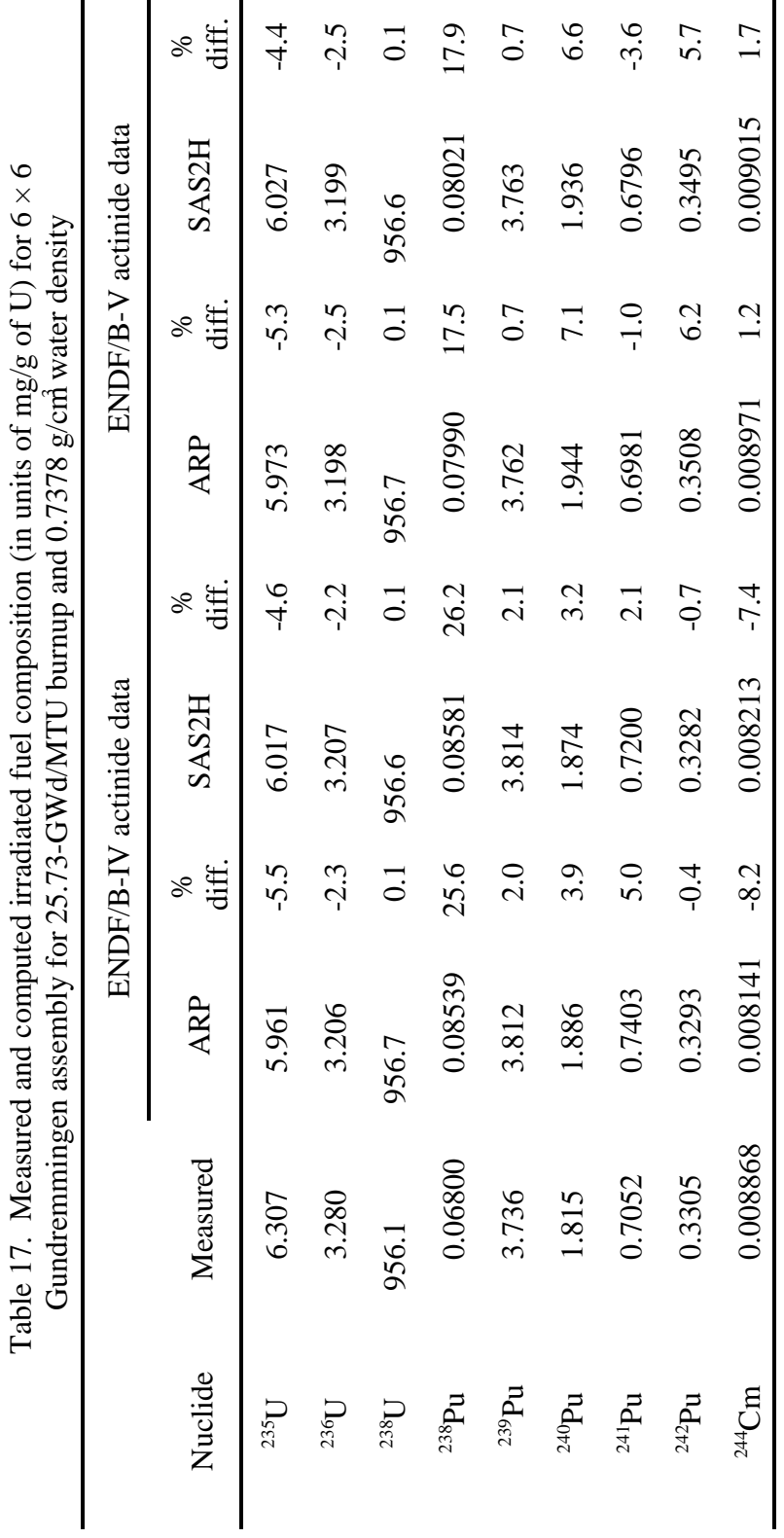

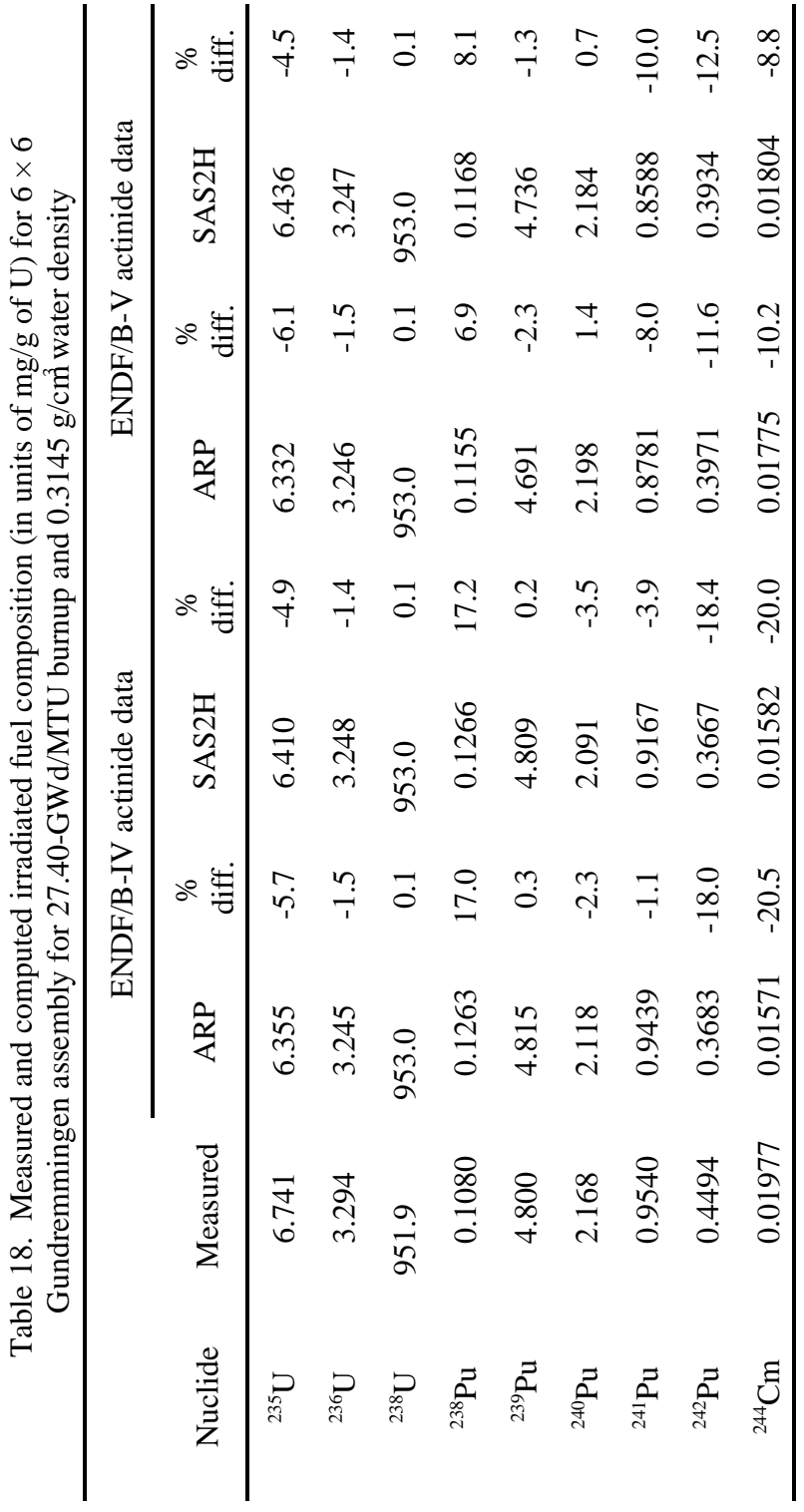

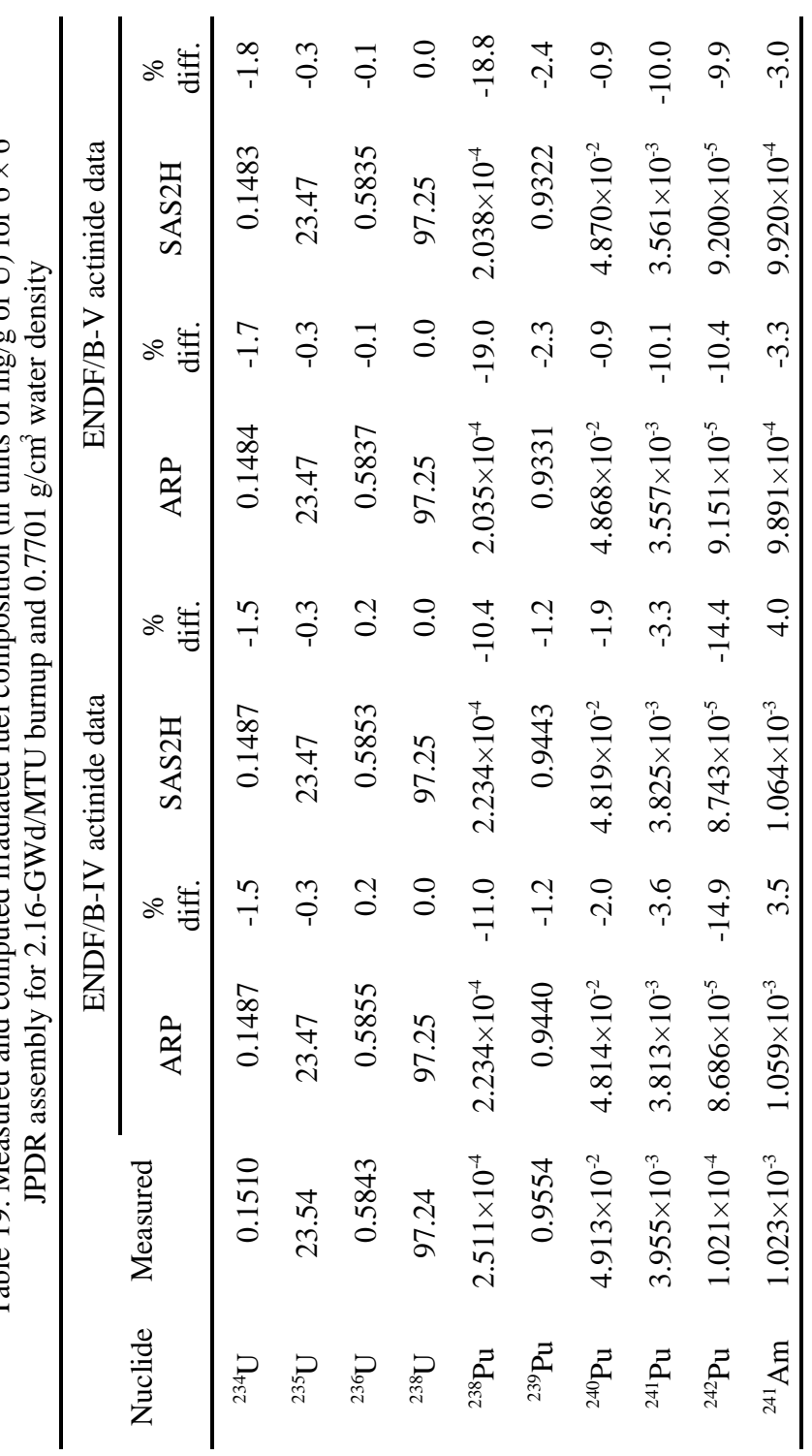

Table 19 Measured and commited irradiated fuel composition (in units of mo/g of II) for  $6 \times 6$ Table 19. Measured and computed irradiated fuel composition (in units of mg/g of U) for 6  $\times$  6

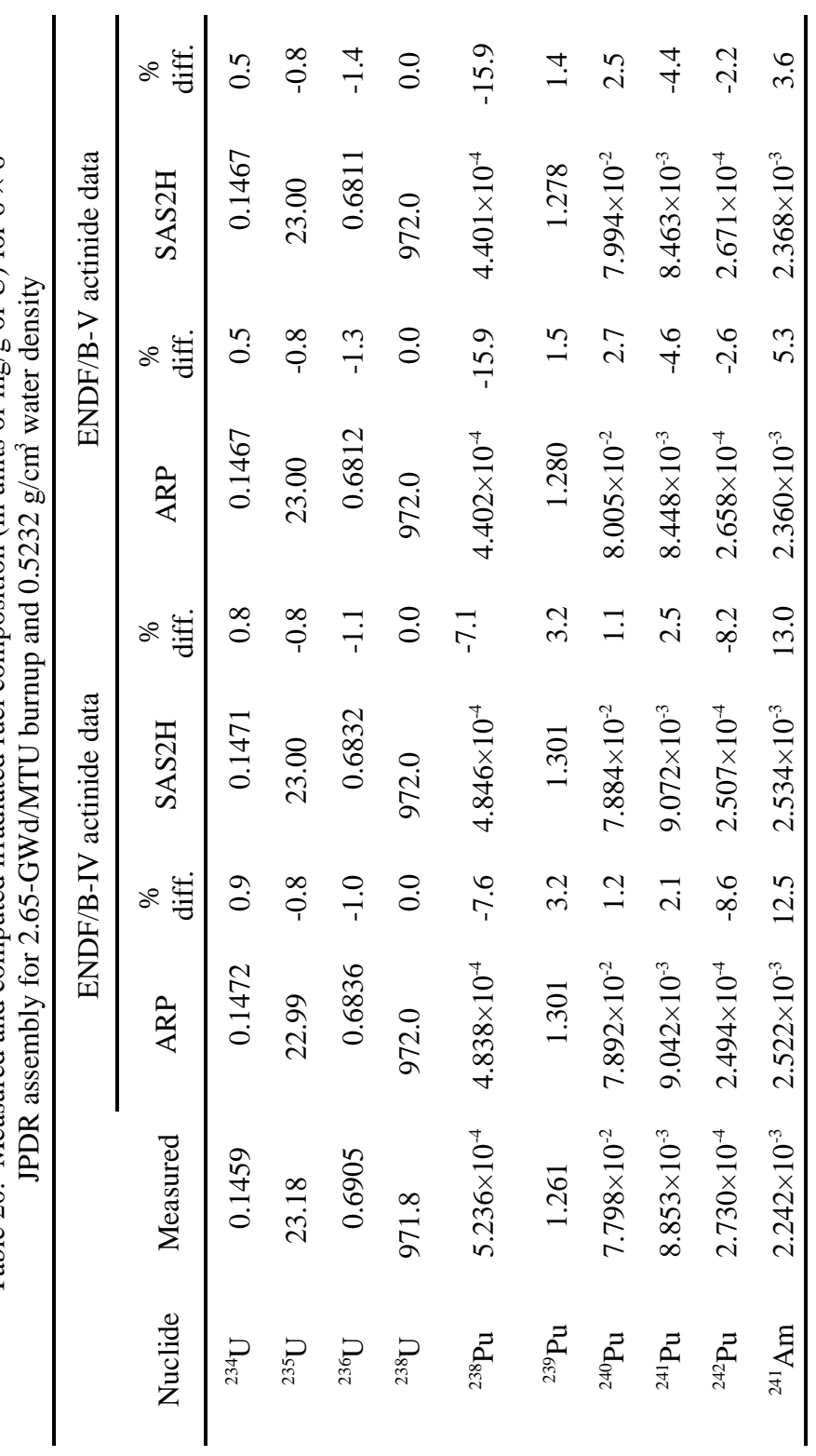

Table 20. Measured and computed irradiated fuel composition (in units of mg/g of U) for  $6 \times 6$ Table 20. Measured and computed irradiated fuel composition (in units of mg/g of U) for  $6 \times 6$ 

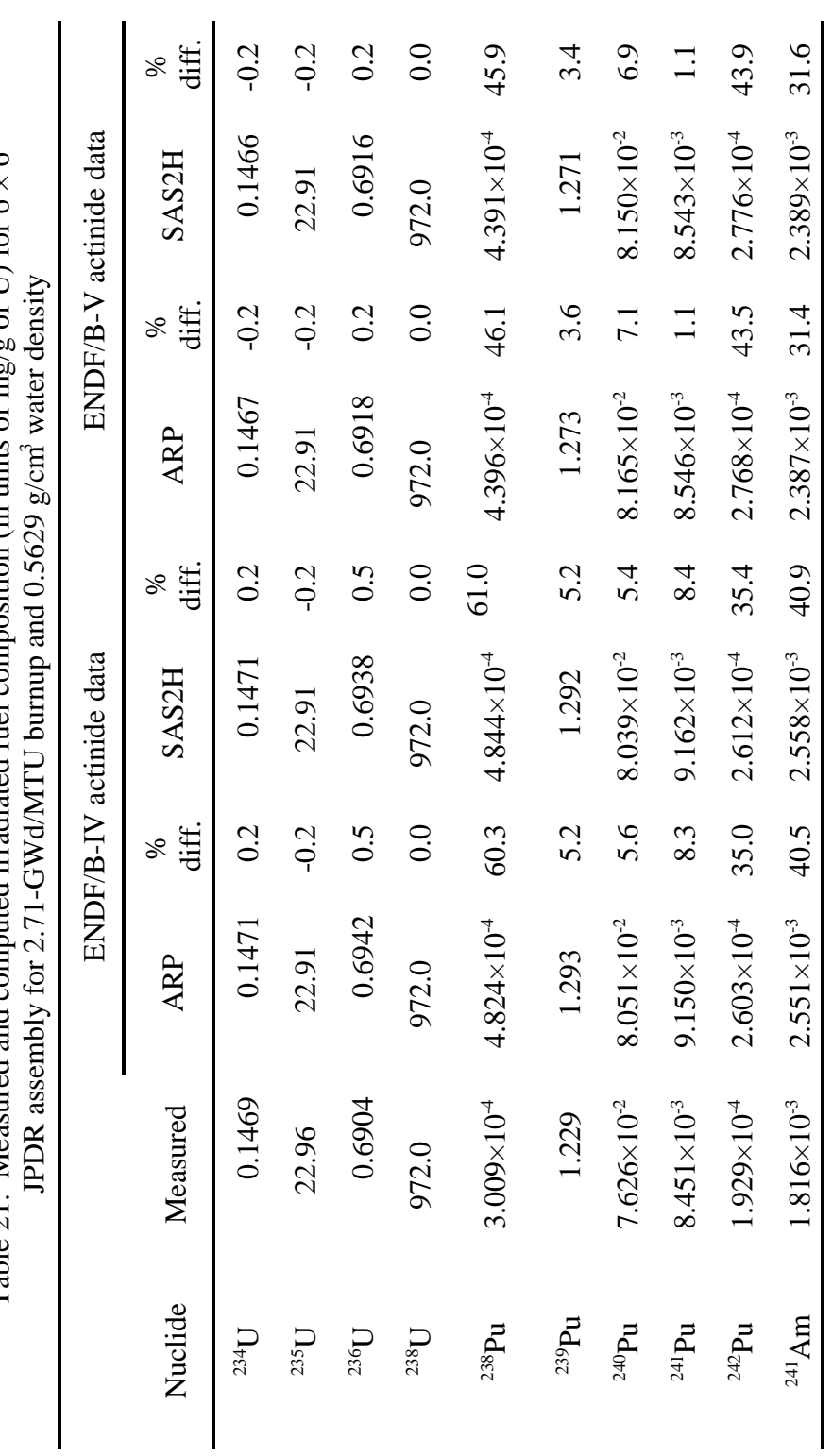

Table 21. Measured and computed irradiated fuel composition (in units of mg/g of U) for  $6 \times 6$ Table 21. Measured and computed irradiated fuel composition (in units of mg/g of U) for  $6 \times 6$ 

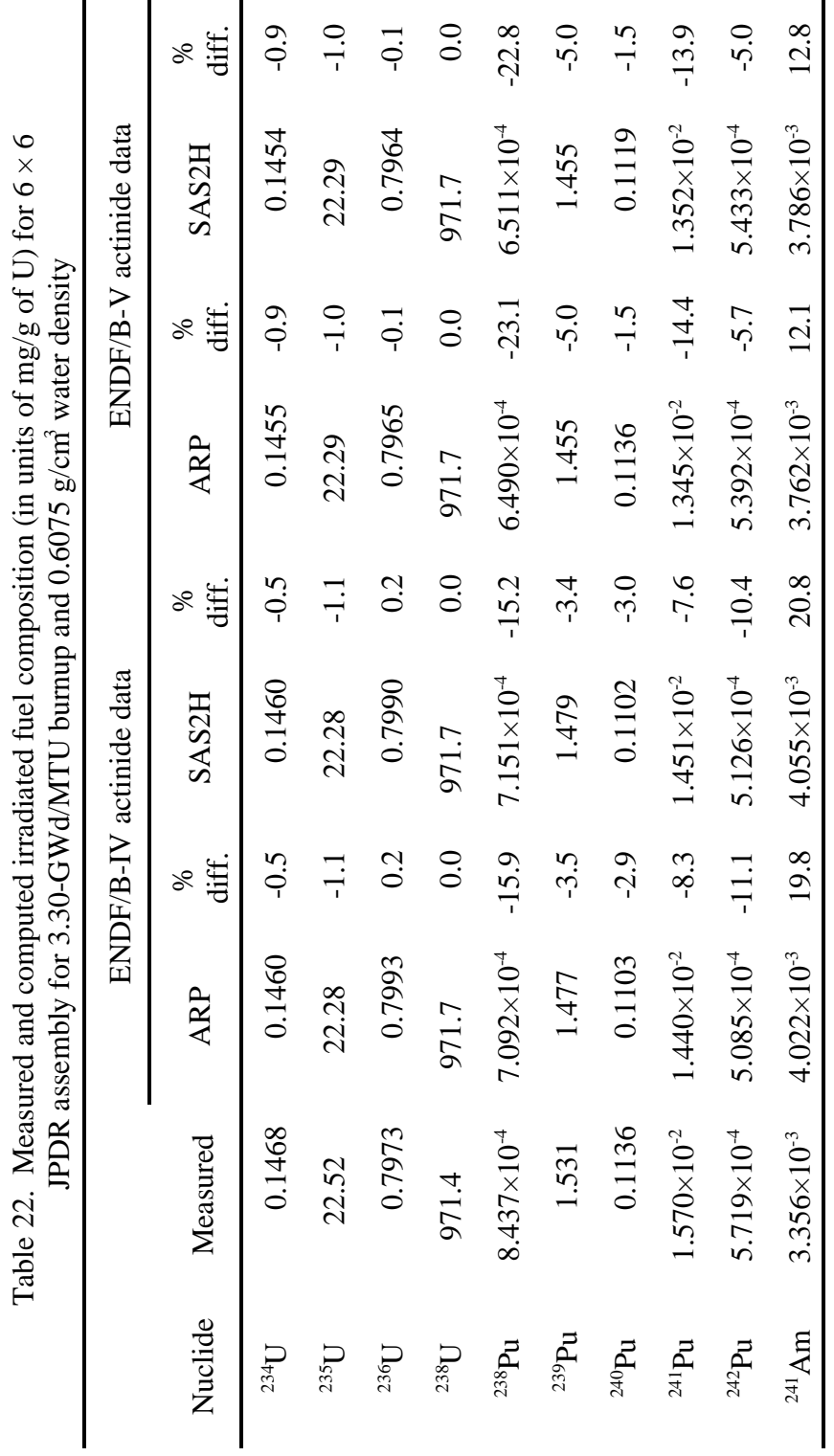

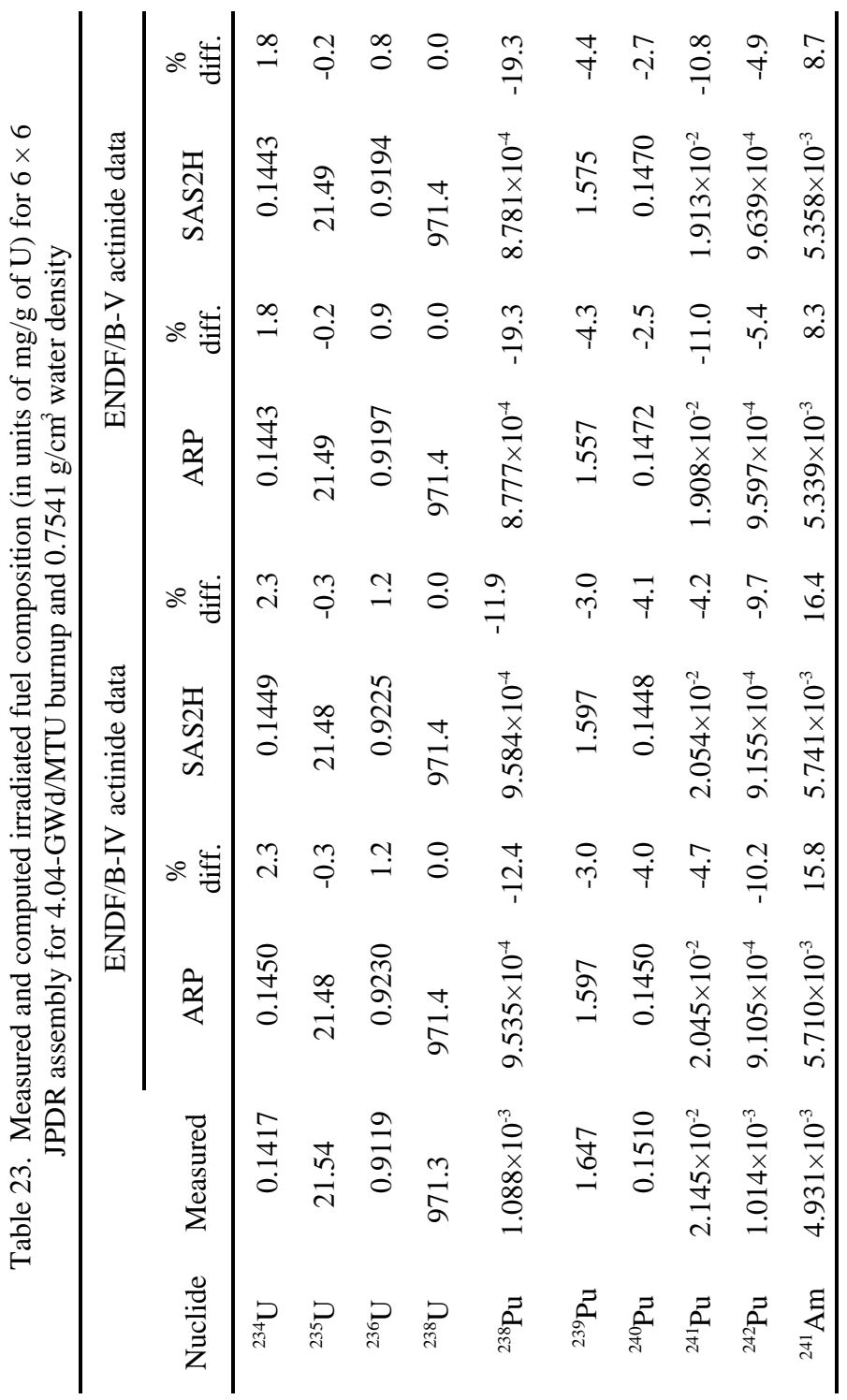

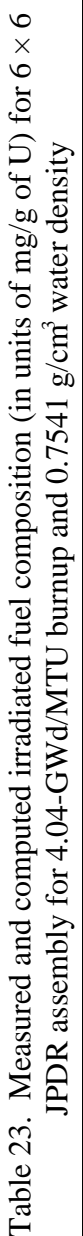

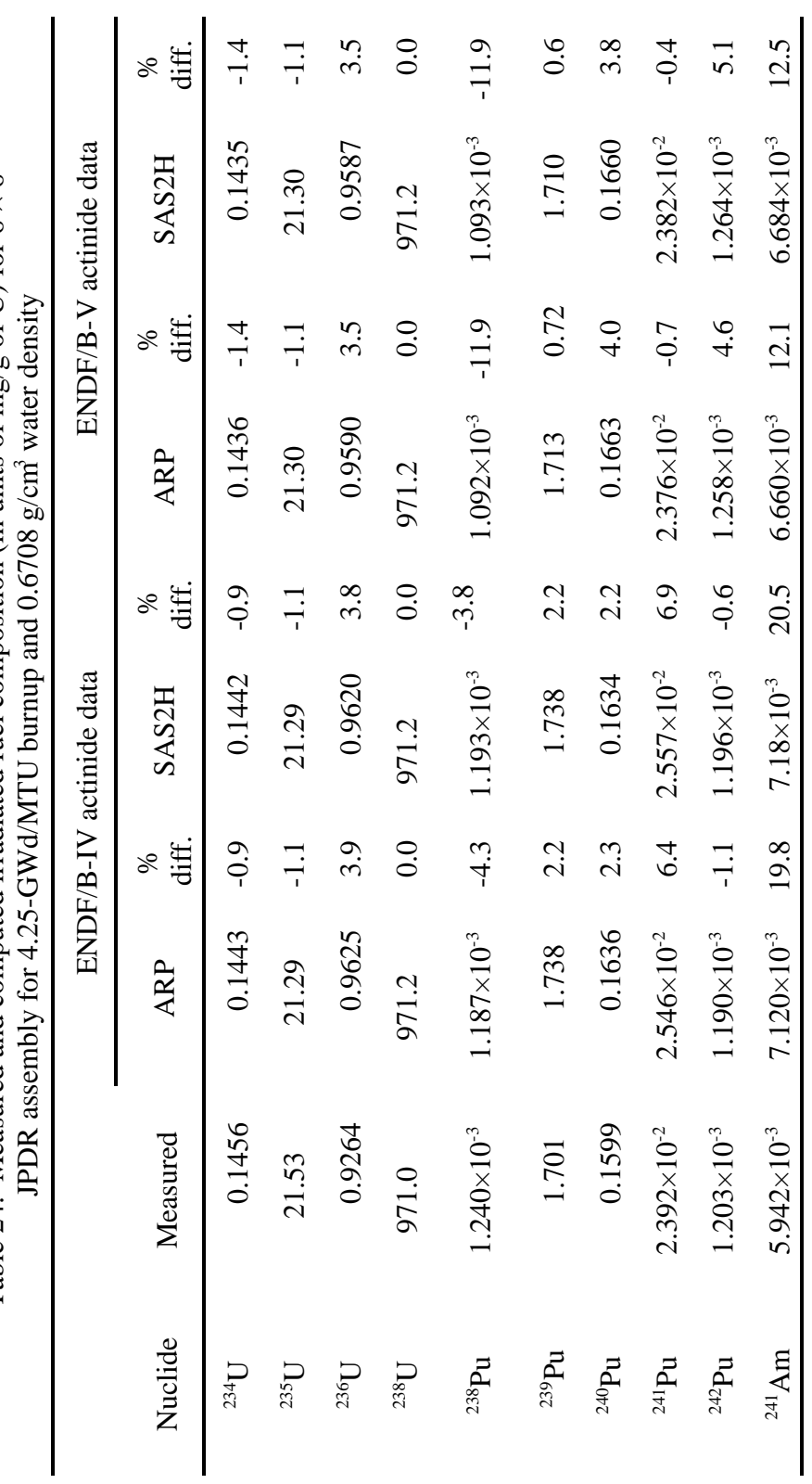

Table 24. Measured and computed irradiated fuel composition (in units of mg/g of U) for  $6 \times 6$ Table 24. Measured and computed irradiated fuel composition (in units of mg/g of U) for 6  $\times$  6

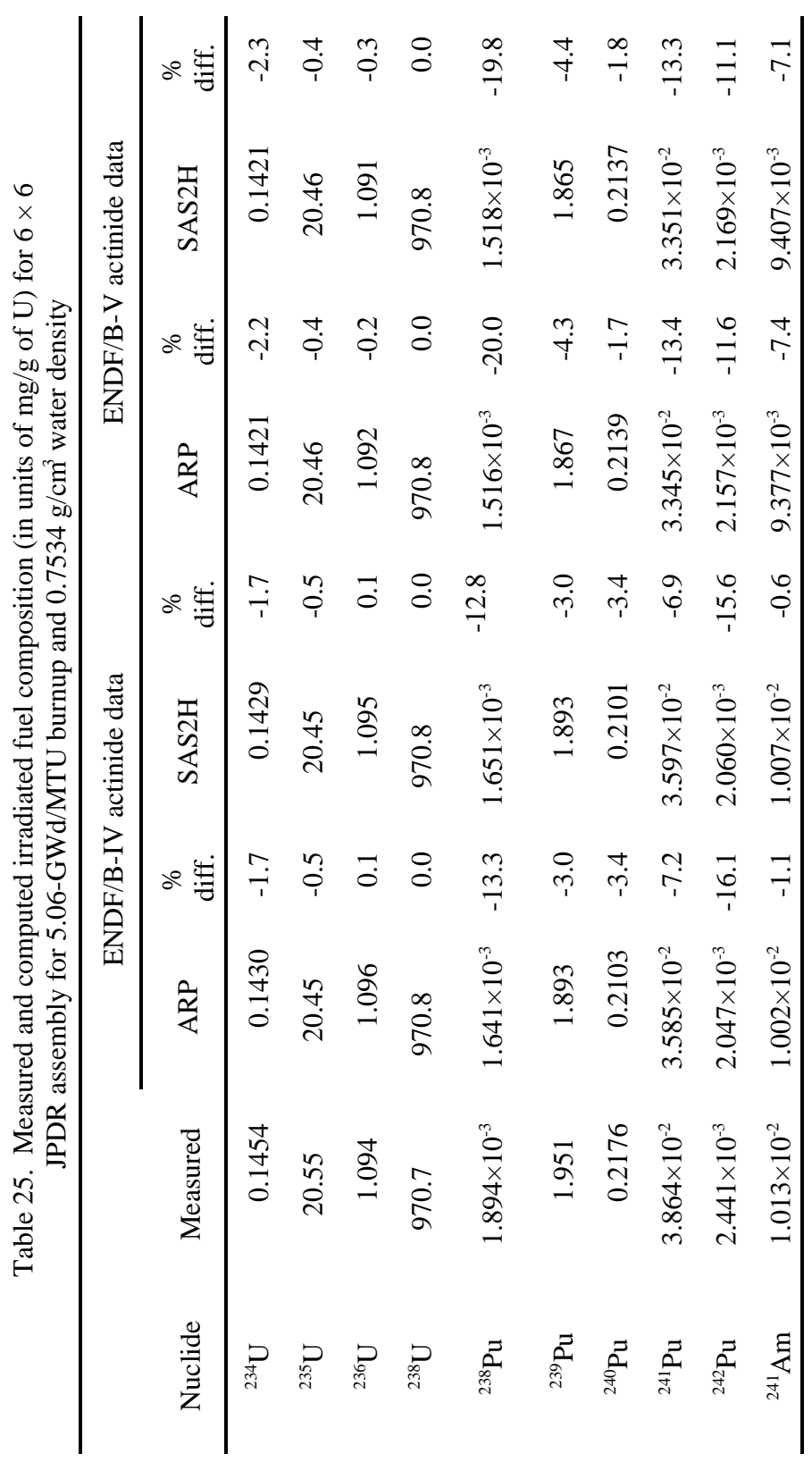

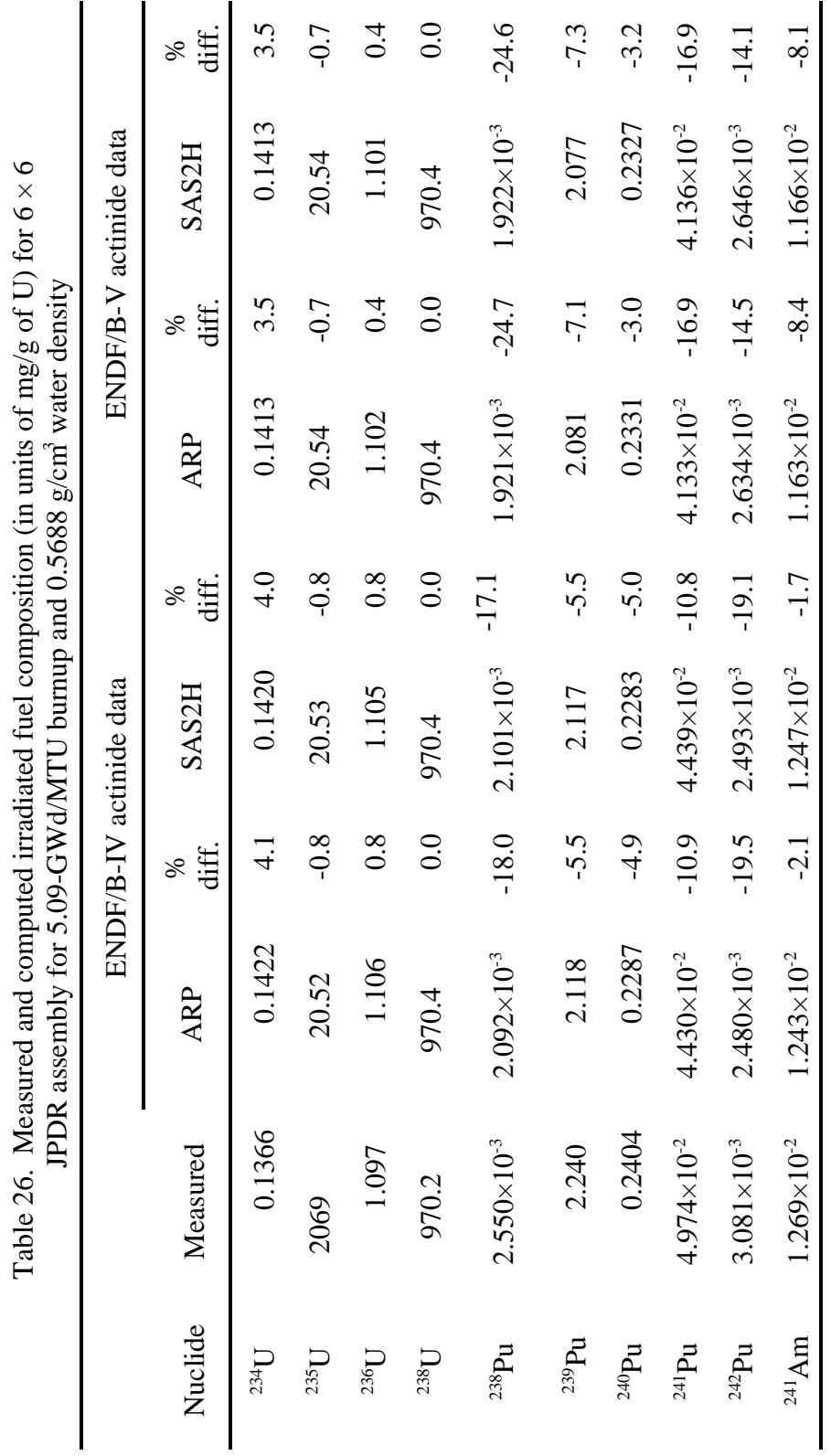

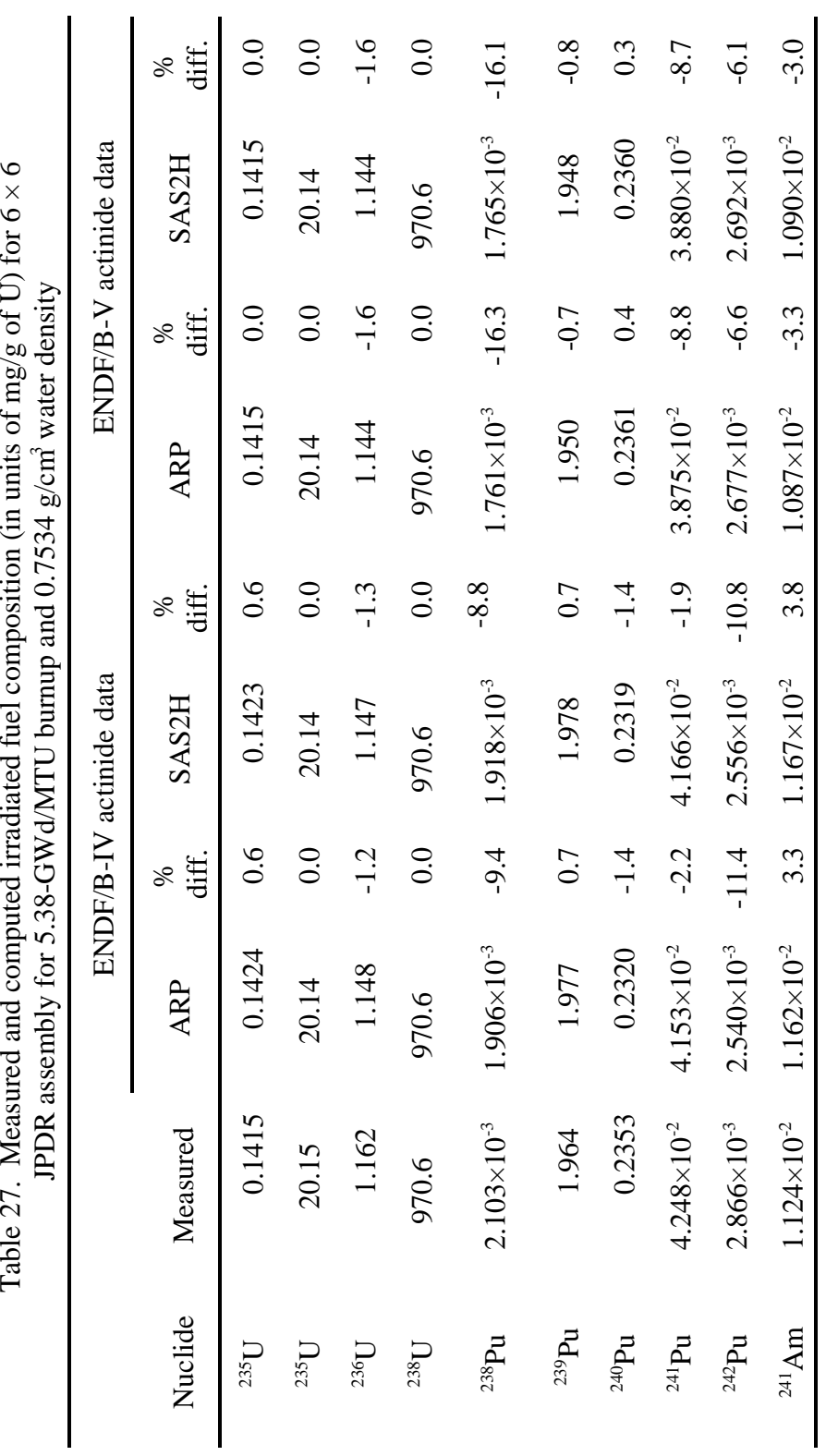

Table 27. Measured and computed irradiated fuel composition (in units of mg/g of U) for  $6 \times 6$ 

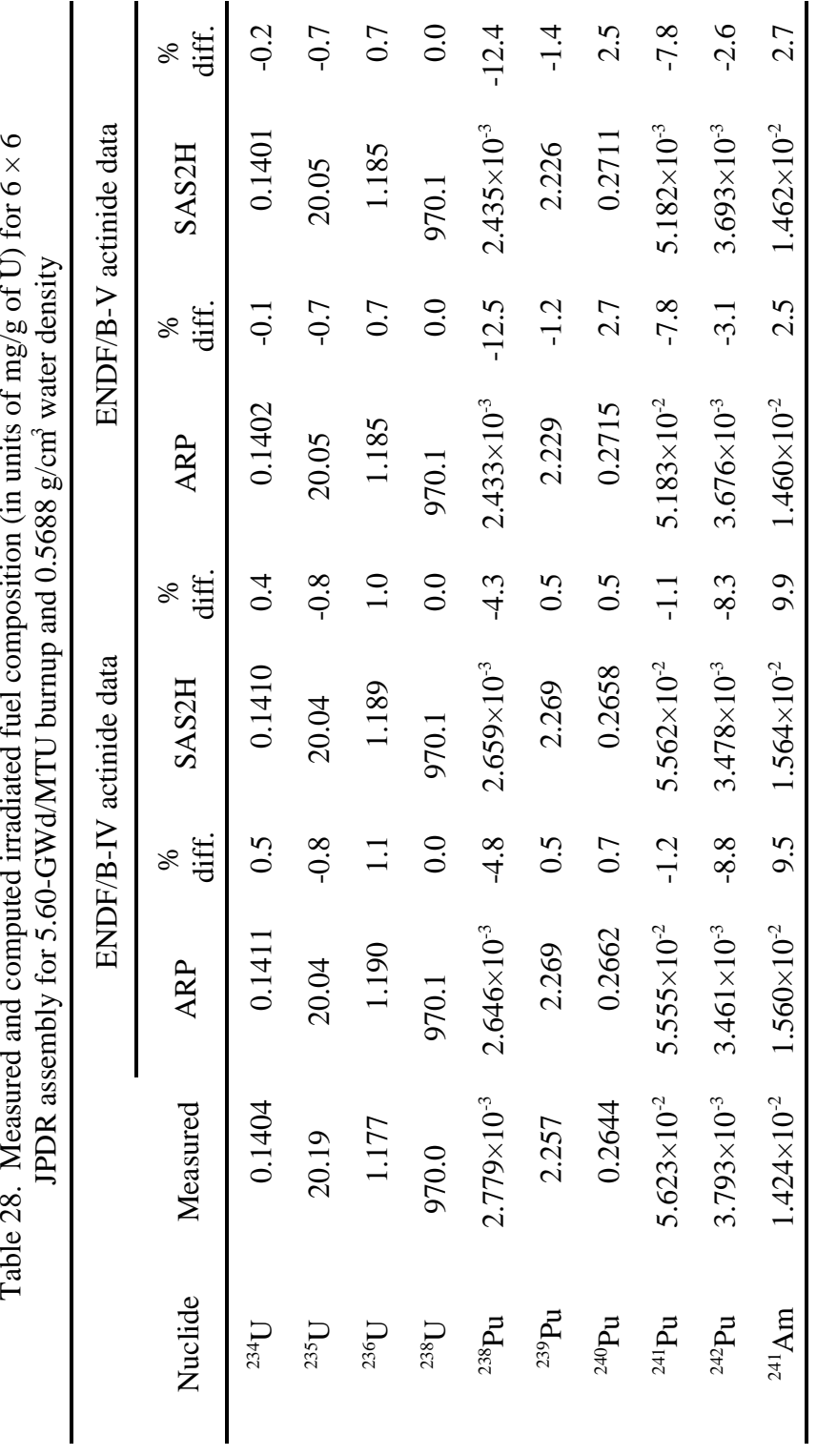

 $FTD$  $\ddot{q}$ ₹ Ė ₿ Table 28

ł.  $\frac{1}{1}$ 

 $\overline{ }$ 

 $\overline{\phantom{0}}$  $\overline{\phantom{0}}$ 

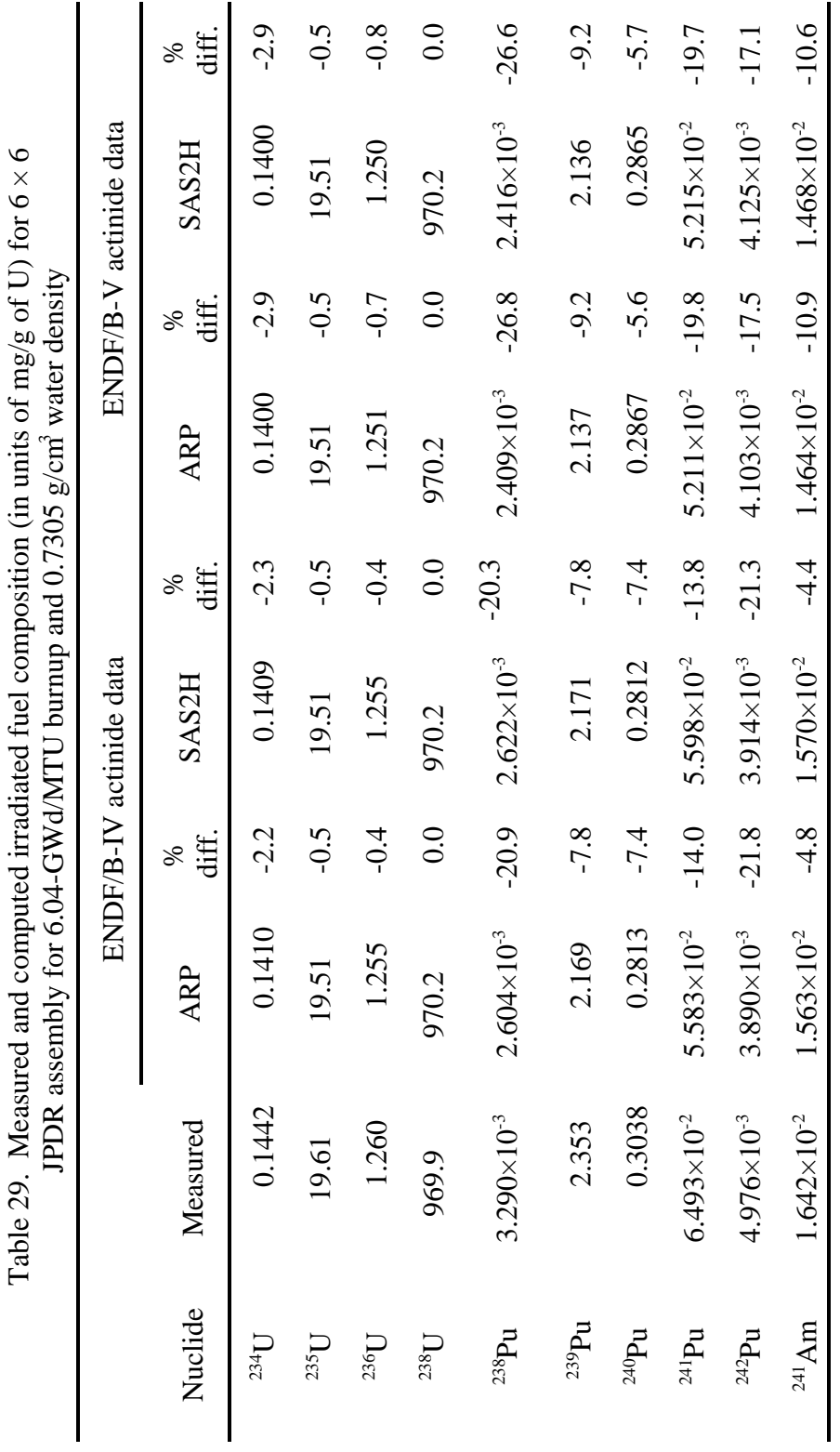

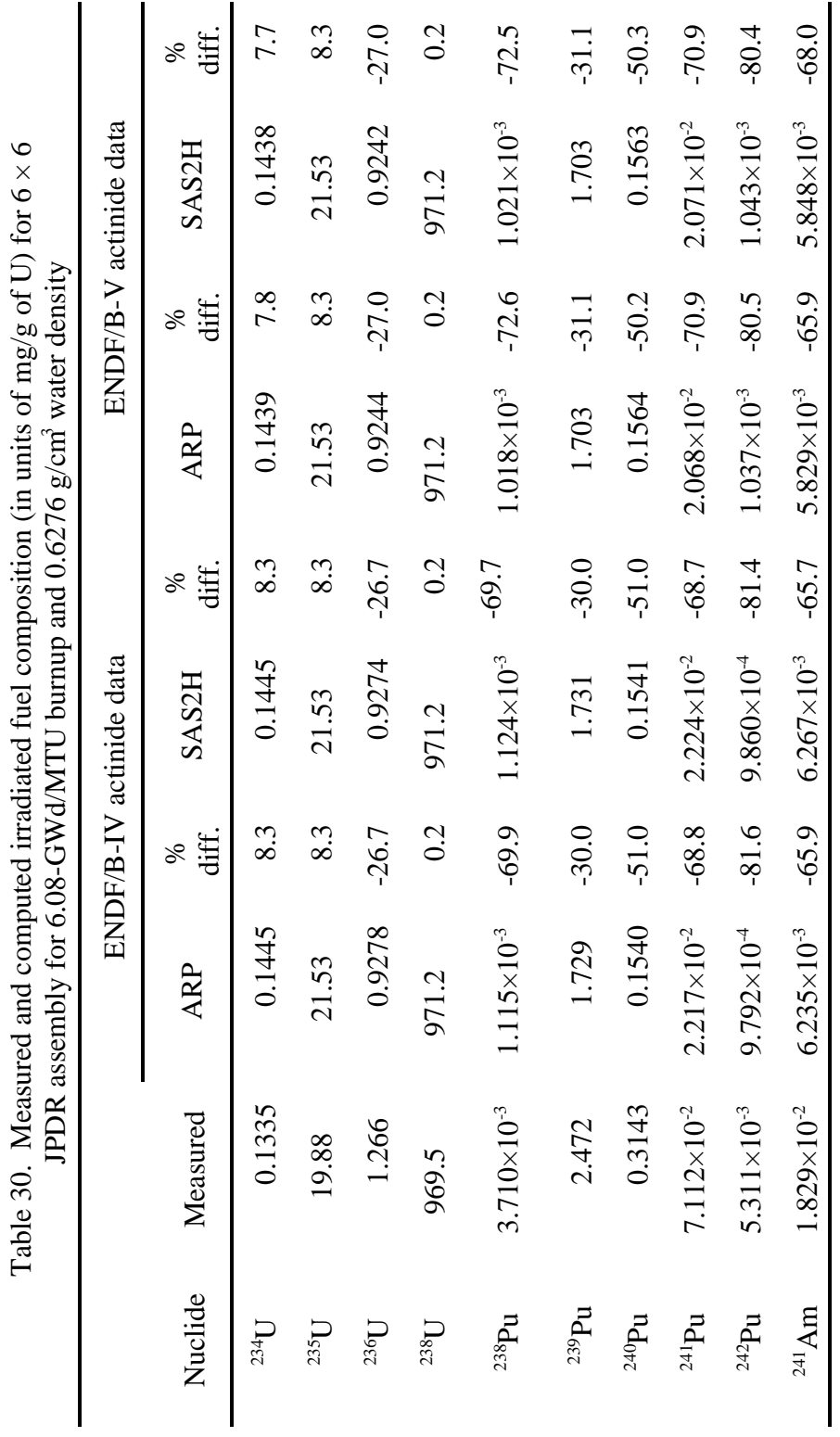

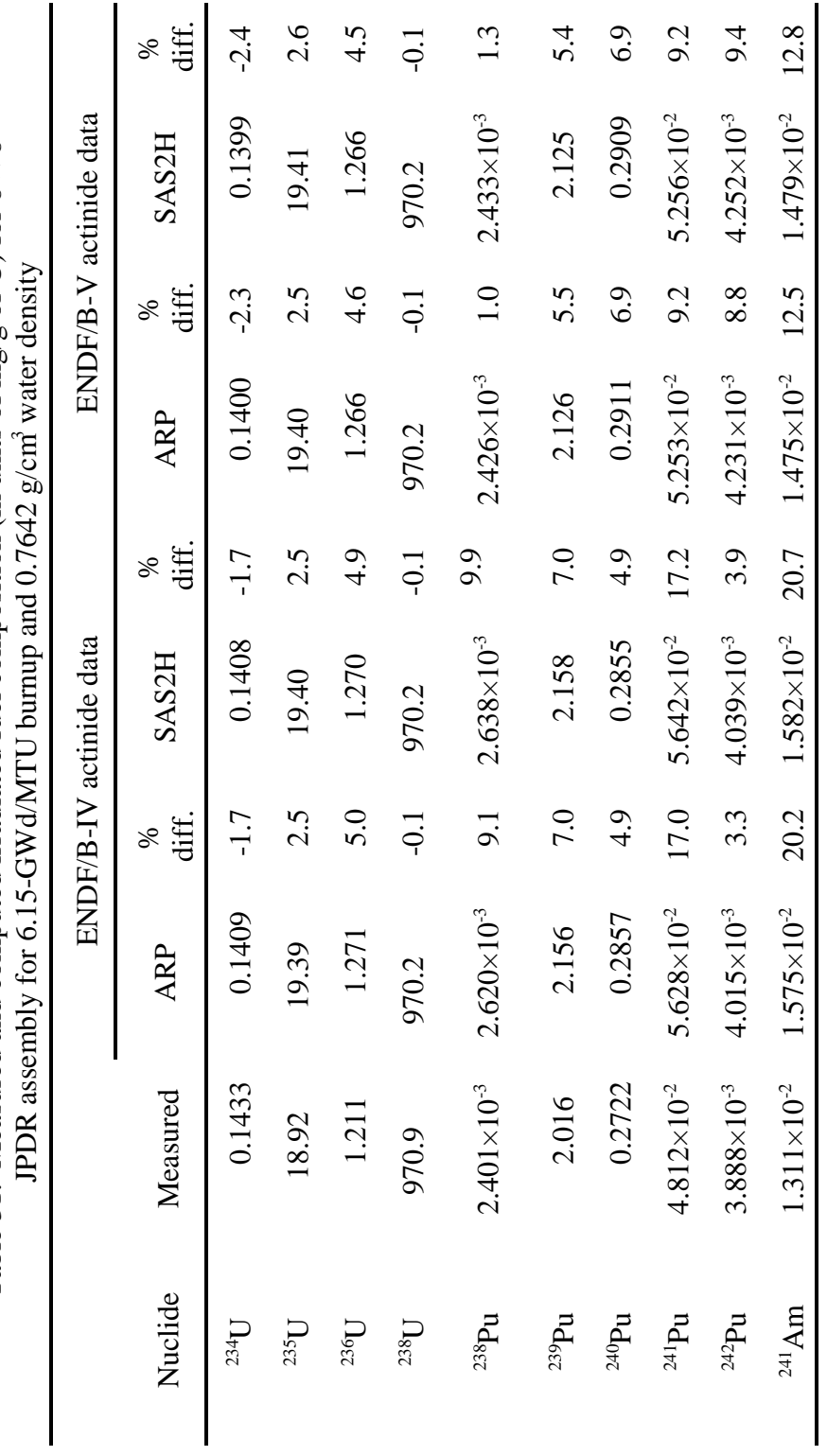

Table 31. Measured and computed irradiated fuel composition (in units of mg/g of U) for  $6 \times 6$ Table 31. Measured and computed irradiated fuel composition (in units of mg/g of U) for 6  $\times$  6

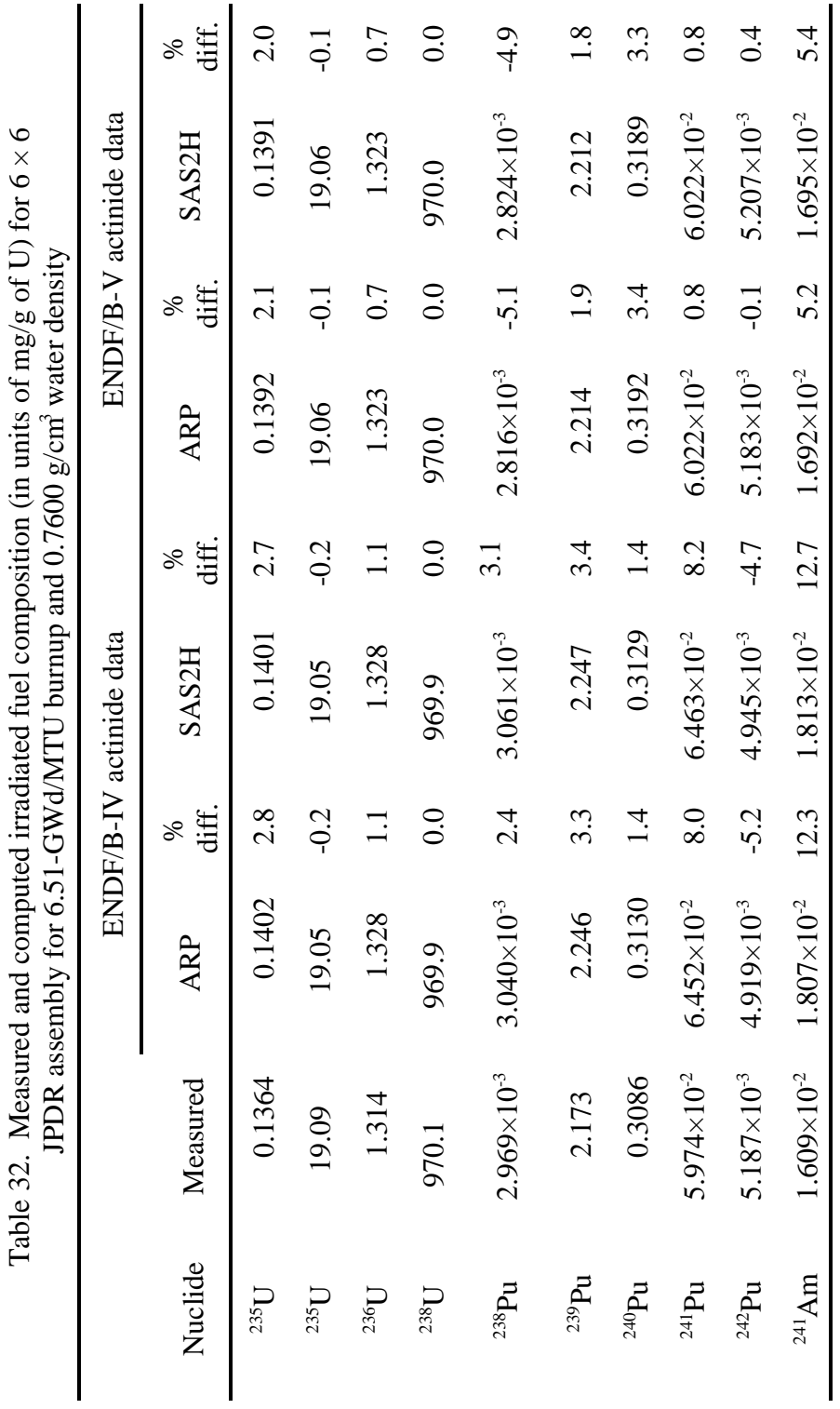

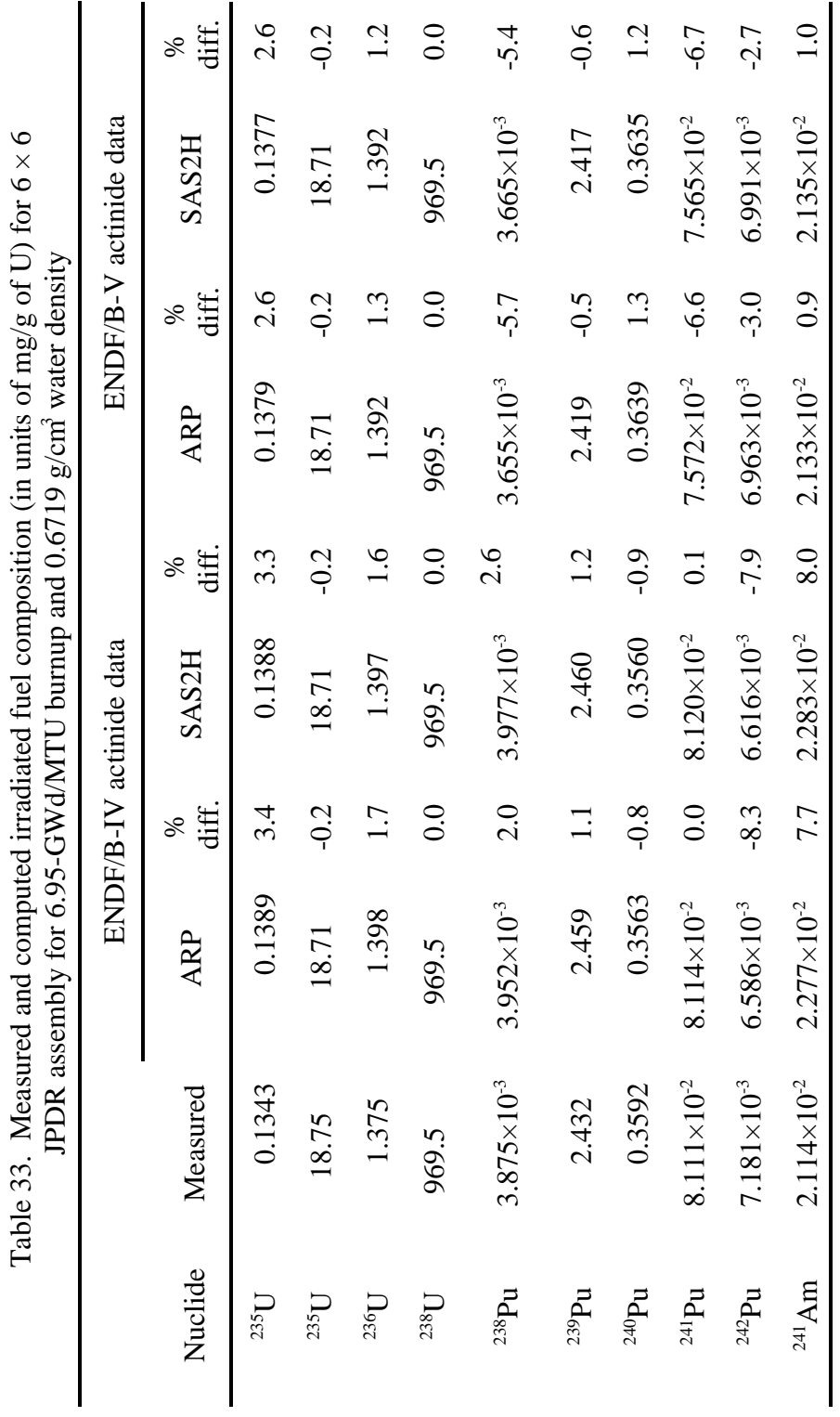

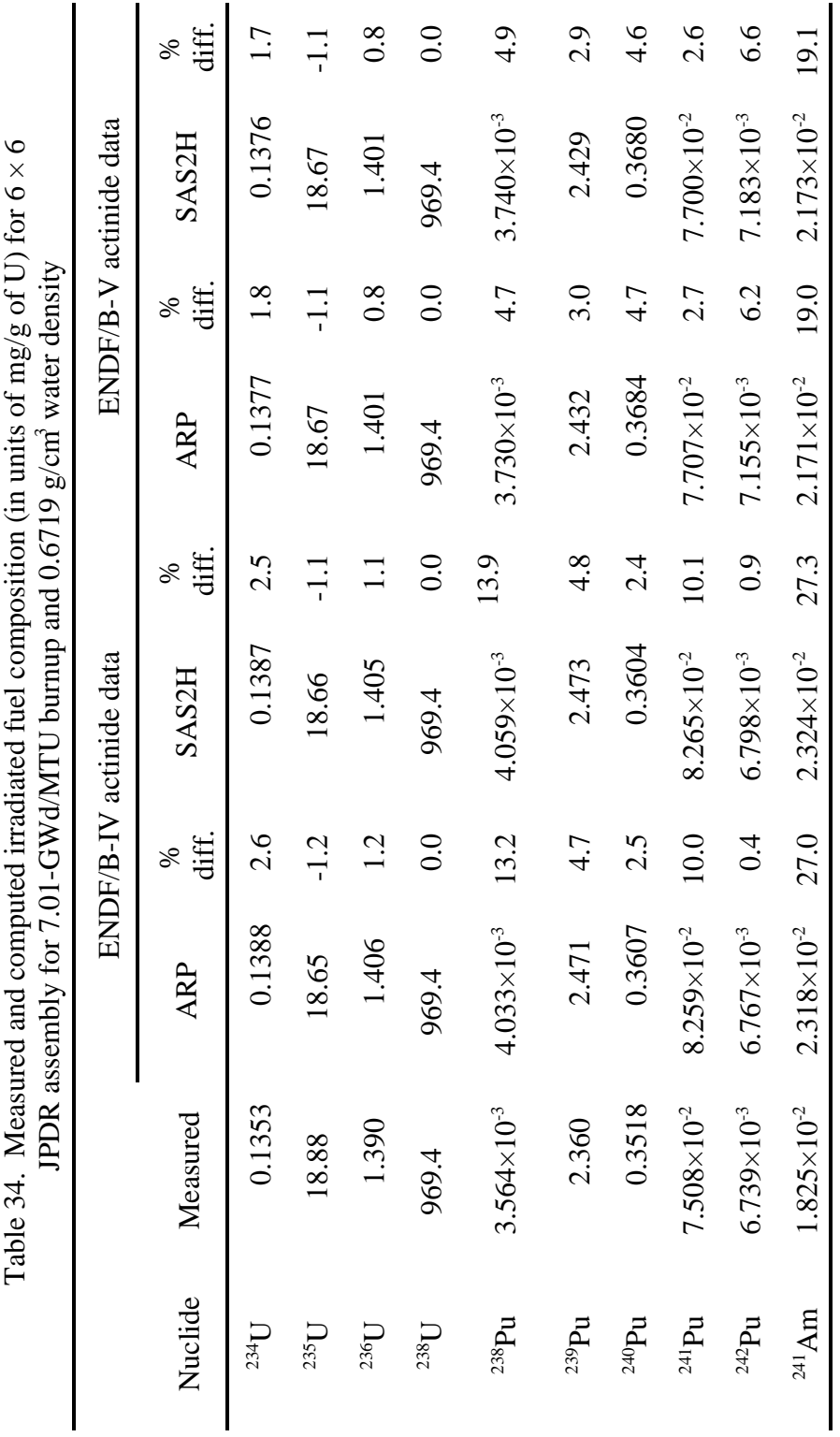

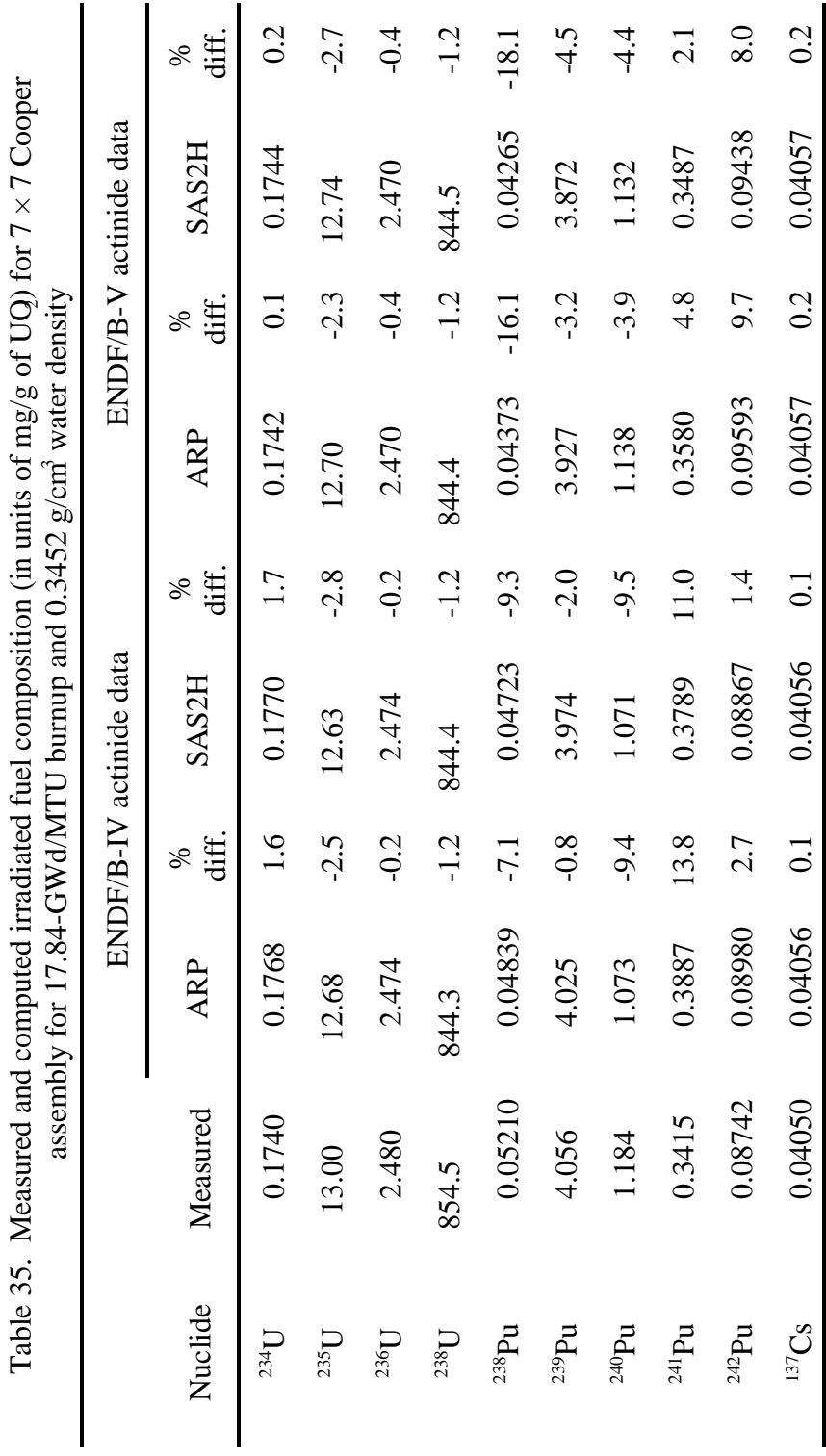

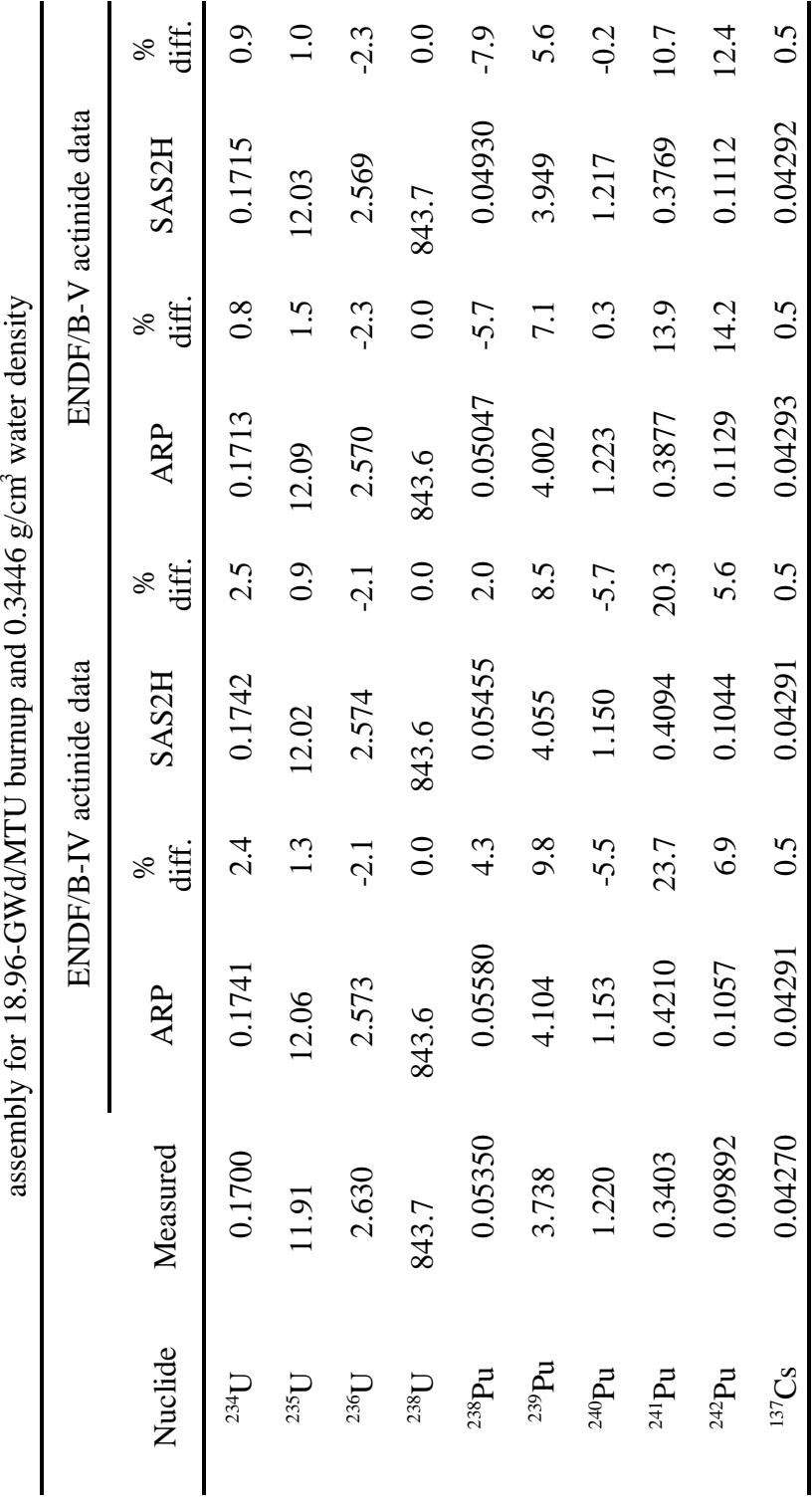

Table 36. Measured and computed irradiated fuel composition (in units of mg/g of UQ) for  $7 \times 7$  Cooper Table 36. Measured and computed irradiated fuel composition (in units of mg/g of UQ) for  $7 \times 7$  Cooper

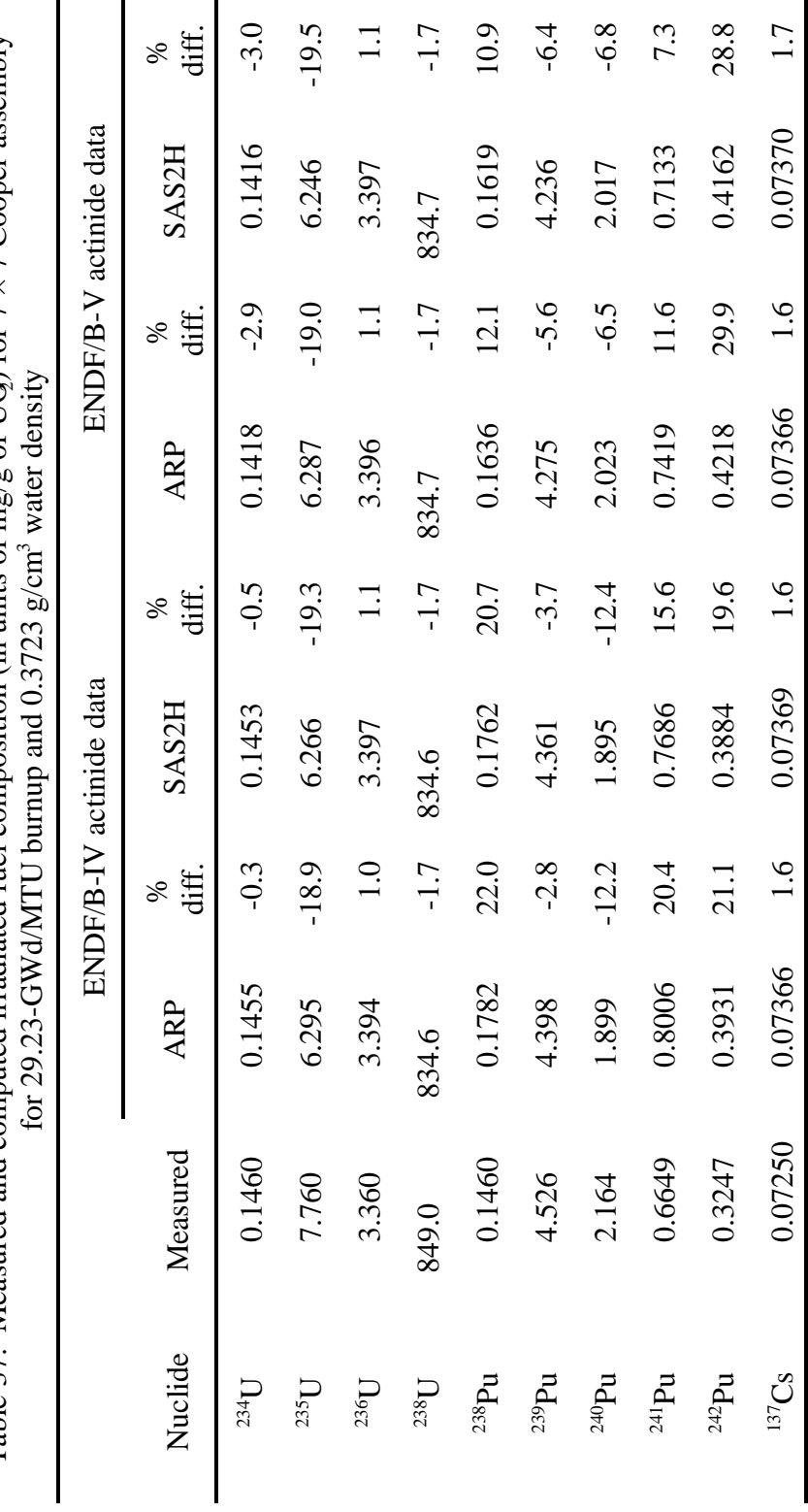

Table 37. Measured and computed irradiated fuel composition (in units of mg/g of UQ) for  $7 \times 7$  Cooper assembly Table 37. Measured and computed irradiated fuel composition (in units of mg/g of UQ) for 7  $\times$  7 Cooper assembly

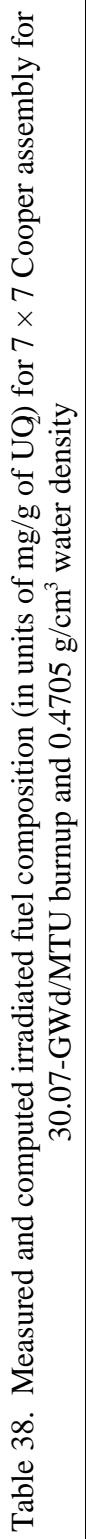

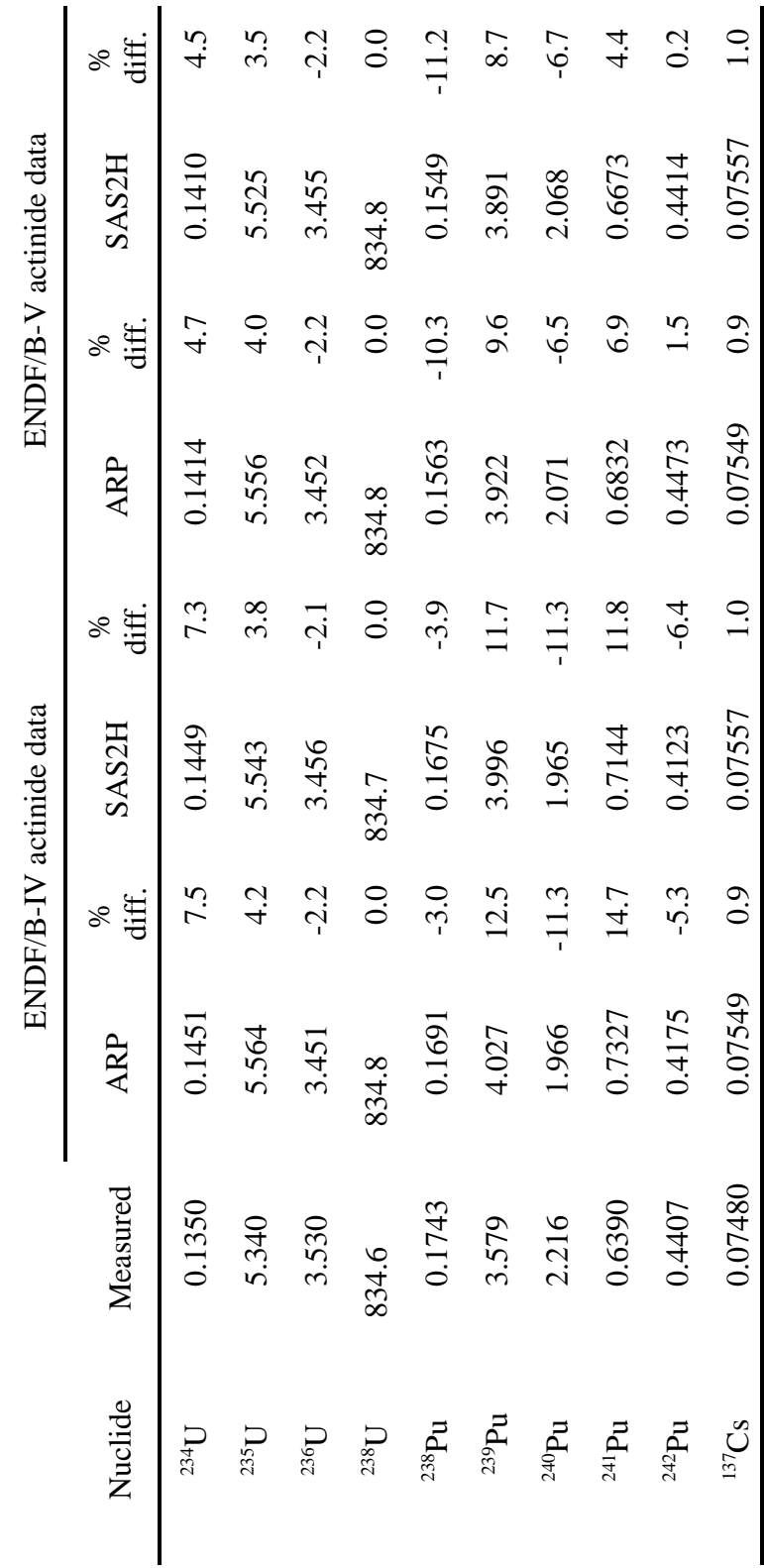

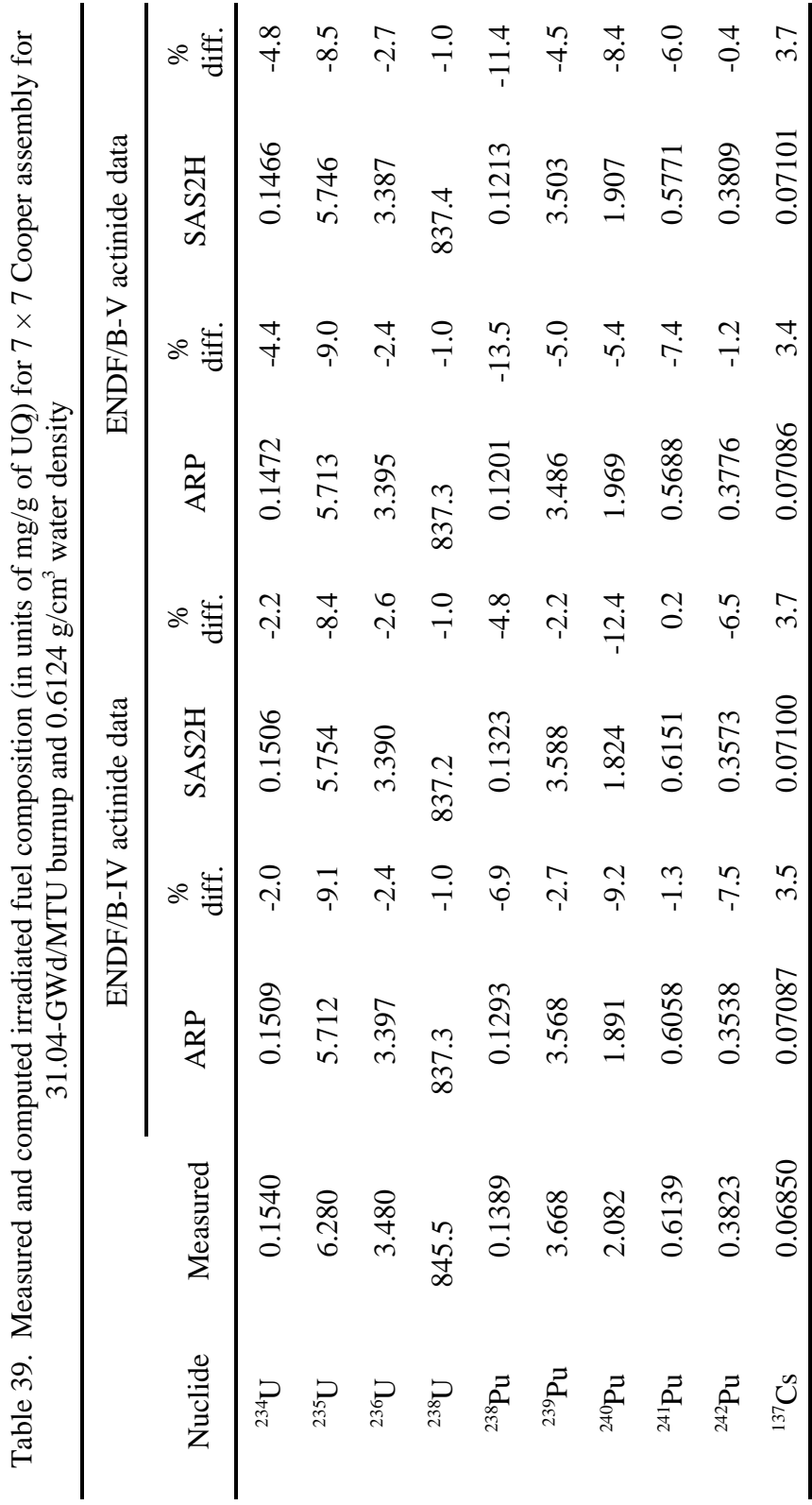

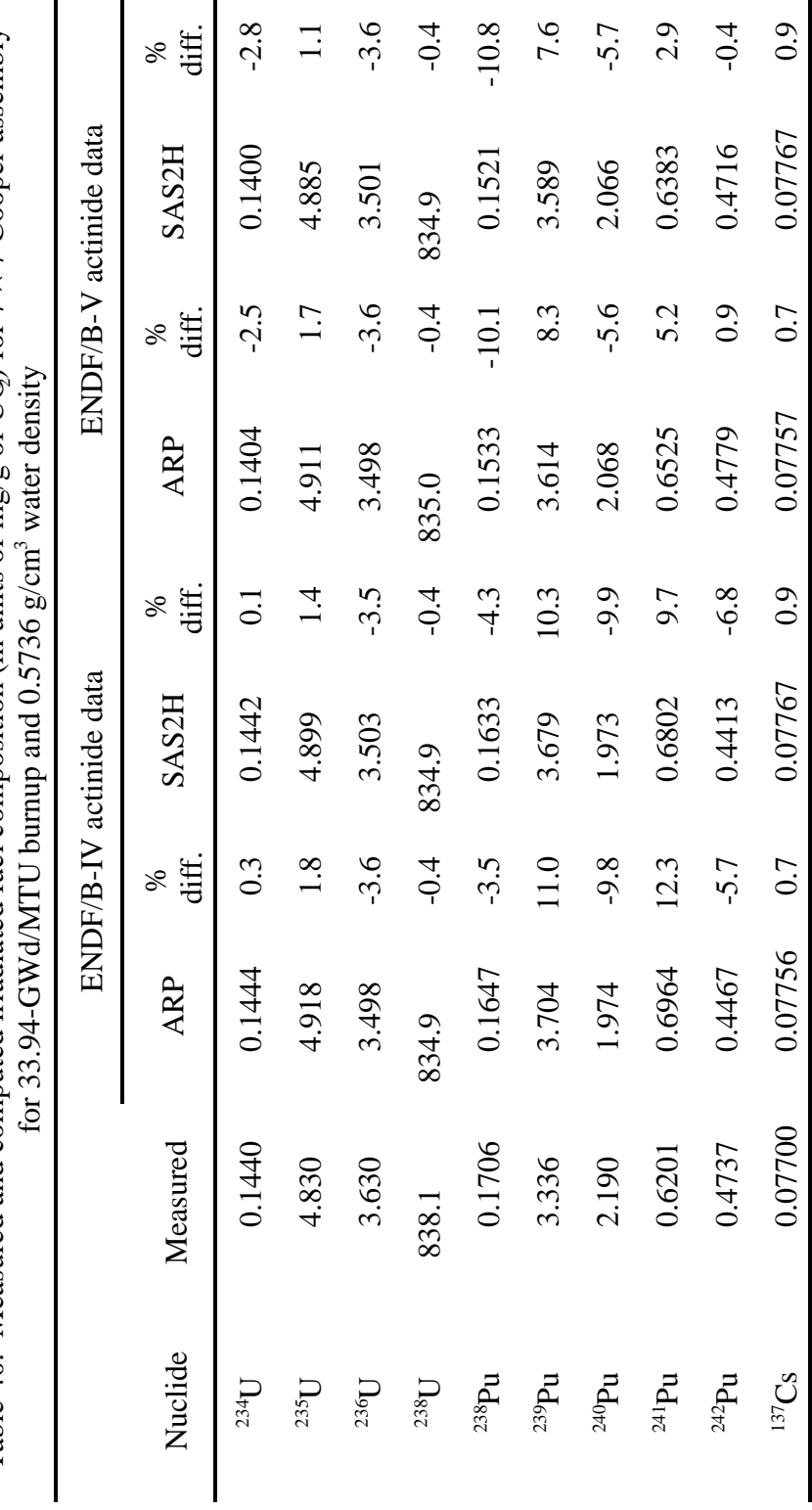

Table 40. Measured and computed irradiated fuel composition (in units of mg/g of UQ) for  $7 \times 7$  Cooper assembly Table 40. Measured and computed irradiated fuel composition (in units of mg/g of UQ) for 7  $\times$  7 Cooper assembly

## **7. LISTBURN UTILITY PROGRAM**

This utility program is intended to provide the burnup positions where the cross sections are calculated in a SAS2H calculation. To run this program users are asked to answer some prompts concerning the number of cycles, fuel irradiation period for each cycle, the specific power for each cycle and the number of libraries per cycle. To illustrate the use of the LISTBURN program, let us use the example mentioned in the previous section. The corresponding input would be:

> Number of cycles: 21 Fuel irradiation period of each cycle: 0.0 20\*75.0 Specific power for each cycle: 21\*40.0 Number of libraries per cycle: 21\*1 Output filename: outburn

The file named "outburn" will contain the results listed in Table 41. (Note that the data in Table 41 are identical to the data in Table 1.) In Table 41, position 1 corresponds to the cross sections prior to irradiation (i.e., the fresh-fuel cross sections).

| Position       | Burnup (MWd/MTU) |  |  |
|----------------|------------------|--|--|
| $\mathbf{1}$   | $\boldsymbol{0}$ |  |  |
| $\overline{2}$ | 1500             |  |  |
| 3              | 4500             |  |  |
| $\overline{4}$ | 7500             |  |  |
| 5              | 10500            |  |  |
| 6              | 13500            |  |  |
| $\overline{7}$ | 16500            |  |  |
| 8              | 19500            |  |  |
| 9              | 22500            |  |  |
| 10             | 25500            |  |  |
| 11             | 28500            |  |  |
| 12             | 31500            |  |  |
| 13             | 34500            |  |  |
| 14             | 37500            |  |  |
| 15             | 40500            |  |  |
| 16             | 43500            |  |  |
| 17             | 46500            |  |  |
| 18             | 49500            |  |  |
| 19             | 52500            |  |  |
| 20             | 55500            |  |  |
| 21             | 58500            |  |  |

Table 41. Twenty-one burnup positions of the SAS2H-generated libraries

## **8. XSECLIST UTILITY PROGRAM**

The XSECLIST program is intended to provide an interpreted listing of the ORIGEN-S burnup-dependent cross-section library. This utility program allows users to list the information for any or all nuclides in the library as a function of burnup. Information can be given for the absorption cross section and/or fission cross section. To run this program users are inquired to answer some prompts. The absorption cross sections are given for light elements, actinides, and fission products. At the present time there are 689 light-element nuclides, 129 actinides, and 879 fission products, totaling 1697 nuclides. Some of the light-element isotopes present may also appear as fission products; therefore, a few isotopes may be listed twice, but the cross-section values for each listing may be different. Many of the 129 actinides have fission cross sections.

ORIGEN-S cross sections are normalized to thermal flux, rather than the more conventional method of applying total flux. Either thermal flux or specific power may be input to irradiation cases.

The nuclide ID numbers used in library data have the form  $IZ*10000+IA*10+IS$ , where:

 $IZ =$  the atomic number;

- $IA =$  the atomic weight;
- $IS = 0$ , for ground state;
	- = 1, for metastable state.

The following examples illustrate how XSECLIST can be used for listing information for some nuclides in the ORIGEN-S library. (The procedure to list the entire library is identical). The ORIGEN-S library, for which the data are to be listed, was generated in a SAS2H calculation with the same information as that used in the example of the LISTBURN program.

The input sequence for this case is

Number of cycles: 21 Fuel irradiation period of each cycle: 0.0 20\*75.0 Specific power for each cycle: 21\*40.0 Number of libraries per cycle: 21\*1 Data (absorption (a), fission (f), or both (b)): a List entire library (yes = y, no = n): n Enter library name: inplib Output filename: outlist No. of materials: 5 Material identification: 10010 10030 80160 410930 942400

In this example the absorption cross section for five nuclides in the ORIGEN-S library called inplib, namely H,  ${}^{3}H$ ,  ${}^{16}O$ ,  ${}^{93}Nb$ , and  ${}^{240}Pu$ , are listed as a function of burnup. The results are in the file called outlist and are listed in Table 42. The SAS2H input to generate the burnupdependent cross-section library inplib is shown in Appendix D. A list of the burnup-dependent fission cross sections can be obtained in a similar manner.
| Absorption cross section ***<br>* * * |   |                            |  |
|---------------------------------------|---|----------------------------|--|
| LIGHT<br><b>ELEMENTS</b>              |   |                            |  |
| Material<br>10010                     | h | 1                          |  |
| Burnup                                |   | xsec                       |  |
| $0.00000E + 00$                       |   | 2.92297E-01                |  |
| 1.50000E+00                           |   | 2.67025E-01                |  |
| 4.50000E+00                           |   | 2.69065E-01<br>2.70637E-01 |  |
| 7.50000E+00<br>1.05000E+01            |   | 2.71527E-01                |  |
| 1.35000E+01                           |   | 2.71941E-01                |  |
| 1.65000E+01                           |   | 2.72022E-01                |  |
| 1.95000E+01                           |   | 2.71868E-01                |  |
| 2.25000E+01                           |   | 2.71552E-01                |  |
| 2.55000E+01                           |   | 2.71128E-01                |  |
| 2.85000E+01                           |   | 2.70639E-01                |  |
| 3.15000E+01                           |   | 2.70120E-01                |  |
| 3.45000E+01                           |   | 2.69602E-01                |  |
| 3.75000E+01                           |   | 2.69107E-01                |  |
| 4.05000E+01                           |   | 2.68653E-01                |  |
| 4.35000E+01                           |   | 2.68251E-01                |  |
| 4.65000E+01                           |   | 2.67910E-01                |  |
| 4.95000E+01<br>5.25000E+01            |   | 2.67631E-01<br>2.67413E-01 |  |
| 5.55000E+01                           |   | 2.67253E-01                |  |
| 5.85000E+01                           |   | 2.67143E-01                |  |
| Material<br>10030                     | h | 3                          |  |
| Burnup                                |   | xsec                       |  |
| $0.00000E + 00$                       |   | 2.52490E-06                |  |
| 1.50000E+00                           |   | 2.36058E-06                |  |
| 4.50000E+00                           |   | 2.36536E-06                |  |
| 7.50000E+00                           |   | 2.37026E-06                |  |
| 1.05000E+01                           |   | 2.38116E-06                |  |
| 1.35000E+01                           |   | 2.39632E-06                |  |
| 1.65000E+01                           |   | 2.41435E-06                |  |
| 1.95000E+01<br>2.25000E+01            |   | 2.43422E-06<br>2.45510E-06 |  |
| 2.55000E+01                           |   | 2.47627E-06                |  |
| 2.85000E+01                           |   | 2.49719E-06                |  |
| 3.15000E+01                           |   | 2.51729E-06                |  |
| 3.45000E+01                           |   | 2.53615E-06                |  |
| 3.75000E+01                           |   | 2.55341E-06                |  |
| 4.05000E+01                           |   | 2.56881E-06                |  |
| 4.35000E+01                           |   | 2.58219E-06                |  |
| 4.65000E+01                           |   | 2.59351E-06                |  |
| 4.95000E+01                           |   | 2.60281E-06                |  |
| 5.25000E+01                           |   | 2.61020E-06                |  |
| 5.55000E+01                           |   | 2.61586E-06                |  |
| 5.85000E+01                           |   | 2.61999E-06                |  |

Table 42. Burnup-dependent absorption cross sections listed from the library name inplib

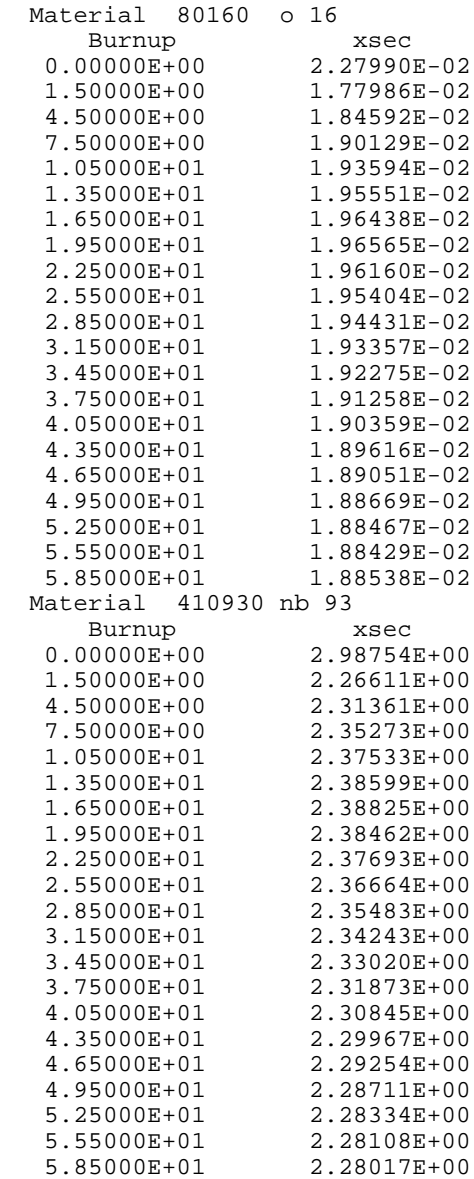

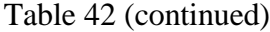

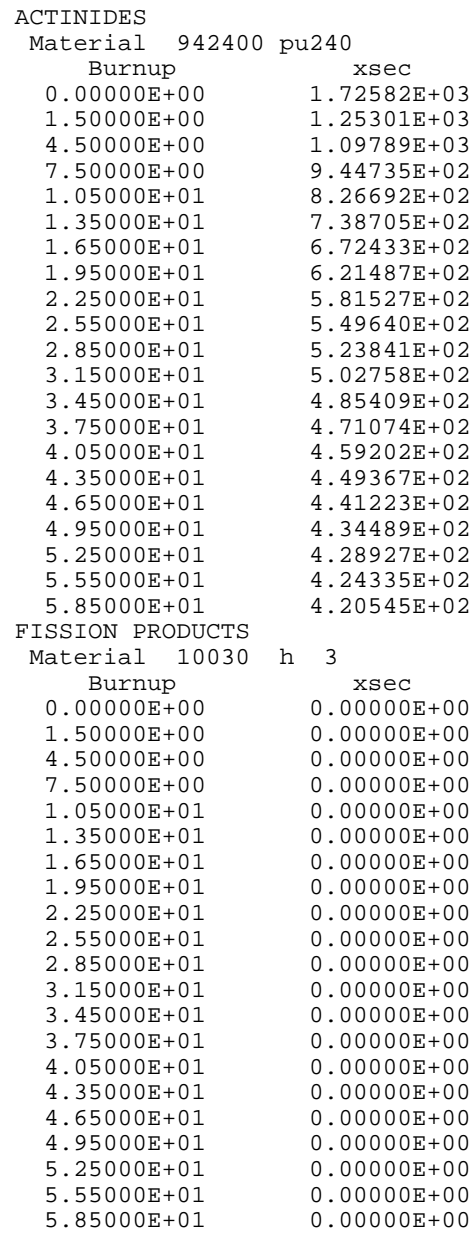

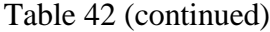

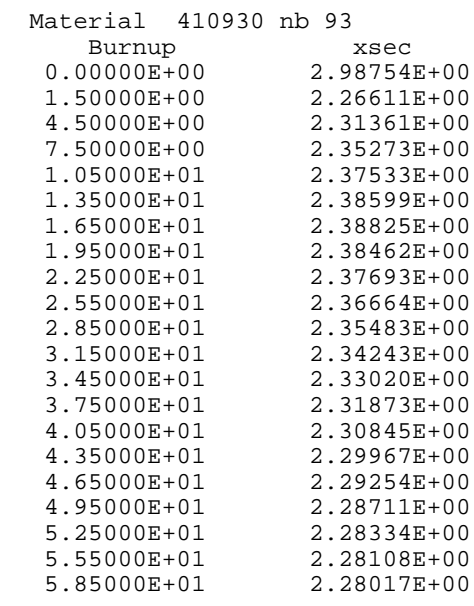

#### **9. XSECPLOT UTILITY PROGRAM**

XSECPLOT is a utility program that allows users to obtain ORIGEN-S burnup-dependent cross sections in a graphical form. This program is executed by answering some prompts. Graphical displays can be obtained for the absorption cross section and the fission cross section. Multiple plots of the cross sections for various nuclides can be made with this program. However, there is a limit of ten selected nuclides per plot. The following examples illustrate the use of the XSECPLOT program:

1. Plotting of the absorption cross section

Number of cycles: 21 Fuel irradiation period of each cycle: 0.0 20\*75.0 Specific power for each cycle: 21\*40.0 Number of libraries per cycle: 21\*1 Data (absorption (a), fission (f)): a Enter library name: inplib Number of materials: 4 Material identification: 10010 80160 410930 942400

In this example, the absorption cross sections of four nuclides in the ORIGEN-S library inplib are plotted as a function of burnup. The nuclides are H, O,  $^{93}Nb$ , and  $^{240}Pu$ . The results are displayed in Fig. 4.

2. Plotting of the fission cross section

Number of cycles: 21 Fuel irradiation period of each cycle: 0.0 20\*75.0 Specific power for each cycle: 21\*40.0 Number of libraries per cycle: 21\*1 Data (absorption (a), fission (f)): f Enter library name: inplib Number of materials: 5 Material identification: 922350 922380 942390 942400 942400

In this example the absorption cross section of five nuclides in the ORIGEN-S library inplib are plotted as a function of burnup. The nuclides are  $^{235}U$ ,  $^{238}U$ ,  $^{239}Pu$ ,  $^{240}Pu$ , and  $^{241}Pu$ . The results are displayed in Fig. 5.

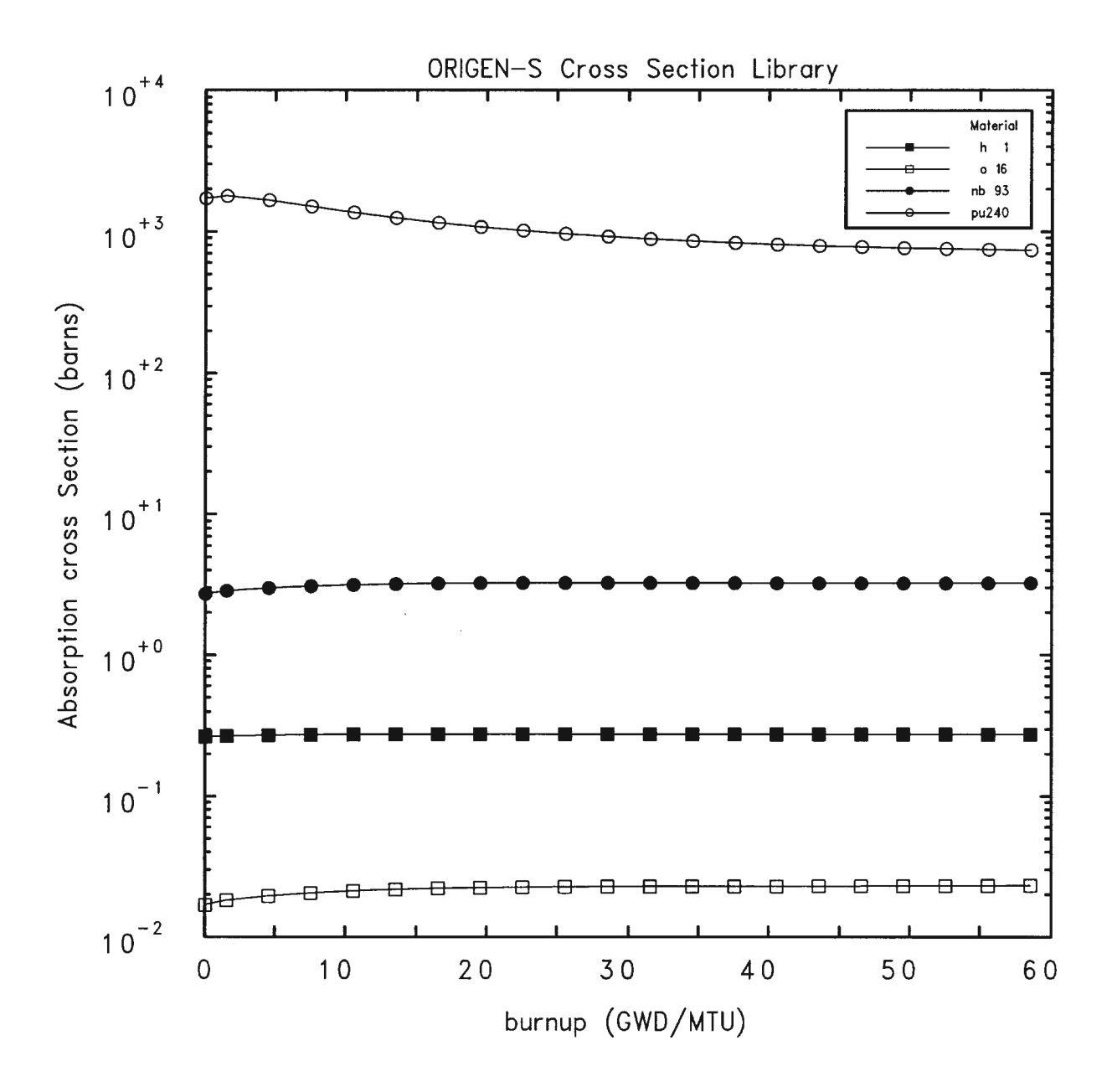

Fig. 4. ORIGEN-S burnup-dependent absorption cross sections for four nuclides**:** H, O, Nb, and  $240$ Pu.

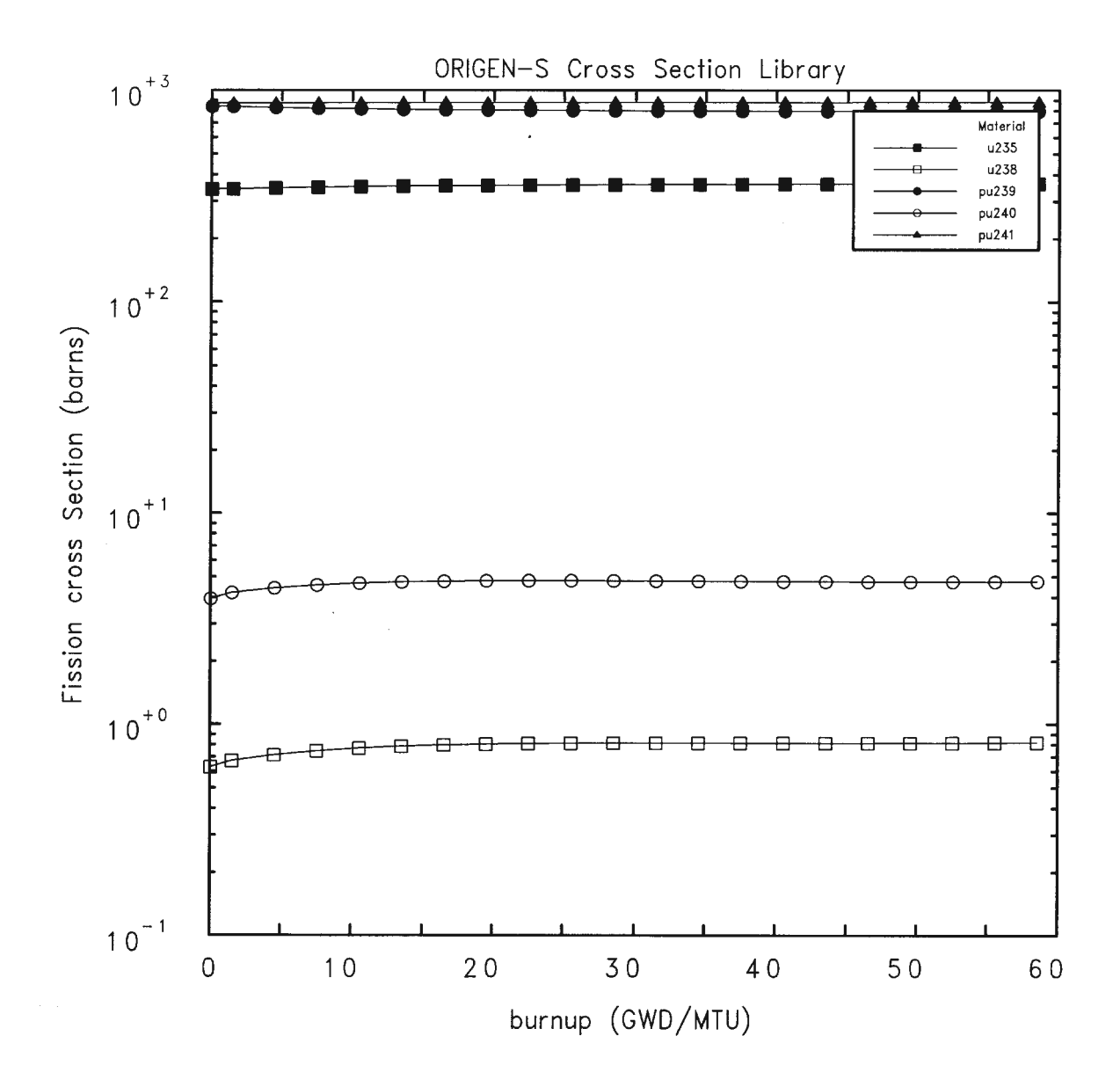

Fig. 5. ORIGEN-S burnup-dependent fission cross sections for five nuclides: <sup>235</sup>U, <sup>238</sup>U, <sup>239</sup>Pu, <sup>240</sup>Pu, and <sup>241</sup>Pu.

#### **10. REFERENCES**

- 1. O. W. Hermann, and R. M. Westfall, "ORIGEN-S: SCALE System Module to Calculate Fuel Depletion, Actinide Transmutation, Fission Product Buildup and Decay, and Associated Radiation Source Terms," Vol. II, Sect. F7 of *SCALE: A Modular Code System for Performing Standardized Computer Analyses for Licensing Evaluation,*" NUREG/CR-0200, Rev. 5 (ORNL/NUREG/CSD-2R5), March 1997. Available from Radiation Safety Information Computational Center at Oak Ridge National Laboratory as CCC-545.
- 2. *SCALE: A Modular Code System for Performing Standardized Computer Analyses for Licensing Evaluation,* NUREG/CR-0200, Rev. 5 (ORNL/NUREG/CSD-2R5), Vols. I, II, and III, March 1997. Available from Radiation Safety Information Computational Center at Oak Ridge National Laboratory as CCC-545.
- 3. L. C. Leal, O. W. Hermann, and C. V. Parks, "Automatic Rapid Processing SCALE/SAS2H-Produced Parameter-Dependent Cross Section for ORIGEN-S," *Trans. Am. Nucl. Soc.*, **70**, 356 (1994).
- 4. O. W. Hermann, S. M. Bowman, M. C. Brady, and C. V. Parks, *Validation of the SCALE System for PWR Spent Fuel Isotopic Composition Analysis*, ORNL/TM-12667, Martin Marietta Energy Systems, Inc., Oak Ridge National Laboratory, March 1995.
- 5. M. D. DeHart and O. W. Hermann, *Validation of SCALE (SAS2H) Isotopic Predictions for BWR Spent Fuel*, ORNL/TM-13315, Lockheed Martin Energy Research Corp., Oak Ridge National Laboratory, 1998.
- 6. N. M. Greene, "A Method for Interpolating in Bondarenko Factor Tables and Other Functions," *Symposium on ENDF/B Benchmark Analysis*, EPRI NP-2855, Electric Power Research Institute, February 1983.
- 7. N. M. Greene, W. E. Ford III, L. M. Petrie, and J. W. Arwood, *AMPX-77: A Modular Code System for Generating Coupled, Multigroup Neutron-Gamma Cross-Section Libraries from ENDF/B-IV and/or ENDF/B-V*, ORNL/CSD-283, Martin Marietta Energy Systems, Inc., Oak Ridge National Laboratory, October 1992.
- 8. *SCALE: A Modular Code System for Performing Standardized Computer Analyses for Licensing Evaluation*, NUREG/CR-0200, Rev. 5 (ORNL/NUREG/CSD-2/R5), Vol. II, Sect. F7, Appendix A, March 1997. Available from Radiation Safety Information Computational Center, Oak Ridge National Laboratory, as CCC-545.
- 9. S. M. Bowman, R. Q. Wright, H. Taniuchi, and M. D. DeHart, "Validation of SCALE-4 Criticality Sequences Using ENDF/B-V Data," pp. 188–97 in *Proc. 1993 Topical Meeting on Physics and Methods in Criticality Safety*, September 19-23, 1993, Nashville, Tenn. (1993).
- 10. O. W. Hermann, C. V. Parks, "SAS2H: A Coupled One-Dimensional Depletion and Shielding Analysis Module," Vol. II, Sect. S2 *SCALE: A Modular Code System for Performing Standardized Computer Analyses for Licensing Evaluation*, NUREG/CR-0200 (ORNL/NUREG/CSD-2/V3/R5), March 1997. Available from Radiation Safety Information Computational Center, Oak Ridge National Laboratory, as CCC-545.
- 11. J. C. Ryman and O. W. Hermann, "ORIGEN-S Data Libraries," Sect. M6 *SCALE: A Modular Code System for Performing Standardized Computer Analyses for Licensing Evaluation*, NUREG/CR-0200 (ORNL/NUREG/CSD-2/V3/R5), March 1997. Available from Radiation Safety Information Computational Center, Oak Ridge National Laboratory, as CCC-545.

# **APPENDIX A**

# **LISTING OF THE FORTRAN PROGRAM TO REDUCE FROM 21 TO 10 BURNUP POSITIONS**

### **APPENDIX A**

### **LISTING OF THE FORTRAN PROGRAM TO REDUCE FROM 21 TO 10 BURNUP POSITIONS**

```
 program reduclib 
      character*80 file 
      dimension r(20000), ir(20000), in(21)
c
      data in/7*1, 4*0, 1, 4*0, 1 , 3*0,1/ 
c
      ni = 50
      nt = 51
c
c Filename of the library with 21 burnup points
c
      write(6,'(" Input library name:"$)')
     read(5,'(a)') file
      open(ni,file=file,status='old',form='unformatted')
c
c Filename which will contain the reduced library
c
      write(6,'(" Reduced library name:"$)')
     read(5,'(a)') file
      open(nt,file=file,status='unknown',form='unformatted')
\mathcal{C} nl = 21
      do 5 il = 1, nl
        if (il .le. 1) then
read(ni) (ir(k), k = 1, 14), (r(k), k = 1, 4),* (ir(k), k = 15, 16)write(nt) (ir(k), k = 1, 14), (r(k), k = 1, 4),* (ir(k), k = 15, 16)read(ni) j, (r(k), k = 1, j)write(nt) j, (r(k), k = 1, j)
read(ni) j, (ir(k), k = 1, j)write(nt) j, (ir(k), k = 1, j)
         read(ni) j, (r(k), k = 1, j)write(nt) j, (r(k), k = 1, j)
do 1 k = 1, 4read(ni) j, (ir(kk), kk = 1, j)write(nt) j, (ir(kk), kk = 1, j)
  1 continue
do 2 k = 1, 32 read(ni) j, (r(kk), kk = 1, j)
 write(nt) j, (r(kk), kk = 1, j)<br>2 continue
         continue
          else
          if( in(il) .eq. 0 ) then
            do 3 k = 1, 4
 read(ni)<br>3 continue
           continue
          else 
            do 4 k = 1, 4
             read(ni) j, (r(kk), kk = 1, j)write(nt) j, (r(kk), kk = 1, j)<br>4 continue
           continue
          endif
 endif<br>5 continue
      5 continue
      stop 
      end
```
c

This program will prompt the following statements:

## (a) **Input library name:**

User is required to enter the library name that contains the 21 burnup positions.

## (b) **Reduced library name:**

User is required to enter the reduced library name that will have the 10 burnup positions.

**APPENDIX B**

**EXAMPLE ON HOW TO GENERATE ARP BASIC LIBRARIES**

#### **APPENDIX B**

#### **EXAMPLE ON HOW TO GENERATE ARP BASIC LIBRARIES**

Several steps are required to create ARP cross-section libraries. As a matter of example, here a sample case is presented for a BWR  $7 \times 7$  assembly. The example can be used as a guideline to generate ARP cross-section libraries for other reactor assemblies. The steps are as follows:

#### 1. Construction of SAS2H input.

It is assumed that users are familiar with the SCALE system, in particular, with the SAS2H sequence. The BWR  $7 \times 7$  SAS2H input is displayed in Fig. B-1. This input indicates that SAS2H will generate problem-dependent cross sections for an enrichment of 2.0 wt % of  $^{235}$ U and water density of 0.2  $g/cm<sup>3</sup>$ . The total number of cycles is 21 with one library per cycle. The burnup position of each library is given in Table 1 (p. 10). Note that the fresh-fuel cross section, corresponding to the first burnup position, is included.

Problem-dependent cross-section libraries at specific enrichments, 1.5, 2.0, 3.0, 4.0, and 5.0 wt % <sup>235</sup>U and water densities 0.2, 0.3, 0.4, 0.5, 0.6, 0.7, 0.8, and 0.9 g/cm<sup>3</sup> are created by changing the numbers indicated in bold in Fig. B-1. Note that the cross-section library is in the file ft33f001, whereas the file ft71f001 contains the isotopic concentrations. For instance, to generate a cross-section library at 3.0 wt  $\%$  <sup>235</sup>U, modification to the SAS2H input with regard to the fractional composition of enriched uranium has to be made, while keeping other input values unchanged. The changes would be as follows:

uo2 1 den=10.32 1 840 92234 **0.0178** 92235 **2.0** 92236 **0.0092** 92238 **97.973** end

#### becomes

```
uo2 1 den=10.32 1 840 
  92234 0.0267 92235 3.0 92236 0.0138 92238 96.9595 end
```
Similarly, cross-section libraries for other enrichments are obtained. An analogous procedure is used to generate water-density-dependent cross-section libraries. The following change would be needed to generate problem-dependent cross sections at 0.3 g/cm<sup>3</sup>. The changes would be:

h2o 3 den=**0.2000** 1 **558** end

becomes

h2o 3 den=**0.3000** 1 **558** end

Note that in the SAS2H input of Fig. B-1, the reactor power history is given in 21 lines, namely, the assembly average specific power (keyword "power="), fuel irradiation period (keyword "burn=") and downtime (keyword "down="). The average specific power for each cycle is 40 MW/MTU, and the fuel irradiation is 75 days, resulting in a burnup per cycle of 3000 MWd/MTU. Note also that the irradiation time for the first cycle is  $1.0 \times 10^{-15}$ , meaning that the fresh-fuel cross sections are retained.

parm='halt21,skipshipdata'  $=$ sas $2$ sas2 cooper bwr 7x7. mixtures of fuel-pin-unit-cell: 27burnuplib latticecell uo2 1 den=10.32 1 840 92234 0.0178 92235 2.0 92236 0.0092 92238 97.973 end bwr7×7 co-59 3 0 1-20 558 end zr-94 1 0 1-20 840<br>nb-95 1 0 1-20 840 end end  $\frac{12}{10}$  -  $\frac{5}{1}$  -  $\frac{1}{20}$  -  $\frac{1}{20}$  840 end tc-99 1 0 1-20 840 end rh-103 1 0 1-20 840 end rh-105 1 0 1-20 840 end ru-106 1 0 1-20 840 end  $sn-126$  1 0 1-20 840 end xe-131 1 0 1-20 840 end cs-134 1 0 1-20 840 end cs-135 1 0 1-20 840 end  $cs-137$  1 0 1-20 840 end  $pr-143$  1 0 1-20 840 end  $nd-143$  1 0 1-20 840 end ce-144 1 0 1-20 840 end nd-144 1 0 1-20 840 end nd-145 1 0 1-20 840 end nd-146 1 0 1-20 840 end nd-147 1 0 1-20 840 end pm-147 1 0 1-20 840 end sm-147 1 0 1-20 840 end nd-148 1 0 1-20 840 end  $pm-148$  1 0 1-20 840  $end$  $pm-148$  1 0 1-20 840 end  $pm-149$  1 0 1-20 840 end sm-149 1 0 1-20 840 end nd-150 1 0 1-20 840 end sm-150 1 0 1-20 840 end  $sm-151$  1 0 1-20 840 end eu-151 1 0 1-20 840 end sm-152 1 0 1-20 840 end eu-153 1 0 1-20 840 end eu-154 1 0 1-20 840 end eu-155 1 0 1-20 840 end zircalloy 2 1 620 end h2o 3 den=0.2000 1 558 end

Fig. B-1. SAS2H input for the generation of ARP cross-section library

```
' - - - - - - - - - - - - - - -<br>' - mintunes ef lengen unit se
 ' mixtures of larger-unit-cell: 
'uo2 5 den=10.32 1 840
  92234 0.0178 92235 2.0 92236 0.0092 92238 97.973 end 
arbm-gdburn 10.32 7 0 1 1 
            64154 2.18 64155 14.80 64156 20.47 
                64157 15.65 64158 24.84 64160 21.86 
                     8016 150.0 5 0.034 840 end 
                ....above is 3.4 wt % gadolinium (as gd2-ox3) in the
                    burnable poison pins of bwr assembly....
n 6 0 1-5 840 end 
zircalloy 7 1 558 end 
                ....above is zircalloy casing around assembly
h2o 11 den=0.7627 1 552 end 
               ....above is channel moderator at higher density
end comp 
' 
        ' - - - - - - - - - - - - - - - - - - - - - - - - - - - - - - 
     ' fuel-pin-cell geometry: 
' 
squarepitch 1.875 1.212 1 3 1.430 2 1.242 0 end 
' 
' - - - - - - - - - - - - - - - - - - - - - - - - - - - - - - 
   assembly and cycle parameters:
' 
npin/assm=49 fuelngth=1944.52 ncycles=21 nlib/cyc=1 
printlevel=4 lightel=8 inplevel=2 numzones=7 end 
5 0.606 6 0.621 2 0.715 3 1.058 
 500 3.311 7 3.412 11 3.845 
power=40 burn=1.0e-15 down=0.0 end
power=40 burn=75.0 down=0.0 end
power=40 burn=75.0 down=0.0 end
power=40 burn=75.0 down=0.0 end
power=40 burn=75.0 down=0.0 end
power=40 burn=75.0 down=0.0 end
power=40 burn=75.0 down=0.0 end
          burn=75.0 down=0.0
power=40 burn=75.0 down=0.0 end
power=40 burn=75.0 down=0.0 end
power=40 burn=75.0 down=0.0 end
power=40 burn=75.0 down=0.0 end
power=40 burn=75.0 down=0.0 end
          power=40 burn=75.0 down=0.0 end
power=40 burn=75.0 down=0.0 end
power=40 burn=75.0 down=0.0 end
power=40 burn=75.0 down=0.0 end
power=40 burn=75.0 down=0.0 end
          burn=75.0 down=0.0
power=40 burn=75.0 down=0.0 end
power=40 burn=75.0 down=1500.0 end
       h 14.5 o 236 cr 2.1 
      mn 0.13 fe 5.8<br>zr 455 sn 7.7
               sn 7.7
' 
' - - - - - - - - - - - - - - - - - - - - - - - - - - - - - - 
end 
=shell<br>mv ft33f001
mv ft33f001 $RTNDIR/bwr7x7e2d2.lib<br>mv ft71f001 $RTNDIR/bwr7x7e2d2.con
             mv ft71f001 $RTNDIR/bwr7x7e2d2.con
end
```

```
Fig. B-1 (continued)
```

```
2. Reduce Cross-Section Library from 21 to 10 burnups
```
In using the FORTRAN program listed in Appendix A to reduce from 21-burnup to 10-burnup libraries, users are required to answer prompts, which are the names of the files containing the 21-burnup library and the filename of the 10-burnup library. At this point, users should be aware of the convention in regard to the filename of the 10-burnup library.

# **APPENDIX C**

**FORTRAN LISTING OF THE ARP CODE**

#### **APPENDIX C**

#### **FORTRAN LISTING OF THE ARP CODE**

In addition to the FORTRAN program, ARP requires a C routine called **jstime**, which is listed at the end of the ARP listing.

```
 program arp 
       parameter (n1=10000, n2=40, n3=2, n4=3000)
c
       character*80 confi, filein, bwr(3)
c
c This program generates ORIGEN-S cross section libraries by 
c interpolating over burnup, enrichment and water density. SAS2H
c pre-generated libraries must exist to carry out the interpolation.
c In this version libraries exist for PWR and BWR system for the
     following configurations:
c
c a) PWR systems:
c 14x14, 15x15 and 17x17 configurations.
c The following example for the 14x14 configuation illustrates<br>c and the pre-generated SAS2H libraries are referenced in the
c how the pre-generated SAS2H libraries are referenced in the<br>c program: s114x14, s214x14 and so on where s114x14 means
c program: s114x14, s214x14 and so on where s114x14 means
              1.5 % enrichment for the 14x14 configuration, s214x14
c means 2.0 % enrichment, etc.
c 
c b) BWR systems: 
c 6×6, 7×7 and 8x8 configurations.
c The library names are s16×62, s16×63 and so on. s16×6
c means 1.5 % enrichment and water density of 0.2 g/cm**3<br>c for the 6\times6 configuration.
              for the 6×6 configuration.
c 
c
c Luiz C. Leal 
c Nuclear Data Group 
c Radiation Information Analysis Section
c Computational Physics and Engineering Division
                 Oak Ridge National Laboratory
c e-mail: leallc@ornl.gov<br>c http://www.cad.ornl.gov
                 http://www.cad.ornl.gov/~ros/NUCDATA/NDgroup.html
\mathcal{C} dimension a(n1, n2, n3), rcap(n4, n2, n3), rfiss(n4, n2, n3),
                genu(n4, n2, n3), ir(n4)c
      common /inp/kj, enrt, ncy, tirad(n2), spf(n2), nlcy(n2), confi,
                  filein, rho
c
       data bwr/'6×6', '7×7', '8x8'/
c
c Prompts:
\Gamma write(6,'(" Assembly type:"$)')
      read(5,'(a)') confi
       write(6,'(" Enrichment:"$)')
       read(5,*) enrt
       write(6,'(" Number of cycle:"$)')
      read(5,*) ncy write(6,'(" Fuel irradiation period for each cycle:"$)')
      read(5,*) (tirad(i), i = 1, ncy)
       write(6,'(" Specify power for each cycle:"$)')
      read(5,*) (spf(i), i = 2, ney+1) write(6,'(" Number of libraries made per cycle:"$)')
read(5,*) (nlcy(i), i = 1, ncy) write(6,'(" Water density (g/cm**3):"$)')
```

```
read(5,*) rho
 write(6,'(" Interpolated library name:"$)')
 read(5,'(a)') filein
c
c End of prompts
c
       call jstime(j1)
c
c Define case: PWR (14x14, 15x15, 17x17)
c
c BWR (6×6, 7×7, 8x8)
c
       if(confi .eq. bwr(1) .or. confi .eq. bwr(2) .or. 
        confi .eq. bwr(3)) then
c
c Perform enrichment and water density interpolation for BWR.
c
         call libdensenrch(ir, a, rcap, rfiss, genu, n1, n2, n3, n4)
       else
c
c Perform enrichment interpolation for PWR.
c
         call libenrch(ir, a, rcap, rfiss, genu, n1, n2, n3, n4)
       endif
c
c Perform interpolation over burnup
c
       call libburn(ir, a, rcap, rfiss, genu, n1, n2, n3, n4)
c
c Interpolated library name
c
       call newlib(a, rcap, rfiss, genu, n1, n2, n3, n4)
       call jstime(j2)
      tlf = (j1 - j2) * 0.01write(6,'(a', f9.2, a)') ' Cpu time used ', tlf, ' seconds'
c
       stop
       end
c
c Perform interpolation in water density and enrichment
\mathcal{C} subroutine libdensenrch(ir, a, rcap, rfiss, genu, n1, n2, n3, n4)
c
       parameter (m1=3000, m2=40, m3=2, m4=5, m5=8, m6=10000)
       character*80 file(100), fileb(40), confi, filein, conf(4), bwr(3)
\Gamma dimension a(n1, n2, n3), rcap(n4, n2, n3), rfiss(n4, n2, n3),
                qenu(n4, n2, n3), ir(n4)c
       common /dim/nburnl, na, ncap, nfiss, ngenu
c
       common /inp/kj, enrt, ncy, tirad(m2), spf(m2), nlcy(m2), confi,
                  filein, rho
c
c enrichment vector locally dimensioned.
c
      dimension enr(m4), dens(m5), ax(m6, m2), capx(m1, m2), 
                fisx(m1, m2), genx(m1, m2)c
c vector dens contains the water densities for which cross section<br>c libraries are tabulated.
     libraries are tabulated.
c
       data nd, dens/8, 0.2, 0.3, 0.4, 0.5, 0.6, 0.7, 0.8, 0.9/
c
c vector dens contains the water densities for which cross section
c libraries are tabulated.
c
       data np, enr/5, 1.5, 2.0, 3.0, 4.0, 5.0/
\mathcal{C}
```

```
 data bwr/'6×6', '7×7', '8x8'/
c 
c define sas2 library names for five water densities and five 
c enrichments. 
c Examples: a) s16×62 means 1.5 % enrichmement and water of
c density of 0.2 g/cm**3 for a 6×6 assembly
c b) s37×74 means 3.0 % enrchmement and water density of 
c 0.4 g/cm**3 for a 7×7 assembly
c
  Configuration: bwr 6×6
c
      data file/
c
c Configuration: bwr 6×6
c
c Enrichment 1.5 % 
c Water densities: 0.2,0.3,0.4,0.5,0.6,0.7,0.8,and 0.9 g/cm**3
\mathcal{C} * 's16×62', 's16×63', 's16×64', 's16×65', 's16×66',
 * 's16×67', 's16×68', 's16×69',
c Enrichment 2.0 %
c Water densities: 0.2,0.3,0.4,0.5,0.6,0.7,0.8,and 0.9 g.cm**3
c
                * 's26×62', 's26×63', 's26×64', 's26×65', 's26×66',
                * 's26×67', 's26×68', 's26×69',
c Enrichment 3.0 %
c Water densities: 0.2,0.3,0.4,0.5,0.6,0.7,0.8,and 0.9 g.cm**3
c
                * 's36×62', 's36×63', 's36×64', 's36×65', 's36×66',
                * 's36×67', 's36×68', 's36×69',
c Enrichment 4.0 %
c Water densities: 0.2,0.3,0.4,0.5,0.6,0.7,0.8,and 0.9 g.cm**3
c
 * 's46×62', 's46×63', 's46×64', 's46×65', 's46×66',
 * 's46×67', 's46×68', 's46×69',
c Enrichment 5.0 %
c Water densities: 0.2,0.3,0.4,0.5,0.6,0.7,0.8,and 0.9 g.cm**3
c
 * 's56×62', 's56×63', 's56×64', 's56×65', 's56×66',
 * 's56×67', 's56×68', 's56×69',
\mathcal{C}c Configuration: bwr 7×7
c
c Enrichment 1.5 % 
c Water densities: 0.2, 0.3, 0.4, 0.5, 0.6, 0.7, 0.8, and 0.9 q/cm<sup>**</sup>3
\Gamma * 's17×72', 's17×73', 's17×74', 's17×75', 's17×76',
 * 's17×77', 's17×78', 's17×79',
c Enrichment 2.0 %
c Water densities: 0.2,0.3,0.4,0.5,0.6,0.7,0.8,and 0.9 g.cm**3
c
 * 's27×72', 's27×73', 's27×74', 's27×75', 's27×76',
 * 's27×77', 's27×78', 's27×79',
c Enrichment 3.0 %
c Water densities: 0.2,0.3,0.4,0.5,0.6,0.7,0.8,and 0.9 g.cm**3
c
     * 's37×72', 's37×73', 's37×74', 's37×75', 's37×76',
                * 's37×77', 's37×78', 's37×79',
c Enrichment 4.0 %
c Water densities: 0.2,0.3,0.4,0.5,0.6,0.7,0.8,and 0.9 g.cm**3
c
 * 's47×72', 's47×73', 's47×74', 's47×75', 's47×76',
 * 's47×77', 's47×78', 's47×79',
c Enrichment 5.0 %
c Water densities: 0.2,0.3,0.4,0.5,0.6,0.7,0.8,and 0.9 g.cm**3
c
 * 's57×72', 's57×73', 's57×74', 's57×75', 's57×76',
 * 's57×77', 's57×78', 's57×79',
\mathcal{C}
```

```
81
```

```
c Configuration: bwr 8x8
c
c Enrichment 1.5 % 
c Water densities: 0.2,0.3,0.4,0.5,0.6,0.7,0.8,and 0.9 g/cm**3
c
 * 's18x82', 's18x83', 's18x84', 's18x85', 's18x86',
 * 's18x87', 's18x88', 's18x89',
c Enrichment 2.0 %
c Water densities: 0.2,0.3,0.4,0.5,0.6,0.7,0.8,and 0.9 g.cm**3
c
 * 's28x82', 's28x83', 's28x84', 's28x85', 's28x86',
 * 's28x87', 's28x88', 's28x89',
c Enrichment 3.0 %
c Water densities: 0.2,0.3,0.4,0.5,0.6,0.7,0.8,and 0.9 g.cm**3
c
 * 's38x82', 's38x83', 's38x84', 's38x85', 's38x86',
 * 's38x87', 's38x88', 's38x89',
c Enrichment 4.0 %
c Water densities: 0.2,0.3,0.4,0.5,0.6,0.7,0.8,and 0.9 g.cm**3
c
 * 's48x82', 's48x83', 's48x84', 's48x85', 's48x86',
 * 's48x87', 's48x88', 's48x89',
c Enrichment 5.0 %<br>c Water densities:
   Water densities: 0.2, 0.3, 0.4, 0.5, 0.6, 0.7, 0.8, and 0.9 g.cm**3
c
 * 's58x82', 's58x83', 's58x84', 's58x85', 's58x86',
 * 's58x87', 's58x88', 's58x89'/
c
       if( confi .eq. bwr(1)) then
        1 = 0 do 212 i = 1, 40
         1 = 1 + 1fileb(1) = file(i)<br>212 continue
       continue
       else if( confi .eq. bwr(2)) then
       l = 0 do 313 i = 41, 80
         l = l + 1fileb(1) = file(i)<br>313 continue
       continue
         do 414 i = 81, 120
         1 = 1 + 1fileb(1) = file(i)<br>414 continue
       continue
       endif
c
     rho and enr are tested to find library position.
c
      do 11 i1 = 1, nd
        if(dens(i1) .ge. rho) then
         i = i1 go to 111
 endif<br>11 continu
 11 continue<br>111 if(i1 \alphaif(i1 .gt. 1) theni = i1 - 1dens(1) = dens(ii - 1)dens(2) = dens(i1) endif
      do 22 j1 = 1, np
         if(enr(j1) .ge. enrt) then
          j = j1 
          go to 222
        endif
 22 continue<br>222 if(j1.q
 222 if(j1 .gt. 1) then
j = j1 - 1enr(1) = enr(j1 - 1)enr(2) = enr(j1)
```

```
 endif
     1b = i + (j-1)*ndc
c labeled library unit starting from 50.
c
     k_i = 50kj = ki + 1 open(ki, file=fileb(lb), status='old', form='unformatted')
      open(kj, file=fileb(lb+1), status='old', form='unformatted')
     mb = lb + 8k i = k j + 1kj = ki + 1 open(ki, file=fileb(mb), status='old', form='unformatted')
      open(kj, file=fileb(mb+1), status='old', form='unformatted')
c
c Perform search over water density range for interpolation purpose.
c total number of libraries created with sas2: 10 (fresh-fuel cross
c sections included)
c
    Number of burnup libraries in the base libraries
rac{c}{33}nl = 10 ni = 49
      do 777 ip = 1, 2
     do 7 kl = 1, 2
        ni = ni + 1 
\mathcal{C}c loop over libraries
c
 do 6 il = 1, nl
 if (il .le. 1) then
do 4 k = 1, 4
 read(ni)<br>4 continue
           continue
           read(ni)j, (ir(k), k = 1, j)do 44 k = 6, 22read(ni)<br>44 continue
           continue
           read(ni)j, (a(k, il, kl), k = 1, j)na = jread(ni)j, (rcap(k, il, kl), k = 1, j) ncap = j
           read(nijj, (rfiss(k, il, kl), k = 1, j) nfiss = j
           read(ni)j, (genu(k, il, kl), k = 1, j) ngenu = j
           do 5 k = 1, 14read(ni)<br>5 continue
            5 continue
          else
read(ni)j, (a(k, il, kl), k = 1, j)read(ni)j, (rcap(k, il, kl), k = 1, j) read(ni)j, (rfiss(k, il, kl), k = 1, j)
read(ni)j, (genu(k, il, kl), k = 1, j) endif
  6 continue
     continue
\mathtt{C}c Interpolates over water density
c
      call linterpa(ip, rho, dens, a, na, nl, n1, n2, n3)
 call linterpb(ip, rho, dens, rcap, ncap, nl, n4, n2, n3) 
 call linterpb(ip, rho, dens, rfiss, nfiss, nl, n4, n2, n3) 
 call linterpa(ip, rho, dens, genu, ngenu, nl, n4, n2, n3) 
c
c Save interpolated water density values for the first enrichment
c
      if(ip .eq. 1) then
        do 888 ix = 1, n1
```

```
 do 999 jx = 1, n2
 ax(ix, jx) = a(ix, jx, ip)<br>999 continue
 999 continue<br>888 continue
         888 continue
c
         do 555 ix = 1, n4
           do 666 jx = 1, n2
            capx(ix, jx) = rcap(ix, jx, ip) fisx(ix, jx) = rfiss(ix, jx, ip)
 genx(ix, jx) = genu(ix, jx, ip)
  666 continue
        continue
 endif<br>777 conti:
     continue
c
c Interpolates over enrichment
c
      ip = 1c
c Recover interpolated water density values for the first enrichment
c
       do 444 ix = 1, n1
         do 333 jx = 1, n2
 a(ix, jx, ip) = ax(ix, jx)<br>333 continue
  333 continue
     continue
\mathcal{C} do 202 ix = 1, n4
         do 101 jx = 1, n2
          rcap(ix, jx, ip) = capx(ix, jx) rfiss(ix, jx, ip) = fisx(ix, jx)
 genu(ix, jx, ip) = genx(ix, jx)
 101 continue<br>202 continue
      continue
       call linterpa(ip, enrt, enr, a, na, nl, n1, n2, n3)
      call linterpb(ip, enrt, enr, rcap, ncap, nl, n4, n2, n3)
       call linterpb(ip, enrt, enr, rfiss, nfiss, nl, n4, n2, n3)
       call linterpa(ip, enrt, enr, genu, ngenu, nl, n4, n2, n3)
\mathcal{C} return
  1000 format(1p, 3(1x, i7, e11.4))
       end
c
c Carry out interpolation over enrichment
c
       subroutine libenrch(ir, a, rcap, rfiss, genu, n1, n2, n3, n4)
       parameter (m1=3000, m2=40, m3=2, m4=5)
       character*80 file(20), confi, filein, conf(4)
       dimension a(n1, n2, n3), rcap(n4, n2, n3), rfiss(n4, n2, n3),
                genu(n4, n2, n3), ir(n4)c
       common /dim/nburnl, na, ncap, nfiss, ngenu
c
       common /inp/kj, enrt, ncy, tirad(m2), spf(m2), nlcy(m2), confi,
                  filein, rho
c
c enrichment vector locally dimensioned.
       dimension enr(m4), pcap(m1, m2, m3), pfiss(m1, m2, m3)
c
c vector enr contains the enrichments for which cross section<br>c libraries are tabulated.
      libraries are tabulated.
c
       data np, enr/5, 1.5 , 2.0, 3.0, 4.0, 5.0/
c define sas2 library names for 1, 3, and 5 % enrichment.
 data file/'s114x14', 's214x14', 's314x14', 's414x14', 's514x14',
 * 's115x15', 's215x15', 's315x15', 's415x15', 's515x15', 
 * 's117x17', 's217x17', 's317x17', 's417x17', 's517x17',
 * 's18x8', 's28x8', 's38x8', 's48x8', 's58x8'/
\mathcal{C}
```

```
 data conf/'14x14', '15x15', '17x17', '8x8'/
c 
c labeled library unit starting from 50.
\mathcal{C}npp = 2 * np\frac{1}{10} 11 i = 1, npp
 if(confi .eq. conf(i)) go to 22<br>11 continue
 11 continue<br>22 1b = 5 *1b = 5 * i - 5kb = 0do 1 i = 50, 49+np1b = 1b + 1kb = kb + 1 if(enrt .ge. enr(kb) .and. enrt .le. enr(kb+1)) then
          ki = i
         kj = i + 1 open(ki, file=file(lb), status='old', form='unformatted')
 open(kj, file=file(lb+1), status='old', form='unformatted') 
          go to 33
         endif
 1 continue
c 
c perform search over enrichment range for interpolation purpose.
      c total number of libraries created with sas2: 10 (fresh-fuel cross
c sections included in the first burnup position)
rac{c}{33}nl = 10 do 7 kl = 1, 2 
        ni = ki + kl - 1
        enr(kl) = enr(kb+kl-1)c
c loop over libraries
c
         do 6 il = 1, nl
         if (il .le. 1) then
           do 4 k = 1, 4
 read(ni)<br>4 continue
           continue
           read(ni)j, (ir(k), k = 1, j) do 44 k = 6, 22
              read(ni)
  44 continue
           read(ni)j, (a(k, il, kl), k = 1, j)na = jread(ni)j, (rcap(k, il, kl), k = 1, j)ncap = jread(ni)j, (rfiss(k, il, kl), k = 1, j) nfiss = j
read(ni)j, (genu(k, il, kl), k = 1, j) ngenu = j
            do 5 k = 1, 14
 read(ni)<br>5 continue
           continue
          else
read(ni)j, (a(k, il, kl), k = 1, j)read(ni)j, (rcap(k, il, kl), k = 1, j) read(ni)j, (rfiss(k, il, kl), k = 1, j)
 read(ni)j, (genu(k, il, kl), k = 1, j)
 endif<br>6 continu
  6 continue
      continue
c
c Perform interpolation on enrichment
\mathbf{C}ip = 1 call linterpa(ip, enrt, enr, a, na, nl, n1, n2, n3)
 call linterpb(ip, enrt, enr, rcap, ncap, nl, n4, n2, n3) 
       call linterpb(ip, enrt, enr, rfiss, nfiss, nl, n4, n2, n3) 
       call linterpa(ip, enrt, enr, genu, ngenu, nl, n4, n2, n3)
```

```
 return
  1000 format(1p, 3(1x, i7, e11.4))
       end
\mathcal{C}c Linear-linear interpolation on matrix a elements
c
       subroutine linterpa(ip, xp, x, y, nis, nl, na, nb, nc)
      dimension x(nc), y(na, nb, nc) do 2 i = 1, nis
        do 1 j = 1, nl
a = (y(i, j, 2) - y(i, j, 1)) / (x(2) - x(1))y(i, j, ip) = y(i, j, 1) + (xp - x(1)) * a 1 continue
  2 continue
       return
       end
c
c Log-linear interpolation on absorption cross section
\mathcal{C} subroutine linterpb(ip, xp, x, y, nis, nl, na, nb, nc)
      dimension x(nc), y(na), nb, nc)
       do 2 i = 1, nis
 do 1 j = 1, nl
 if( y(i, j, 1) .ne. 0.0) then
y1 = y(i, j, 1)aly1 = alog(y(i, j, 1))aly2 = alog(y(i, j, 2))a = (a1y2 - a1y1) / (x(2) - x(1))aly = aly1 + (xp - x(1)) * ay(i, j, ip) = exp(aly) else
           y1 = y(i, j, 1)a = (y(i, j, 2) - y(i, j, 1)) / (x(2) - x(1))y(i, j, ip) = y(i, j, 1) + (xp - x(1)) * aendif<br>1 continu
  1 continue
       2 continue
       return
      end
c
c Perform burnup interpolation using interpolation scheme developed
c by N. M. Greene (NMG)
\mathcal{C} subroutine libburn(ir, a, rcap, rfiss, genu, n1, n2, n3, n4)
      parameter (m1=3000, m2=40, m3=3)
      character*80 file, confi, filein
      dimension a(n1, n2, n3), rcap(n4, n2, n3), rfiss(n4, n2, n3),
 * genu(n4, n2, n3), ir(n4)
 common /dim/nburnl, na, ncap, nfiss, ngenu
\mathbf{C} common /inp/kj, enrt, ncy, tirad(m2), spf(m2), nlcy(m2), confi,
                 filein, rho
c
c burnup and other vectors locally dimensioned.
c
       dimension burn(m2), burnl(m2), pcap(m1, m2), pfiss(m1, m2) 
c
c burnup values at which cross sections are tabulated.
c
     data nburn, burn/10, 0.0, 1500.0, 4500.0, 7500.0, 10500.0, *13500.0, 16500.0, 31500.0,
                          * 46500.0, 58500.0/
c
c this step requires parameters for generating burnup vector,(vector
c burnl), for interpolation on the cross section table.
c
c following are the user input from which vector burnl are obtained.
c
c tirad - irradiation time for each cycle.
```

```
c ncy - number of cycle.
c spf - specific power for each cycle.
c spt - specific power for each cycle.<br>c inlcy - number of requested libraries for each cycle.
\mathcal{C}spf(1) = 0.01 = 0bas = 0.0c
c loop over cycles to determine vector burnl.
c
      do 2 i = 1, ncy
       ncc = nlcy(i)if(i .ne. 1) bas = bas + tirad(i-1) * spf(i)rat = (tirad(i)/ncc) * spf(i+1)do 1 j = 1, nlcy(i)1 = 1 + 1burnl(1) = bas + 0.5 * (2^{\ast}j - 1) * rat<br>1 continue
        1 continue
  2 continue
      nburnl = l
c
c Offsets burnup vectors for interpolation purpose.
c
      do 3 i = 1, nburn
 burn(i) = burn(i) + 50.0<br>3 continue
     continue
      do 4 i = 1, nburnl
 burnl(i) = burnl(i) + 50.0<br>4 continue
     continue
c
c Generates coeficients for NMG interpolation scheme on
c burnup.
c
      call nmginterp2(nburn, burn, ncap, rcap, nfiss, rfiss,
                     pcap, pfiss, n1, n2, n3, n4, m1, m2, m3)
c
c set aside points for interpolation.
c
      do 8 i = 1, nburnl
        do 7 j = 1, nburn - 1
         if(burnl(i) .gt. burn(j) .and. burn(i). le. burn(j+1))then
     call intburna(i, burnl(i), j, burn(j), burn(j+1),<br>*
 * a, na, nburn, n1, n2, n3)
 call intburnb(i, burnl(i), j, burn(j), burn(j+1),
                         r^2 rcap, ncap, nburn, pcap, n4, n2, n3, 1)
           call intburnb(i, burn(i), j, burn(j), burn(j+1),
 * rfiss, nfiss, nburn, pfiss, n4, n2, n3, 1)
 call intburnb(i, burnl(i), j, burn(j), burn(j+1),
 * genu, ngenu, nburn, npcap, n4, n2, n3, 0)
            go to 8
 endif<br>T continue
        7 continue
  8 continue
      return
  1000 format(1p, 3(1x, i7, e11.4))
      end
c
     Scheme developed by N. M. Greene
c
      subroutine nmginterp2(nburn, burn, ncap, rcap, nfiss, rfiss,
 * pcap, pfiss, n1, n2, n3, n4, m1, m2, m3)
 dimension burn(m2), rcap(n4, n2, n3), rfiss(n4, n2, n3), 
 * pcap(m1, m2), pfiss(m1, m2) 
c 
c Vector locally dimensioned.
c
      dimension yy(21)
\mathcal{C}
```

```
87
```

```
c Compute p's for absorption cross sections.
\mathcal{C} do 3 i = 1, ncap
 do 1 j = 1, nburn
          if(rcap(i, j, 1) .ne. 0.0) then
            yy(j) = alog(rcap(i, j, 1)) else
            yy(j) = rcap(i, j, 1)endif<br>1 continu
        continue
         do 2 k = 2, nburn - 1
          xa = burn(k-1)ya = yy(k-1)xb = burn(k+1)yb = yy(k+1)x = burn(k)y = yy(k) call pfit33(xa, ya, xb, yb, x, y, p)
 pcap(i, k) = p<br>2 continue
         2 continue
     pcap(i, 1) = pcap(i, 2) + (burn(1) - burn(2)) *
     * (\text{pcap}(i, 3) - \text{pcap}(i, 2)) /<br>(hurn(3) - hurn(2))
                      burn(3) - burn(2)pcap(i, \text{rburn}) = pcap(i, \text{rburn-1}) +(burn(nburn) - burn(nburn-1)) *(pcap(i, \text{nburn-1}) - pcap(i, \text{nburn-2})) /
                          (burn(nburn-1) - burn(nburn-2)) 3 continue
c
c Compute p's fo fission cross sections.
c
      do 6 i = 1, nfiss
        do 4 j = 1, nburn
           if(rfiss(i, j, 1) .ne. 0.0) then
            yy(j) = alog(rfiss(i, j, 1)) else
            yy(j) = r f i s s (i, j, 1) endif
  4 continue
         do 5 k = 2, nburn - 1
           xa = burn(k-1)
          ya = yy(k-1)xb = burn(k+1)yb = yy(k+1)x = burn(k)y = yy(k)call pfit33(xa, ya, xb, yb, x, y, p)pfiss(i, k) = p<br>5 continue
        continue
     pfiss(i, 1) = pfiss(i, 2) + (burn(1) - burn(2)) *<br>* (pfiss(i, 3) = pfiss(i, 3)) /
     * (pfiss(i, 3) - pfiss(i, 2)) /
                      (burn(3) - burn(2))pfiss(i, \text{nburn}) = pfiss(i, \text{nburn-1}) +(burn(nburn) - burn(nburn-1)) *(pfiss(i, \text{nburn-1}) - pfiss(i, \text{nburn-2})) /
  * (burn(nburn-1) - burn(nburn-2))
      continue
       return
       end
c
     Interpolation is carried out based on the formalism:
c
     c y=ya+(x**p-xa**p)*(yb-ya)/(xb**p-xa**p)
c
c where p varies with x according to:
c
c p(x) = pa + (pb - pb)*(x-xa)/(xb-xa)c
       subroutine pfit33(xa,ya,xb,yb,x,y,p)
```

```
88
```

```
f(x,xa,ya,xb,yb,p)=ya+((x/xa)**p-1.0)*(yb-ya)/((xb/xa)**p-1.0)df(x,xa,ya,xb,yb,p)=(yb-ya)*(((xb/xa)**p-1.0)*
     * ((x/xa) * p * (a \log(x) - a \log(xa))) - ((x/xa) * p - 1.0) * * ((xb/xa)**p*(alog(xb)-alog(xa))))/((xb/xa)**p-1.0)**2 
c 
    calculate p's in y=ya+(x**p-xa**p)*(yb-ya)/(xb**p-xa**p) fit
\mathcal{C} eps=0.001 
       n6 = 6 
c 
c *** do 3-point p-fits 
c 
      pmax = 5.0 p=1.0 
            ic=0
             if (y.eq. 0.0) go to 150 
             if (y.lt.ya.and.y.lt.yb) go to 150 
             if (y.gt.ya.and.y.gt.yb) go to 150 
c 
c *** the two preceeding statements test for non-monotonicity 
c *** the following checks for the case when it's unnecessary to interp
c
  if (abs((ya-y)/y).le.eps.and.abs((yb-y)/y).le.eps) go to 150<br>140 v = f(x, xa, ya, xb, yb, p)v=f(x,xa,ya,xb,yb,p) dv=df(x,xa,ya,xb,yb,p) 
             nline=nline+1 
            if (abs((v-y)/y).le.1.0e-5) go to 150
             if (dv.eq.0.0) dv=1.0 
            p = \text{amin1}(\text{pmax}, p-(v-y)/dv) ic=ic+1 
             if (ic.le.10) go to 140 
   150 continue 
   160 continue 
       if(ic.gt.10)return 1 
       return 
       end 
c
c
\mathcal{C} subroutine intburna(ip, xp, iq, xa, xb, y, nis, nburn, n1, n2, n3)
       dimension y(n1, n2, n3) 
      do 1 i = 1, nis
a = (y(i, iq+1, 1) - y(i, iq, 1)) / (xb - xa)y(i, ip, 2) = y(i, iq, 1) + (xp - xa) * a 1 continue
       return
       end
c
c
c
       subroutine intburnb(ip, xp, iq, xa, xb, y, nis, nburn, p, 
                           n4, n2, n3, key)
      dimension y(n4, n2, n3), p(n4, n2) if(key .eq. 0) then
       do 1 i = 1, nis
a = (y(i, iq+1, 1) - y(i, iq, 1)) / (xb - xa)y(i, ip, 2) = y(i, iq, 1) + (xp - xa) * a 1 continue
       else
       do 2 i = 1, nis
        if(y(i, iq, 1) .le. 0.0) go to 2
alogy1 = alog(y(i, iq, 1))alogy2 = alog(y(i, iq+1, 1))pv = p(i, iq) + (xp - xa) * (p(i, iq+1) - p(i, iq)) / (xb -xa) prta = ((xp/xa) ** pv - 1.0) * (alogy2 - alogy1) /
               ((xb/xa) ** pv - 1.0)alogy = alogy1 + priay(i, ip, 2) = exp(alogy)<br>2 continue
      continue
```

```
 endif
      return
 1000 format(1p, 3(1x, i7, e11.4))
      end
c
c Create interpolated cross section library
\mathcal{C} subroutine newlib(a, rcap, rfiss, genu, n1, n2, n3, n4)
      parameter (m1=20000, m2=40)
      character*80 file, confi, filein
      dimension a(n1, n2, n3), rcap(n4, n2, n3), rfiss(n4, n2, n3),
              genu(n4, n2, n3)
\mathbf{C} dimension r(m1), ir(m1) 
c
      common /dim/nl, na, ncap, nfiss, ngenu
c
      common /inp/kj, enrt, ncy, tirad(m2), spf(m2), nlcy(m2), confi,
                filein
c
c Uses existing open libraries to store new library
c
      ni = kj
      rewind ni
      nt = 34
      open(nt,file=filein,status='unknown',form='unformatted')
 do 4 il = 1, nl
 if (il .le. 1) then
         read(ni) (ir(k), k = 1, 14), (r(k), k = 1,4),
* (ir(k), k = 15, 16)write(nt) (ir(k), k = 1, 14), (r(k), k = 1, 4),(ir(k), k = 15, 16)read(ni) j, (r(k), k = 1, j)write(nt) j, (r(k), k = 1, j)
 read(ni) j, (ir(k), k = 1, j)
         write(nt) j, (ir(k), k = 1, j)
         read(ni) j, (r(k), k = 1, j)write(nt) j, (r(k), k = 1, j)
do 1 k = 1, 4read(ni) j, (ir(kk), kk = 1, j)write(nt) j, (ir(kk), kk = 1, j) 1 continue
          do 2 k = 1, 14
 read(ni) j, (r(kk), kk = 1, j)
write(nt) j, (r(kk), kk = 1, j) 2 continue
          read(ni)
         write(nt) na, (a(k, i1, 2), k = 1, na) read(ni)
         write(nt) ncap, rcap(k, il, 2), k = 1, ncap)
          read(ni)
         write(nt) nfiss, (rfiss(k, il, 2), k = 1, nfiss) read(ni)
         write(nt) ngenu, (genu(k, il, 2), k = 1, ngenu)
do 3 k = 1, 14
 read(ni) j, (r(kk), kk = 1, j)
write(nt) j, (r(kk), kk = 1, j) 3 continue
          else
c read(ni)
         write(nt) na, (a(k, il, 2), k = 1, na)c read(ni)
         write(nt) ncap, rcap(k, il, 2), k = 1, ncap)
c read(ni)
         write(nt) nfiss, (rfiss(k, il, 2), k = 1, nfiss)c read(ni) j, (r(k), k = 1, j)
 write(nt) ngenu, (genu(k, il, 2), k = 1, ngenu)
 endif<br>4 continue
```

```
continue
```

```
 return
 end
```
The **jstime** routine Date the module was last permanently updated: 93/07/22<br>Time the module was last permanently updated: 07:38:55 Time the module was last permanently updated: 07:38:55<br>Programmer name: L.M.PETRIE Programmer name: L.M.PETRIE Module name: ULJST<br>Current archiving level number: 00001 Current archiving level number: 00001 Current number of permanent updates: 00001 Date of last access by librarian: 93/07/22 Dataset name: X4S.SCALE4.MASTER #################################################################### \*/ #include <sys/times.h> #ifdef UNDERSCORE #define JSTIME jstime\_ #else #define JSTIME jstime #endif extern void JSTIME (long \*time\_left) { struct tms buf,\*buffer; double time\_used; long time\_gms;  $b$ uffer =  $\&b$ uf; time\_gms = (long)times(buffer); if  $(time\_gms$   $!= -1)$  { time\_used = (buffer->tms\_utime + buffer->tms\_stime + buffer->tms\_cutime + buffer->tms\_cstime)/60.; \*time\_left =  $100.*(200000000.-time\_used);$  return; } else  $\{$ \*time\_left =  $0L$ ; return; } }
**APPENDIX D**

**FORTRAN LISTING OF THE LISTBURN UTILITY PROGRAM**

### **APPENDIX D**

## **FORTRAN LISTING OF THE LISTBURN UTILITY PROGRAM**

```
 program listburn
       dimension tirad(30), spf(30), nlcy(30), burnl(30)
       character*80 filein
c
c This program generates burnup positions at which ORIGEN-S libraries were 
c created in the SAS2H sequence. The input variables are similiar to that of the
    SAS2H input.
\mathcal{C}c
c tirad - irradiation time for each cycle.<br>c ncy - number of cycle.
      ncy - number of cycle.
c spf - specific power for each cycle.
c nlcy - number of requested libraries for each cycle.
\mathbf{C} write(6,'(" Number of cycle:"$)')
      read(5, *) ncy
       write(6,'(" Fuel irradiation period for each cycle:"$)')
      read(5, *) (tirad(I), I = 1, ncy)
       write(6,'(" Specific power for each cycle:"$)')
      read(5,*) (spf(I), I = 2, ney+1) write(6,'(" Number of libraries per cycle:"$)')
      read(5,*) (nlcy(I), I = 1, ncy)
       write(6,'(" Output filename:"$)')
       read(5,'(a)') filein
       no = 22
       open(no,file=filein,status='unknown')
      spf(1) = 0.0l = 0bas = 0.0c
      loop over cycles to determine vector burnl.
c
      write(no,*)'Burnup position of the SAS2H generated libraries'<br>write(no,*)'Position Burnup (GWD/MTU)'
      write(no, *)'Position
       do 2 i = 1, ncy
        ncc = nlcy(i)if(i .ne. 1) bas = bas + tirad(i-1) * spf(i)rat = (tirad(i)/ncc) * spf(i+1)do 1 j = 1, nlcy(i)l = l + 1burnl(1) = bas + 0.5 * (2 * j - 1) * ratburnl(1) = burnl(1) / 1000.0 write(no,1000)l, burnl(l)
 1 continue
c
       2 continue
       stop 
  1000 format(1x, i4, 16x, f10.5) 
       end
```
**APPENDIX E**

**FORTRAN LISTING OF THE XSECLIST UTILITY PROGRAM**

### **APPENDIX E**

## **FORTRAN LISTING OF THE XSECLIST UTILITY PROGRAM**

```
 program xseclist
       dimension tirad(30), spf(30), nlcy(30), burnl(30)
c
c This program in intended to list ORIGEN-S/SAS2H cross sections
c library as a function of the burnup.
c
c
c tirad - irradiation time for each cycle.
c ncy - number of cycle.
c spf - specific power for each cycle.
c nlcy - number of requested libraries for each cycle.
\Gamma write(6,'(" Number of cycle:"$)')
       read(5,*) ncy 
       write(6,'(" Fuel irradiation period for each cycle:"$)')
      read(5,*) (tirad(i), i = 1, ncy)
       write(6,'(" Specifc power for each cycle:"$)')
      read(5,*) (spf(i), i = 2, ncy+1) write(6,'(" Number of libraries per cycle:"$)')
      read(5,*) (nlcy(i), i = 1, ncy)spf(1) = 0.0l = 0bas = 0.0c
c loop over cycles to determine vector burnl.
c
       do 2 i = 1, ncy
       ncc = nlcy(i)if(i .ne. 1) bas = bas + tirad(i-1) * spf(i)rat = (tirad(i)/ncc) * spf(i+1)do 1 j = 1, nlcy(i)1 = 1 + 1burnl(1) = bas + 0.5 * (2 * j - 1) * ratburnl(1) = burnl(1) / 1000.0c write(no,1000)l, burnl(l)
 1 continue
c
  2 continue
       call listxsec(l, burnl)
       stop 
  1000 format(1x, i4, 16x, f10.5) 
       end
c 
c
\mathcal{C} subroutine listxsec(nl, burn)
       character*1 char1(3), char2, chard, charl, id*6
c
       parameter (icf=2000, inl=30) 
 dimension mtrd(icf), ir(icf), id(icf), rcap(icf, inl), 
 * rfiss(icf, inl), burn(nl)
\mathcal{C} common /char/char1, char2, chard, charl 
c 
       data char1, char2/'a', 'f', 'b', 'n'/
c
      write(6,'('" Data (absorption (a), fission (f), or both (b)): "\$)')read(5,'(a)') chard
```

```
 write(6,'(" List entire library (yes=y, no=n): "$)')
      read(5,'(a)') charl
c 
       call rdlib(icf, inl, ir, rcap, rfiss, nl, kcap, kfiss) 
       call select(mtrd, ir, id, burn, rcap, rfiss, icf, inl, nl, 
                  kcap, kfiss)
c
       stop
       end
       subroutine rdlib(icf, inl, ir, rcap, rfiss, nl, kcap, kfiss)
       character*80 file
       dimension ir(icf), rcap(icf, inl), rfiss(icf, inl)
c
       common/couter/itot, ilite, iact, ifp
c 
       write(6,'(" Enter library name: "$)')
      read(5,'(a)') file
c
      ni = 1 open(ni,file=file,status='old',form='unformatted')
c Loop over libraries
       do 5 il = 1, nl
         if (il .le. 1) then
           do 1 k = 1, 4 
             read(ni)
  1 continue 
          read(ni)j, (ir(k), k = 1, j) do 2 k = 6, 23
             read(ni)
  2 continue 
c
          read(ni) j, rac{rcap(k, i1)}{k = 1, j}kcap = jread(ni) j, (rfiss(k, il), k = 1, j) kfiss = j
           do 3 k = 1, 4
 read(ni)<br>3 continue
          continue
             read(ni) itot
             read(ni) ilite
             read(ni) iact
             ifp = itot - ilite - iact
             do 4 k = 1, 8
               read(ni)
  4 continue
         else 
           read(ni)
          read(ni) j, (rcap(k, il), k = 1, j)read(ni) j, (rfiss(k, il), k = 1, j) read(ni)
 endif<br>5 continue
       5 continue 
\mathcal{C} return 
  1000 format(1p, 3(5x,i7,e15.3) ) 
       end
       subroutine select(mtrd, ir, id, burn, r1, r2, icf, inl, nl, 
                         kcap, kfiss)
       character*1 char1(3), char2, chard, charl, id*6, filein*80
c
       parameter (mtd=2000)
c
       dimension mtrd(icf), ir(inl), id(icf), r1(icf,inl),
                r2(ict, inl), burn(nl)
c
       common /char/char1, char2, chard, charl
```

```
c
       common/couter/itot, ilite, iact, ifp
c
      no = 22
       write(6,'(" Output filename:"$)')
       read(5,'(a)') filein
       open(no, file=filein, status='unknown')
      key = 0 if(charl .eq. char2) then
 write(6,'(" No. of materials: "$)') 
        read(5,*)mt
        write(6,'(" Material identification: "$)') 
       read(5, *) (mtrd(i), i = 1, mt)key = 1 endif
 if(chard .eq. char1(1)) then
 write(no,*)'*** Absorption cross section ***'
        do 4 i = 1, kcap
          if( i .eq. 1) then
            write(no,*)'LIGHT ELEMENTS'
           endif 
           if( i .eq. ilite) then
            write(no,*)'ACTINIDES'
           endif
           ilia = ilite + iact
           if( i .eq. ilia) then
            write(no,*)'FISSION PRODUCTS'
           endif
           if(key .eq. 0) then
            call noah(ir(i), id(i))
 write(no,*)' Material ', ir(i), id(i)
 write(no,*)' Burnup xsec'
           do 1 j = 1, nl
             write(no, 1000) burn(j), r1(i,j) 1 continue
           else if(key .eq. 1) then
            do 3 k = 1, mt
              if(mtrd(k) .eq. ir(i)) then
             call noah(ir(i), id(k)) write(no,*)' Material ', ir(i), id(k)
                 write(no,*)' Burnup xsec'
                do 2 j = 1, nl
 write(no, 1000) burn(j), r1(i,j)<br>2 continue
                2 continue
               endif
  3 continue 
 endif<br>endinue
        continue
       else if(chard .eq. char1(2)) then
        write(no,*)'*** Fission cross section ***'
        do 8 i = 1, kfiss
           if(key .eq. 0) then
           call noah(ir(i+689), id(i)) write(no,*)' Material ', ir(i+689), id(i)
            write(no,*)' Burnup xsec'
            do 5 j = 1, nl
 write(no,1000) burn(j), r2(i,j)<br>5 continue
            continue
           else if(key .eq. 1) then
            do 7 k = 1, mt
               if(mtrd(k) .eq. ir(i+689)) then
                 call noah(ir(i+689), id(i))
                write(no,*)'Material ', ir(i+689), id(i)<br>write(no,*)' Burnup xsec'
                write(no, *)' do 6 j = 1, nl
                  write(no,1000) burn(j), r2(i,j)
```

```
 6 continue
endif<br>7 continu
            continue
endif<br>8 continue
         8 continue
      else if(chard .eq. char1(3)) then
         if(key .eq. 0) then
           write(no,*)'*** Absorption cross section ***'
           do 10 i = 1, kcap
             if( i .eq. 1) then
              write(no,*)'LIGHT ELEMENTS'
             endif
             if( i .eq. ilite) then
              write(no,*)'ACTINIDES'
             endif
             ilia = ilite + iact
             if( i .eq. ilia) then
               write(no,*)'FISSION PRODUCTS'
             endif
            call noah(ir(i), id(i))
            write(no,*)'Material ', ir(i), id(i)<br>write(no,*)' Burnup x
           write(no,*)' Burnup xsec'
             do 9 j = 1, nl
write(no,1000) burn(j), r1(i,j)<br>9 continue
            continue
 10 continue
           write(no,*)'*** Fission cross section ***'
          do 12 i = 1, kfiss
            call noah(ir(i+689), id(i))write(no,*)'Material ', ir(i+689), id(i)<br>write(no,*)' Burnup xsec'
             write(no,*)' Burnup xsec'
            do 11 j = 1, nlwrite(no,1000) burn(j), r2(i,j)<br>11 continue
            continue
 12 continue
 else if (key .eq. 1) then
 write(no,*)'*** Absorption cross section ***'
           do 15 i = 1, kcap
             if( i .eq. 1) then
               write(no,*)'LIGHT ELEMENTS'
             endif
             if( i .eq. ilite) then
               write(no,*)'ACTINIDES'
             endif
             ilia = ilite + iact
             if( i .eq. ilia) then
               write(no,*)'FISSION PRODUCTS'
             endif
             do 14 k = 1, mt
               if(mtrd(k) .eq. ir(i)) then
                call noah(ir(i), id(k))write(no,*)'Material ', ir(i), id(k)<br>write(no,*)' Burnup xsec'
                write(no, *)' do 13 j = 1, nl
write(no,1000) burn(j), r1(i,j)<br>13 continue
                continue
 endif
14 continue<br>15 continue
          continue
           write(no,*)'*** Fission cross section ***'
           do 18 i = 1, kfiss
             do 17 k =1 , mt
               if(mtrd(k) .eq. ir(i+689)) then
                call noah(ir(i+689), id(k)) write(no,*)'Material ', ir(i+689), id(k)
                write(no,*)' Burnup xsec'
```

```
 do 16 j = 1, nl
write(no,1000) burn(j), r2(i,j)<br>16 continue
                continue
 endif<br>undimum
           continue
 18 continue 
         endif
       endif
       return
  1000 format(1p,2x,e12.5,6x,e12.5)
       end 
c
c
c
      subroutine noah(nucli, name)
c subroutine noah converts six digit identifier to alphameric symbol 
       character name*6,buf*8 
c 
       character*2 ele(99), sta(2)
 data ele/ ' h','he','li','be',' b',' c',' n',' o',' f','ne', 
 * 'na','mg','al','si',' p',' s','cl','ar',' k','ca','sc','ti',' v', 
 * 'cr','mn','fe','co','ni','cu','zn','ga','ge','as','se','br','kr', 
      * 'rb','sr',' y','zr','nb','mo','tc','ru','rh','pd','ag','cd','in', 
      * 'sn','sb','te',' i','xe','cs','ba','la','ce','pr','nd','pm','sm', 
 * 'eu','gd','tb','dy','ho','er','tm','yb','lu','hf','ta',' w','re', 
 * 'os','ir','pt','au','hg','tl','pb','bi','po','at','rn','fr','ra', 
 * 'ac','th','pa',' u','np','pu','am','cm','bk','cf','es'/ 
c 
       data sta/' ','m'/ 
      is = \text{mod}(\text{nucli},10)+1nz = nucli/10000 mw = nucli/10-nz *1000 
       write(buf,'(a2,i3,a1)') ele(nz),mw,sta(is) 
c ..changed nuclide names back to use blanks, not 0's, 2/26/88 owh 
      name = buf(1:6) return 
       end
```
**APPENDIX F**

**FORTRAN LISTING OF THE XSECPLOT UTILITY PROGRAM**

#### **APPENDIX F**

## **FORTRAN LISTING OF THE XSECPLOT UTILITY PROGRAM**

```
 program xsecplot
       dimension tirad(30), spf(30), nlcy(30), burnl(30)
c
c This program is intended to generate burnup dependent ORIGEN-S cross
    cross section data in graphical form
c
c
c tirad - irradiation time for each cycle.<br>c ncy - number of cycle.
c ncy - number of cycle.
c spf - specific power for each cycle.
c spf - specific power for each cycle.<br>c nlcy - number of requested libraries for each cycle.
\mathcal{C} write(6,'(" Number of cycle:"$)')
 read(5,*) ncy 
 write(6,'(" Fuel irradiation period for each cycle:"$)')
read(5,*) (tirad(i), i = 1, ncy) write(6,'(" Specific power for each cycle:"$)')
read(5,*) (spf(i), i = 2, ncy+1) write(6,'(" Number of libraries per cycle:"$)')
      read(5, *) (nlcy(i), i = 1, ncy)spf(1) = 0.01 = 0bas = 0.0c
      loop over cycles to determine vector burnl.
\Gamma do 2 i = 1, ncy
       ncc = nlcy(i)if(i .ne. 1) bas = bas + tirad(i-1) * spf(i)rat = (tirad(i)/ncc) * spf(i+1)do 1 j = 1, nlcy(i)l = 1 + 1burnl(1) = bas + 0.5 * (2 * j - 1) * rat burnl(l) = burnl(l) / 1000.0
c write(no,1000)1, burnl(1)<br>1 continue
        continue
\begin{array}{c} c \\ 2 \end{array} 2 continue
       call plotxsec(l, burnl)
       stop 
  1000 format(1x, i4, 16x, f10.5) 
       end
c 
c
c
       subroutine plotxsec(nl, burn)
       character*1 char1(2), char2, chard, charl, id*6 
c
       parameter (icf=2000, inl=30) 
 dimension mtrd(icf), ir(icf), id(icf), rcap(icf, inl),
 * rfiss(icf, inl), burn(inl), xsec(inl, icf)
c
       common /char/char1, chard
c 
       data char1/'a', 'f'/
c
 write(6,'(" Data (absorption (a), fission (f): "$)')
 read(5,'(a)') chard
c 
       call rdlib(icf, inl, ir, rcap, rfiss, nl, kcap, kfiss) 
 call select(mtrd, ir, id, burn, xsec, rcap, rfiss, icf, inl, 
 * nl, kcap, kfiss)
c
       stop
       end
       subroutine rdlib(icf, inl, ir, rcap, rfiss, nl, kcap, kfiss)
```

```
 character*80 file
      dimension ir(icf), rcap(icf, inl), rfiss(icf, inl)
c 
 write(6,'(" Enter library name: "$)')
 read(5,'(a)') file
\mathcal{C} ni = 1
 open(ni,file=file,status='old',form='unformatted')
    Loop over libraries
 do 4 il = 1, nl
 if (il .le. 1) then
do 1 k = 1, 4
 read(ni)<br>1 continue
         continue
 read(ni)j, (ir(k), k = 1, j) 
do 2 k = 6, 23read(ni)<br>2 continue
          2 continue 
c
         read(ni) j, rcap(k, il), k = 1, j)
          kcap = j
 read(ni) j , (rfiss(k, il), k = 1, j)
 kfiss = j
          do 3 k = 1, 15
 read(ni)<br>3 continue
         continue
        else 
          read(ni)
 read(ni) j, (rcap(k, il), k = 1, j)
 read(ni) j, (rfiss(k, il), k = 1, j)
          read(ni)
 endif<br>4 continu
     continue
c
      return 
 1000 format(1p, 3(5x, i7, e15.3))<br>end
 end
 subroutine select(mtrd, ir, id, burn, xsec, r1, r2, icf, inl, 
 * nl, kcap, kfiss)
     nl, kcap, kfiss)<br>character*1 char1(2), char2, chard, charl, id*6
c
 dimension mtrd(icf), ir(icf), id(icf), r1(icf,inl),
 * r2(icf, inl), burn(inl), xsec(inl, icf) 
c
      common /char/char1, chard
c
 write(6,'(" No. of materials: "$)')
 read(5,*) mt
 write(6,'(" Material indentification: "$)') 
read(5,*) (mtrd(i), i = 1, mt) do 5 k = 1, mt
 if(chard .eq. char1(1)) then
 do 2 i = 1, kcap
         if(\text{mtrd}(k) \cdot eq. \text{ir}(i)) then
            call noah(mtrd(k), id(k))
 do 1 j = 1, nl
xsec(j,k) = r1(i,j) 1 continue
 endif<br>continu
       continue
      else if(chard .eq. char1(2)) then
       do 4 i = 1, kfiss
          if(mtrd(k) .eq. ir(i+689)) then
           call noah(mtrd(k), id(k)) do 3 j = 1, nl
xsec(j,k) = r2(i,j) 3 continue
 endif<br>4 continu
       continue
 endif<br>5 conti:
     continue
c
      call order(nl, mt, inl, icf, xsec, ymin, ymax) 
      call pplot(nl, mt, inl, icf, mtrd, id, burn, xsec, ymin, ymax)
```

```
 return
       end
c
       subroutine noah(nucli,name) 
c subroutine noah converts six digit identifier to alphameric symbol 
       character name*6,buf*8 
c 
       character*2 ele(99), sta(2)
 data ele/ ' h','he','li','be',' b',' c',' n',' o',' f','ne', 
 * 'na','mg','al','si',' p',' s','cl','ar',' k','ca','sc','ti',' v', 
 * 'cr','mn','fe','co','ni','cu','zn','ga','ge','as','se','br','kr', 
 * 'rb','sr',' y','zr','nb','mo','tc','ru','rh','pd','ag','cd','in', 
 * 'sn','sb','te',' i','xe','cs','ba','la','ce','pr','nd','pm','sm', 
 * 'eu','gd','tb','dy','ho','er','tm','yb','lu','hf','ta',' w','re', 
 * 'os','ir','pt','au','hg','tl','pb','bi','po','at','rn','fr','ra', 
 * 'ac','th','pa',' u','np','pu','am','cm','bk','cf','es'/ 
c 
      data sta/' ','m'/ 
      is = mod(nucli,10)+1<br>
nz = nucli/10000= nucli/10000mw = nucli/10-nz *1000write(buf, (a2,i3,a1)') ele(nz), mw, sta(is)<br>c ..changed nuclide names back to use blanks,
    ..changed nuclide names back to use blanks, not 0's, 2/26/88 owh name = buf(1:6)
           = buf(1:6)
      return 
      end
c 
 subroutine pplot(n, mt, inl, icf, mtrd, id, x, y, ymin, ymax) 
 character*50 char1(2)*1, chard*1, top, xlab, ylab, sym(10)*1,
                  text*30, txt, id*6
     dimension x(n), y(ini, icf), id(icf), yhelp(30), mtrd(mt),
               kolin(6) common /char/char1, chard
 data sym/'!', '&', '?', '<', '>', '@', 'a', '^', ';',
 * 'g'/
 parameter (linlogx=0, interval=1, join=1, isort=0, 
 * ixscale=0, iyscale=1)
      call pinicd(90)
      linlogy = 0 newpage = 1
     xmin = x(1)xmax = x(n) yrate = ymax / ymin
       yrate = alog(yrate)
 if(yrate .gt. 2.0) linlogy = 1
 call openv(40,'xxppttoo')
       call mwrtcs(2)
       xlab='burnup (GWD/MTU)'
       if(chard .eq. char1(1)) then
        ylab='Absorption cross Section (()barns)'
       else if(chard. eq. char1(2)) then
        ylab='Fission cross Section (()barns)'
       endif
       top=' ORIGEN-S Cross Section Library'
                      Material'
       call plebcd(-1, txt, 7, 3, ' ', 0.0, 0, 0.0)
 call psympr(3, 2.0, 0.0)
do 2 \overline{k} = 1, mt
 do 1 i = 1, n
         yhelp(i) = y(i,k) 1 continue
 if( k .gt. 1) newpage = 0
text = id(k) call plotcd(linlogx, linlogy, x, yhelp, n, interval, join, isort,
 * sym(k), top, xlab, ylab, newpage, ixscale, xmin, xmax, 
      * iyscale, ymin, ymax)
      call pleacd(text) 
c call plebcd(0, text, 0, 1, sym(k), 0, -1, 1)
 call penqcd(ncurve, nlegends)
  2 continue
      kolin(1) = 7kolin(2) = 3kolin(3) = 0
```
c

```
kolin(4) = 4 kolin(5) = 7
 kolin(6) = 0
 call pdrwcd(kolin, 2, 0., 0., 1, x, yhelp)
 call pendcd
 call closev (0)
     return 
     end
c 
     subroutine order(n, mt, inl, icf, y, ymin, ymax)
     dimension y(inl, icf) 
     dimension yaux(50)
    kl = 1
 nl = n
 do 44 k = 1, mt
is = 0 do 1 i = kl, nl
is = is + 1yaux(i) = y(is,k) 1 continue
k1 = k * n + 1nl = n * (k + 1) 44 continue 
nl = mt * n n1 = nl - 1
 do 3 i = 1, n1
i1 = i + 1 do 2 j = i1, nl 
 if(yaux(i) .le. yaux(j))go to 2
 temp = yaux(i)
yaux(i) = yaux(j)yaux(j) = temp<br>2 continue
 2 continue<br>3 continue
    continue
 ymin = yaux(1)
 ymax = yaux(nl)
     return
     end
```
# **APPENDIX G**

# **SAS2H INPUT FILE TO GENERATE THE INPLIB ORIGEN-S CROSS-SECTION LIBRARY**

# **APPENDIX G**

# **SAS2H INPUT FILE TO GENERATE THE INPLIB ORIGEN-S CROSS-SECTION LIBRARY**

 $=$ sas $2$ parm='halt21,skipshipdata' gundremmingen bwr, assy b23, rod a1, 268 cm, 27.400 gwd/mtu b5 7/97 4.3r  $\mathbf{r}$ mixtures of fuel-pin-unit-cell: 44group latticecell uo2 1 den=9.866 1 923 92234 0.0267 92235 3.0 92236 0.0138 92238 96.9595 end  $co-59$  3 0 1-20 549 end h-3 1 0 1-20 923 end<br>zr-94 1 0 1-20 923 end  $nb-95$  1 0 1-20 923 end mo-95 1 0 1-20 923 end tc-99 1 0 1-20 923 end rh-103 1 0 1-20 923 end  $rh-105$  1 0 1-20 923 end ru-106 1 0 1-20 923 end sn-126 1 0 1-20 923 end xe-131 1 0 1-20 923 end cs-134 1 0 1-20 923 end cs-135 1 0 1-20 923 end  $cs-137$  1 0 1-20 923 end  $pr-143$  1 0 1-20 923 end nd-143 1 0 1-20 923 end ce-144 1 0 1-20 923 end nd-144 1 0 1-20 923 end nd-145 1 0 1-20 923 end nd-146 1 0 1-20 923 end nd-147 1 0 1-20 923 end pm-147 1 0 1-20 923 end sm-147 1 0 1-20 923 end nd-148 1 0 1-20 923 end  $pm-148$  1 0 1-20 923 end  $sm-148$  1 0 1-20 923 end pm-149 1 0 1-20 923 end sm-149 1 0 1-20 923 end nd-150 1 0 1-20 923 end sm-150 1 0 1-20 923 end  $sm-151$  1 0 1-20 923 end eu-151 1 0 1-20 923 end sm-152 1 0 1-20 923 end eu-153 1 0 1-20 923 end eu-154 1 0 1-20 923 end qd-154 1 0 1-20 923 end eu-155 1 0 1-20 923 end qd-155 1 0 1-20 923 end gd-157 1 0 1-20 923 end gd-158 1 0 1-20 923 end gd-160 1 0 1-20 923 end need the following to use endf/b5 library:  $2\quad1$ zirc2 620 end h2o 3 den=0.4 1 549 end

```
' - - - - - - - - - - - - - - - - - - - - - - - - - - - - - - 
' 
  ' mixtures of larger-unit-cell: 
' 
  need the following to use endf/b5 library:
zirc2 7 1 549 end
'' ....above is zircalloy casing around assembly 
h2o 8 den=0.7750 1 539 end 
b-10 8 0 4.0-5 539 end 
h2o 12 den=0.7750 1 539 end 
b-10 12 0 6.0-6 539 end 
               ....above is channel moderator at higher density
uo2 9 den=9.866 1 923 92234 0.0267 92235 3.0 92236 0.0138
                    92238 96.9595 end 
end comp 
' 
' - - - - - - - - - - - - - - - - - - - - - - - - - - - - - - 
' 
      fuel-pin-cell geometry:
' 
squarepitch 1.780 1.250 1 3 1.428 2 end
' 
' - - - - - - - - - - - - - - - - - - - - - - - - - - - - - - 
' 
    assembly and cycle parameters:
' 
npin/assm=36 fuelngth=2601.4 ncycles=21 nlib/cyc=1 
printlevel=4 lightel=8 inplevel=2 numzones=7 
mxrepeats=0 end
9 0.625 2 0.714 3 1.0043 
 500 6.026 3 6.235 7 6.405 8 7.390 
9 0.625 2 0.714 3 1.0043 
 500 6.026 3 6.235 7 6.405 8 7.390 
9 0.625 2 0.714 3 1.0043 
 500 6.026 3 6.235 7 6.405 8 7.390 
         2 0.714 3 1.0043<br>3 6.235 7 6.405
 500 6.026 3 6.235 7 6.405 8 7.390 
9 0.625 2 0.714 3 1.0043
 500 6.026 3 6.235 7 6.405 8 7.390
9 0.625 2 0.714 3 1.0043
 500 6.026 3 6.235 7 6.405 12 7.390
9 0.625 2 0.714 3 1.0043
 500 6.026 3 6.235 7 6.405 12 7.390
9 0.625 2 0.714 3 1.0043
 500 6.026 3 6.235 7 6.405 12 7.390
          2 0.714 3 1.0043<br>3 6.235 7 6.405
 500 6.026 3 6.235 7 6.405 12 7.390
9 0.625 2 0.714
 500 6.026 3 6.235 7 6.405 12 7.390
9 0.625 2 0.714 3 1.0043
 500 6.026 3 6.235 7 6.405 12 7.390
9 0.625 2 0.714 3 1.0043
 500 6.026 3 6.235 7 6.405 12 7.390
9 0.625 2 0.714 3 1.0043
 500 6.026 3 6.235 7 6.405 12 7.390
9 0.625 2 0.714 3 1.0043
 500 6.026 3 6.235 7 6.405 12 7.390
        2 0.714 3 1.0043<br>3 6.235 7 6.405
 500 6.026 3 6.235 7 6.405 12 7.390
9 0.625 2 0.714 3 1.0043
 500 6.026 3 6.235 7 6.405 12 7.390
9 0.625 2 0.714 3 1.0043
 500 6.026 3 6.235 7 6.405 12 7.390
9 0.625 2 0.714 3 1.0043
 500 6.026 3 6.235 7 6.405 12 7.390
```
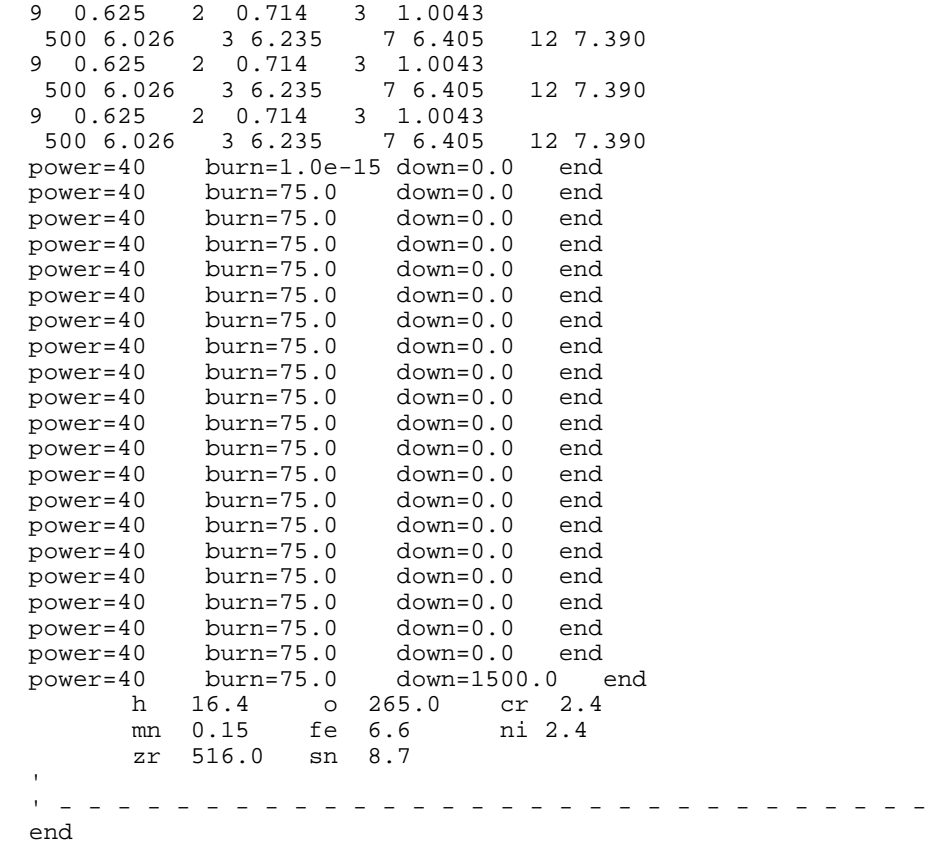

### **ORNL/TM-13584**

### **INTERNAL DISTRIBUTION**

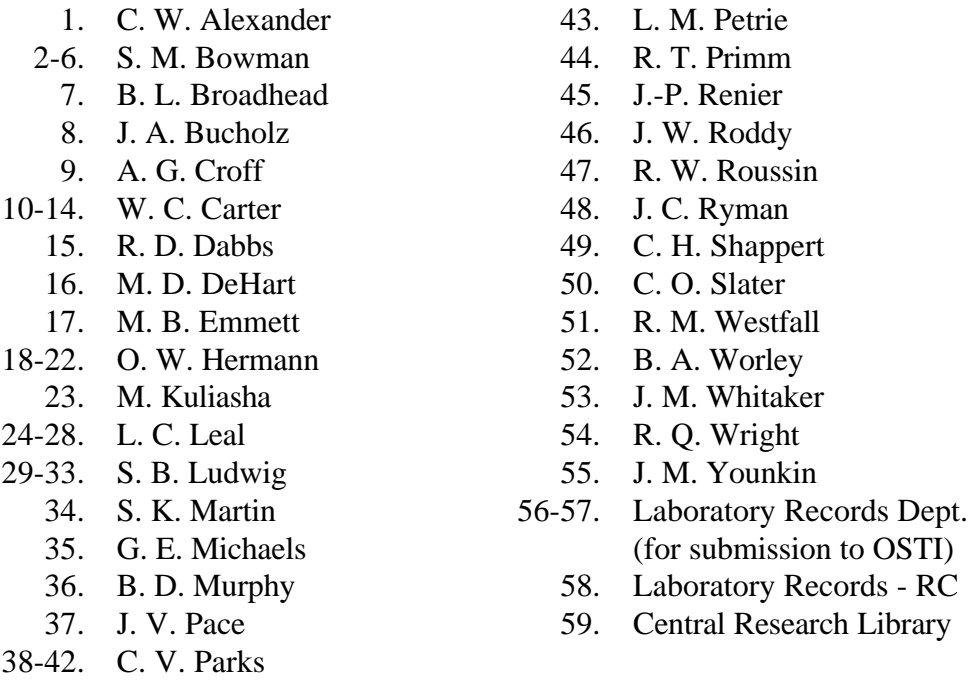

# **EXTERNAL DISTRIBUTION**

- 60. M. G. Bailey, Office of Nuclear Material Safety & Safeguards, U.S. Nuclear Regulatory Commission, MS OWFN 6 G22, Washington, DC 20555
- 61. D. E. Carlson, U.S. Nuclear Regulatory Commission, Spent Fuel Project Office, OWFN 6 G22, Washington, DC 20555
- 62. J. Conde, Consejo de Seguridad Nuclear, Justo Dorado, 11, 28040 Madrid, Spain
- 63. T. W. Doering, Cogema, MS 423, Suite 527, P.O. Box 98608, 101 Convention Center Drive, Las Vegas, NV 89109
- 64. I. Gauld, Whiteshell Laboratories, AECL Research, Pinawa Manitoba R0E1L0 Canada
- 65. H. Geiser, Wissenschaftlich-Technische Ingenieurberatung GmbH, P.O. Box 13 40, 52410 Julich, Federal Republic of Germany
- 66. D. Lancaster, 2650 Park Tower Drive, Suite 800, Vienna, VA 22180
- 67. Y. Y. Liu, Argonne National Laboratory, 9700 S. Cass Ave., Bldg.308, Argonne, IL 60439-4825
- 68. M. Mason, Transnuclear, Two Skyline Drive, Hawthorne, NY 10532-2120
- 69. D. Napolitano, Nuclear Assurance Corp., 5720 Peachtree Parkway, Norcross, GA 30092
- 70. Office of Scientific and Technical Information, U.S. Department of Energy, P.O. Box 62, Oak Ridge, TN 37831
- 71. Office of the Assistant Manager for Energy Research and Development, Department of Energy Oak Ridge Operations (DOE-ORO), P.O. Box 2008, Oak Ridge, TN 37831
- 72. O. Ozer, Electric Power Research Institute, 3412 Hillview Ave., Palo Alto, CA 94304
- 73. T. Parish, Department of Nuclear Engineering, Texas A & M University, College Station, TX 77843-3313
- 74. M. Rahimi, 2650 Park Tower Drive, Suite 800, Vienna, VA 22180
- 75. B. Reid, Battelle Pacific Northwest Laboratory, P.O. Box 999, Richland, WA 99352
- 76. M. K. Sheaffer, Lawrence Livermore National Laboratory, P.O. Box 808, L-634, Livermore, CA 94551
- 77. M. Smith, Virginia Power Co., P.O. Box 2666, Richmond, VA 23261
- 78. F. C. Sturz, Office of Nuclear Material Safety & Safeguards, U.S. Nuclear Regulatory Commission, MS OWFN 6 G22, Washington, DC 20555
- 79. T. Suto, Power Reactor and Nuclear Fuel Development Corp., 1-9-13, Akasaka, Minato-Ku, Tokyo, Japan
- 80. H. Taniuchi, Kobe Steel, Ltd., 2-3-1 Shinhama, Arai-Cho, Takasago, 676 Japan
- 81. T. Taylor, INEL, P.O. Box 4000, MS 3428, Idaho Falls, ID 83403
- 82. D. A. Thomas, Cogema, 101 Convention Center Drive, Suite 527, MS 423, Las Vegas, NV 89109
- 83. J. Vujic, Department of Nuclear Engineering, University of California at Berkeley, Berkeley, CA 94720
- 84. M. E. Wangler, U.S. Department of Energy, EM-76/CLV-1045, Germantown, MD 20874
- 85. A. Wells, 2846 Peachtree Walk, Duluth, GA 30136
- 86. W. Weyer, Wissenschaftlich-Technische Ingenieurberatung GMBH, Mozartstrasse 13, 5177 Titz-Rodingen, Federal Republic of Germany
- 87. B. H. White, U.S. Nuclear Regulatory Commission, Spent Fuel Project Office, OWFN 6 F18, Washington, DC 20555
- 88. M. L. Williams, LSU Nuclear Science Center, Baton Rouge, LA 70803
- 89. C. J. Withee, U.S. Nuclear Regulatory Commission, Spent Fuel Project Office, OWFN 6 G22, Washington, DC 20555